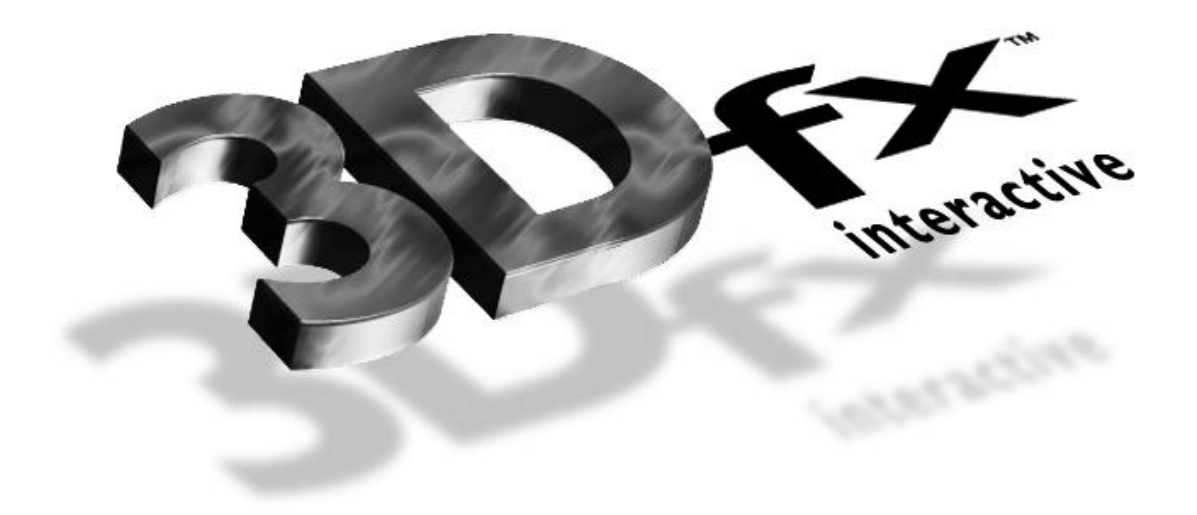

*Programming the 3Dfx Interactive Glide Rasterization Library 2*.*4*

*Document Release 017 25 July 1997* Copyright © 1995-1997 3Dfx Interactive, Inc. All Rights Reserved

> **3Dfx Interactive, Inc.** 4435 Fortran Drive San Jose, CA 95134

**Copyright 1995**−**1997 3Dfx Interactive, Inc. Proprietary Information Printed 07/30/97** 

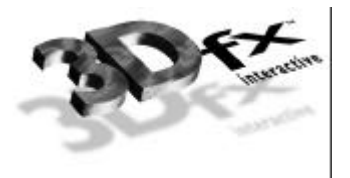

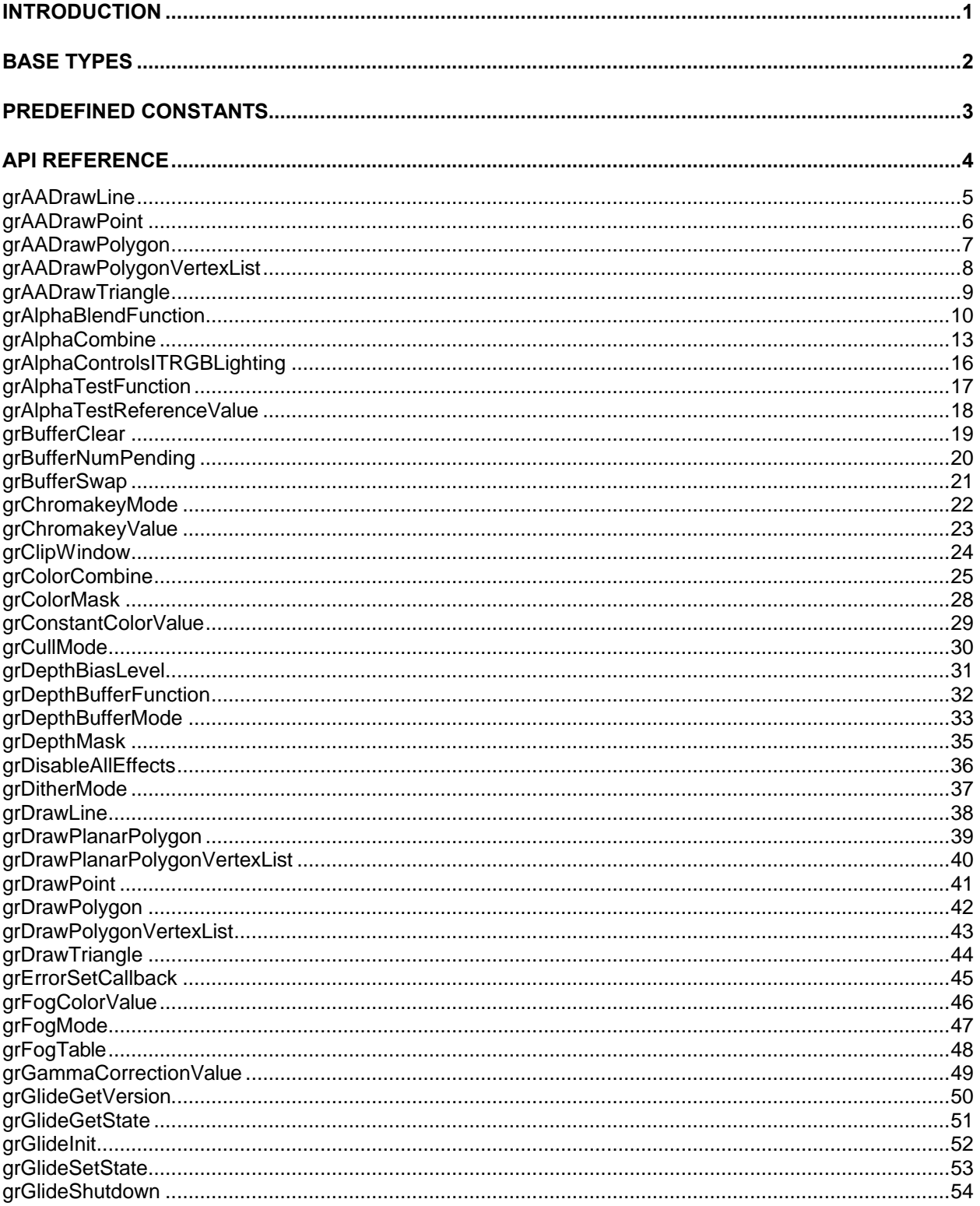

 $\mathbf{i}$ 

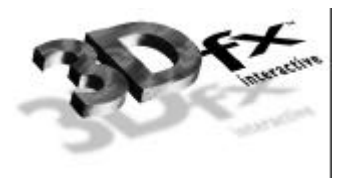

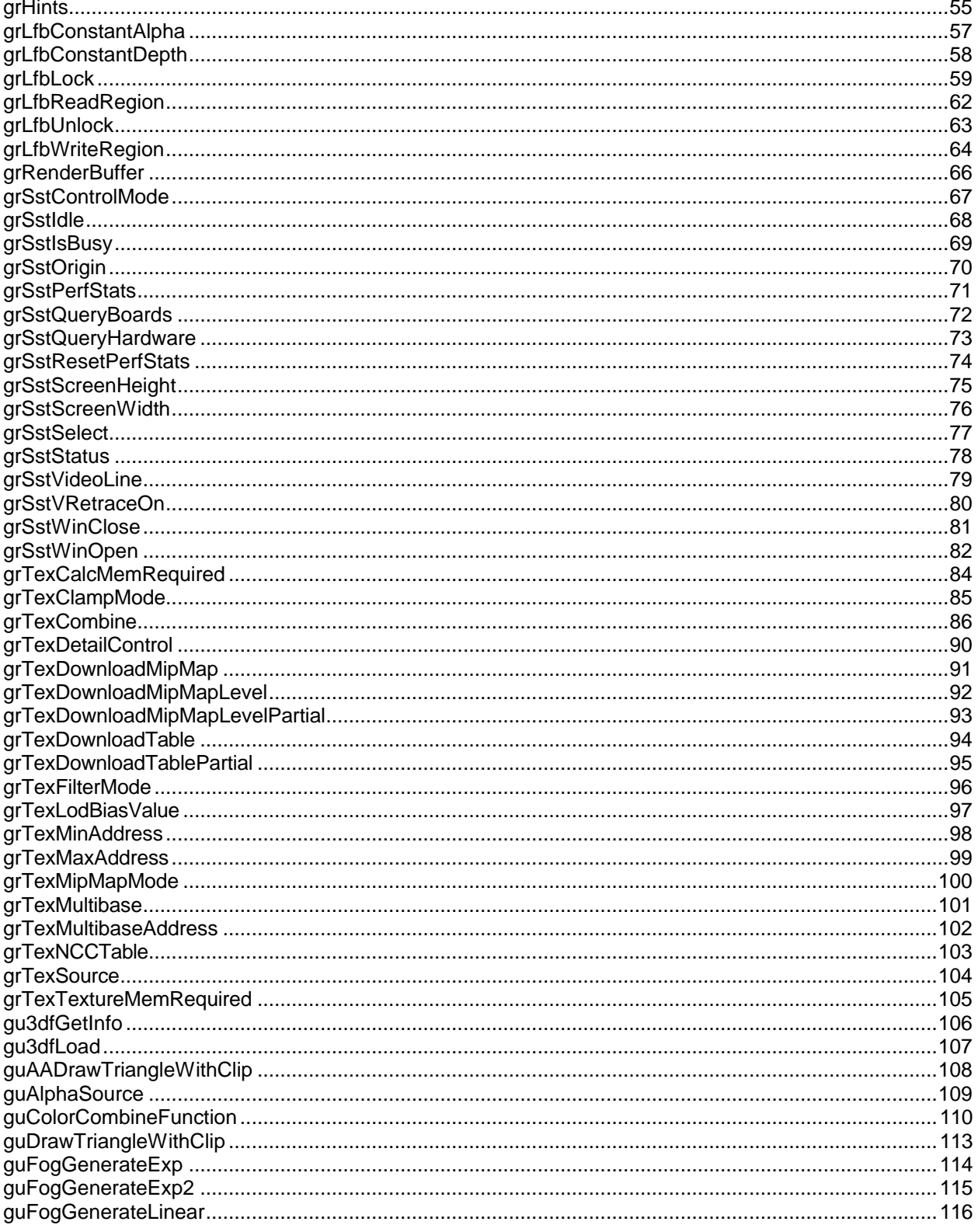

Copyright © 1996, 1997 3Dfx Interactive, Inc.<br>Proprietary Information

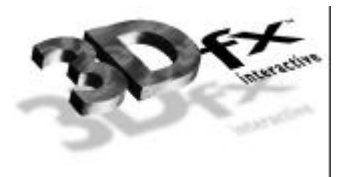

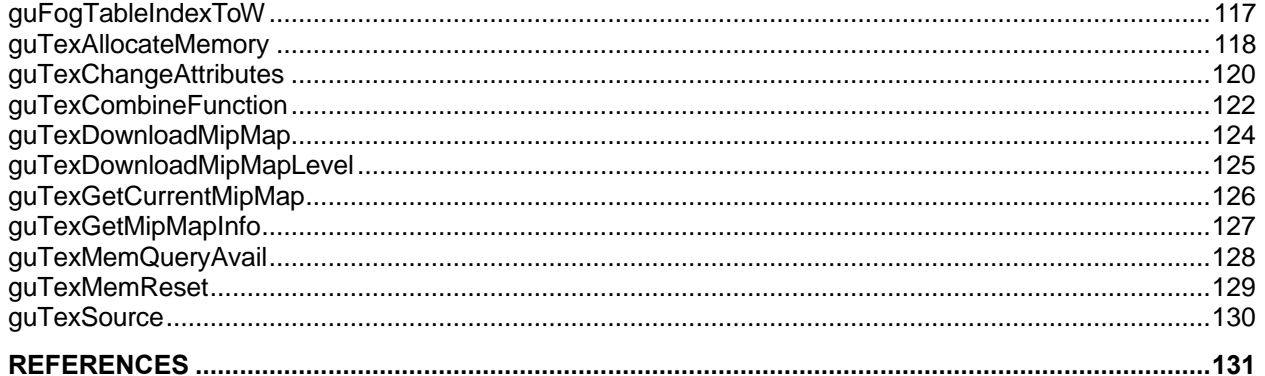

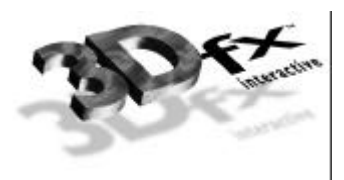

### **Introduction**

This document is the official programming reference for version 2.0 of 3Dfx Interactive Glide Rasterization Library. The Glide Library is a low-level rendering and state management sub-routine library that serves as a thin layer over the register level interface of the Voodoo Graphics™ family of graphics hardware. Glide permits easy and efficient implementation of 3D rendering libraries, games, and drivers on the Voodoo Graphics hardware. Glide only implements operations that are natively supported by the Voodoo Graphics family of graphics hardware. Higher level operations are located in the Glide Utility Library, which is currently part of Glide.

Glide serves three primary purposes:

- It relieves programmers from hardware specific issues such as timing, maintaining register shadows, and working with hard-coded register constants and offsets.
- It defines an abstraction of the graphics hardware to facilitate ease of software porting.
- It acts as a delivery vehicle for sample source code providing in-depth optimizations.

By abstracting the low level details of interfacing with the Voodoo Graphics family of graphics hardware into a set of C-callable APIs, Glide allows developers targeting the Voodoo Graphics family of graphics hardware to avoid working with hardware registers and memory directly, enabling faster development and lower probability of bugs. Glide also handles mundane and error prone chores, such as initialization and shutdown.

Glide currently consists of Glide APIs as well as Glide Utility APIs. All Glide APIs begin with the **gr** prefix, all Glide Utility APIs being with the **gu** prefix. Glide Utility APIs do not directly communicate with hardware registers; they are strictly layered on Glide APIs. Therefore, their functionality could be performed just as easily by application code. Glide Utility APIs are included in Glide for convenience.

Voodoo Graphics consists of a Pixel*fx* chip which performs pixel rendering operations and manages the video frame buffer, and one or more Texel*fx* chips which perform texture mapping operations. Each Texel*fx* chip contains one Texture Mapping Unit, or TMU. The term TMU is used throughout the rest of this manual.

Voodoo Graphics was internally code-named SST-1, or SST for short. Some of the API names, e.g. **grSstWinOpen**, still reflect the internal code name. In general, Voodoo Graphics is used in the API description, but SST is used in the API names.

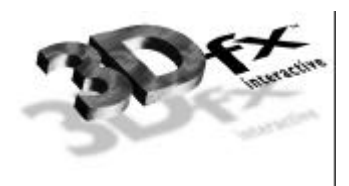

### **Base Types**

All 3Dfx Interactive programming libraries use a common set of platform-independent signed and unsigned types. These types can be found in **3dfx.h** and are described in the table below:

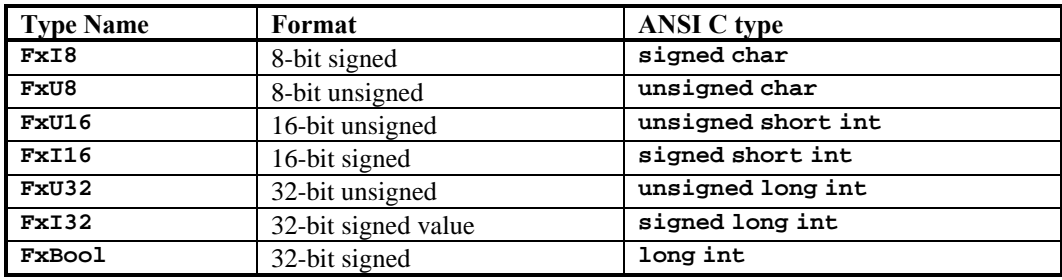

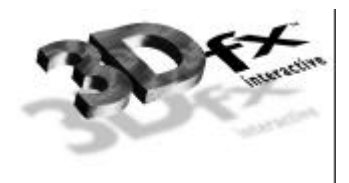

### **Predefined Constants**

Glide predefines several constants and is also dependent upon several externally defined constants. These are documented in full in **glide.h**.

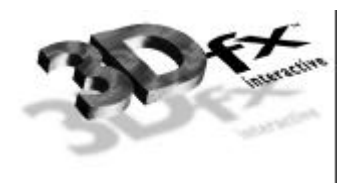

### **API Reference**

The following is an API reference that lists the APIs provided by Glide, their purpose, usage, parameters, and notes describing their implementation.

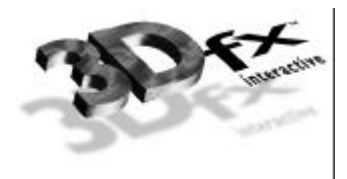

### **grAADrawLine**

#### NAME

**grAADrawLine** – draw an anti-aliased line segment

#### C SPECIFICATION

**void grAADrawLine(GrVertex \*va**, **GrVertex \*vb)**

#### PARAMETERS

```
va, vb Vertices describing the line segment.
```
#### **DESCRIPTION**

Glide draws an anti-aliased line segment between the two vertices by setting up the alpha iterator so that it represents pixel coverage. **grAlphaCombine** must select iterated alpha and **grAlphaBlendFunction** should select **GR\_BLEND\_SRC\_ALPHA**, **GR\_BLEND\_ONE\_MINUS\_SCR\_ALPHA** as the RGB blend functions and **GR\_BLEND\_ZERO**, **GR\_BLEND\_ZERO** as the alpha blend functions if sorting from back to front and **GR\_BLEND\_ALPHA\_SATURATE**, **GR\_BLEND\_ONE** as the RGB blend functions and **GR\_BLEND\_SATURATE**, **GR\_BLEND\_ONE** as the alpha blend functions if sorting from front to back. Opaque anti-aliased primitives **must** set alpha=255 in the vertex data. Transparent anti-aliased primitives are drawn by setting alpha to values less than 255; this alpha value is multiplied by the pixel coverage to obtain the final alpha value for alpha blending.

#### **NOTES**

Resultant lines will be somewhat 'fatter' than expected.

#### SEE ALSO

**grAADrawPoint**, **grAADrawTriangle**, **grAlphaBlendFunction**, **grAlphaCombine**

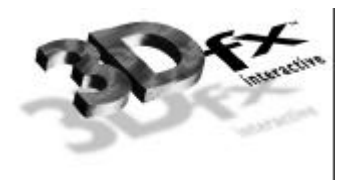

### **grAADrawPoint**

#### NAME

**grAADrawPoint** – draw an anti-aliased point

C SPECIFICATION

**void grAADrawPolygon(GrVertex \*p)**

PARAMETERS

*p* The point to draw.

#### **DESCRIPTION**

Glide draws an anti-aliased point by rendering four pixels and setting up the alpha iterator so that it represents pixel coverage. **grAlphaCombine** must select iterated alpha and **grAlphaBlendFunction** should select **GR\_BLEND\_SRC\_ALPHA**, **GR\_BLEND\_ONE\_MINUS\_SCR\_ALPHA** as the RGB blend functions and **GR\_BLEND\_ZERO**, **GR\_BLEND\_ZERO** as the alpha blend functions if sorting from back to front and **GR\_BLEND\_ALPHA\_SATURATE**, **GR\_BLEND\_ONE** as the RGB blend functions and **GR\_BLEND\_SATURATE**, **GR\_BLEND\_ONE** as the alpha blend functions if sorting from front to back. Opaque anti-aliased primitives **must** set alpha=255 in the vertex data. Transparent anti-aliased primitives are drawn by setting alpha to values less than 255; this alpha value is multiplied by the pixel coverage to obtain the final alpha value for alpha blending.

#### **NOTES**

#### SEE ALSO

**grAADrawLine**, **grAADrawTriangle**, **grAlphaBlendFunction**, **grAlphaCombine**

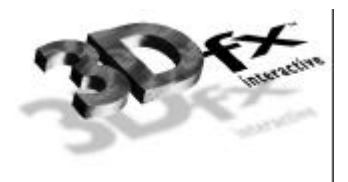

### **grAADrawPolygon**

#### NAME

**grAADrawPolygon** – draw an anti-aliased convex polygon

#### C SPECIFICATION

**void grAADrawPolygon(int nVerts**, **const int ilist[]**, **const GrVertex vlist[])**

#### PARAMETERS

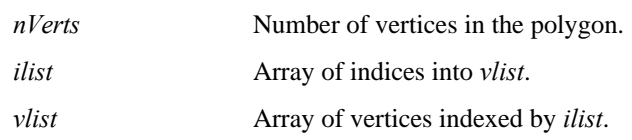

#### **DESCRIPTION**

Glide draws an anti-aliased polygon from an array of vertices and indices into this array.

#### **NOTES**

See notes on **grAADrawTriangle** for the limitations of this routine. Further limitations are:

- All exterior polygon edges are anti-aliased
- Only convex polygons are drawn properly.

#### SEE ALSO

#### **grAADrawPolygonVertexList**, **grAADrawTriangle**

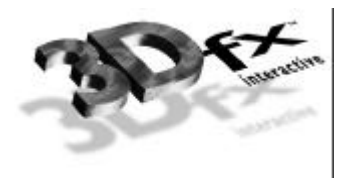

## **grAADrawPolygonVertexList**

NAME

**grAADrawPolygonVertexList** – draw an anti-aliased convex polygon

#### C SPECIFICATION

**void grAADrawPolygonVertexList(int nVerts**, **const GrVertex vlist[])**

#### PARAMETERS

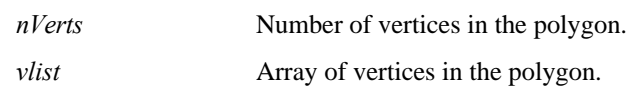

#### **DESCRIPTION**

Glide draws an anti-aliased polygon from an array of vertices.

#### **NOTES**

See notes on **grAADrawTriangle** for the limitations of this routine. Further limitations are:

- All exterior polygon edges are anti-aliased.
- Only convex polygons are drawn properly.
- Vertices are drawn in the order presented in **vlist[]**.

#### SEE ALSO

**grAADrawPolygon**, **grAADrawTriangle**, **grAADrawLine**, **grAADrawPoint**

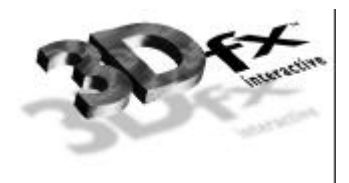

### **grAADrawTriangle**

#### NAME

**grAADrawTriangle** – draw an anti-aliased triangle

#### C SPECIFICATION

```
void grAADrawTriangle( GrVertex *a, GrVertex *b, GrVertex *c,
             FxBool antialiasAB, FxBool antialiasBC, FxBool antialiasCA)
```
#### PARAMETERS

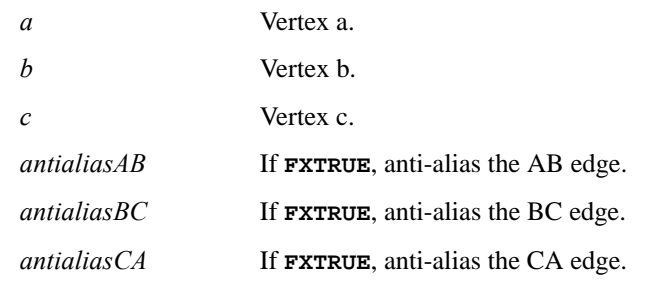

#### **DESCRIPTION**

Glide draws a triangle with the specified edges anti-aliased by setting up the alpha iterator so that it represents pixel coverage. **grAlphaCombine** must select iterated alpha and **grAlphaBlendFunction** should select **GR\_BLEND\_SRC\_ALPHA**, **GR\_BLEND\_ONE\_MINUS\_SCR\_ALPHA** as the RGB blend functions and **GR\_BLEND\_ZERO**, **GR\_BLEND\_ZERO** as the alpha blend functions if sorting from back to front and **GR\_BLEND\_ALPHA\_SATURATE**, **GR\_BLEND\_ONE** as the RGB blend functions and **GR\_BLEND\_SATURATE**, **GR\_BLEND\_ONE** as the alpha blend functions if sorting from front to back. Opaque anti-aliased primitives **must** set alpha=255 in the vertex data. Transparent anti-aliased primitives are drawn by setting alpha to values less than 255; this alpha value is multiplied by the pixel coverage to obtain the final alpha value for alpha blending.

#### **NOTES**

If there is a steep gradient in a particular color space (i.e., green goes from 255.0 to 0.0 in a small number of pixels), then there will be visual anomalies at the edges of the resultant anti-aliased triangle. The workaround for this 'feature' is to reduce the gradient by increasing small color components and decreasing large ones. This can be demonstrated by changing the values of *maxColor* and *minColor* in **test25** of the Glide distribution. Note that this 'feature' is only present when the color combine mode includes iterated RGB or alpha as one of the parameters in the final color.

#### SEE ALSO

**grAADrawLine**, **grAADrawPoint**, **grAlphaBlendFunction**, **grAlphaCombine**

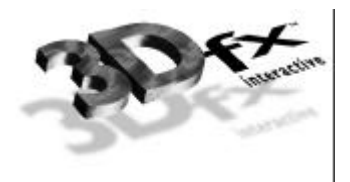

### **grAlphaBlendFunction**

NAME

**grAlphaBlendFunction** – specify the alpha blending function

#### C SPECIFICATION

```
void grAlphaBlendFunction( GrAlphaBlendFnc_t rgb_sf,
               GrAlphaBlendFnc_t rgb_df,
               GrAlphaBlendFnc_t alpha_sf,
               GrAlphaBlendFnc_t alpha_df
              )
```
#### PARAMETERS

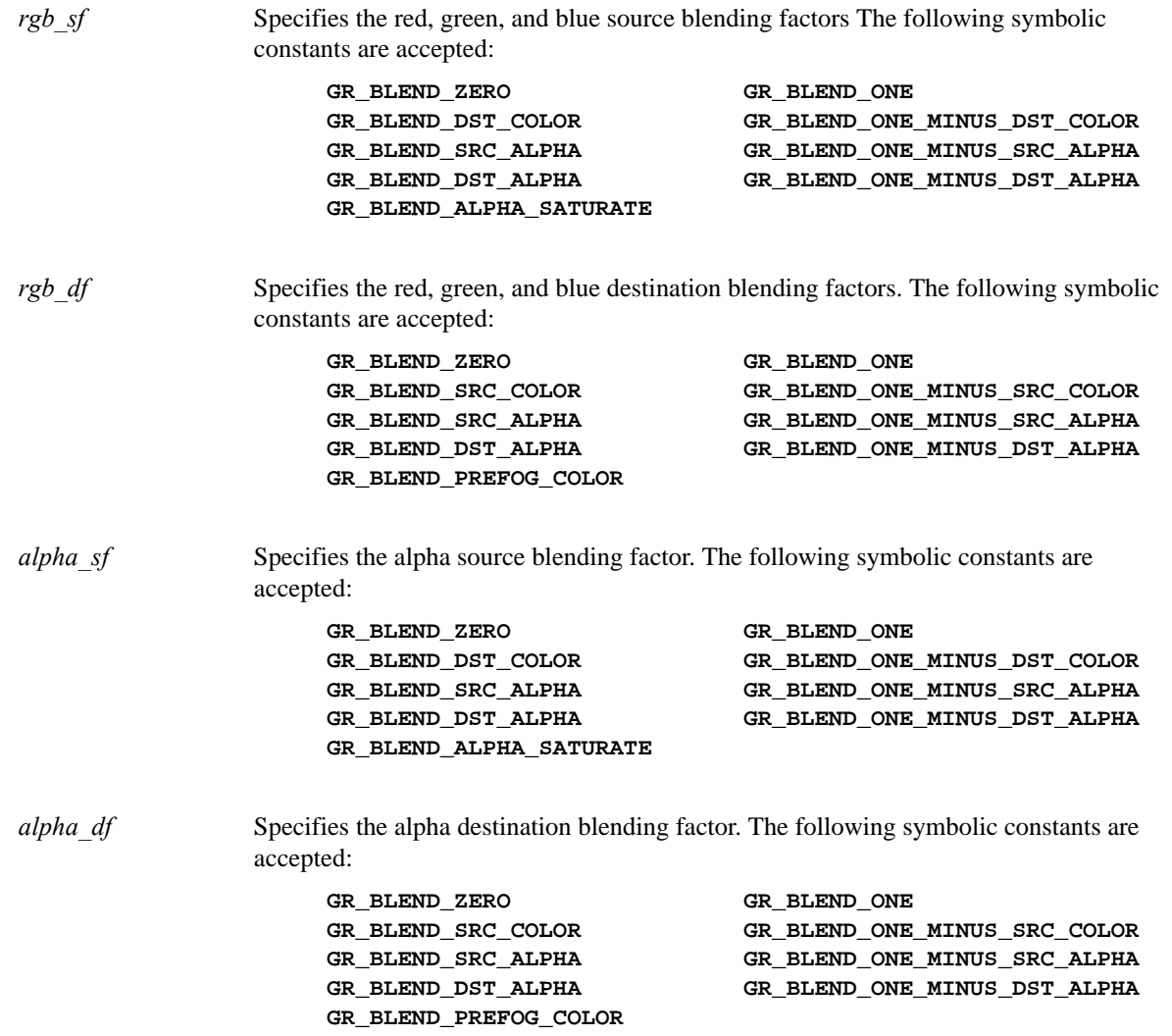

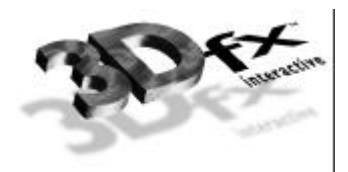

**DESCRIPTION** 

Alpha blending blends the RGBA values for rendered pixels (source) with the RGBA values that are already in the frame buffer (destination). **grAlphaBlendFunction** defines the operation of blending. *rgb\_sf* and *alpha\_sf* specifies which of nine methods is used to scale the source color and alpha components. *rgb\_df* and *alpha df* specifies which of eight methods is used to scale the destination color and alpha components.

Alpha blending is defined by the equations:

```
R = \min (255, R_s s_R + R_d d_R)G = \min (255, G_s s_G + G_d d_G)B = \min (255, B_s s_B + B_d d_B)A = \min (255, A_s s_A + A_d d_A)
```
where  $R_s$ ,  $G_s$ ,  $B_s$ ,  $A_s$  are the source color and alpha components,  $R_d$ ,  $G_d$ ,  $B_d$ ,  $A_d$  are the destination color and alpha components,  $s_R$ ,  $s_G$ ,  $s_B$   $s_A$  are the source blending factors, and  $d_R$ ,  $d_G$ ,  $d_B$ ,  $d_A$  are the destination blending factors.

The blending factors are as follows:

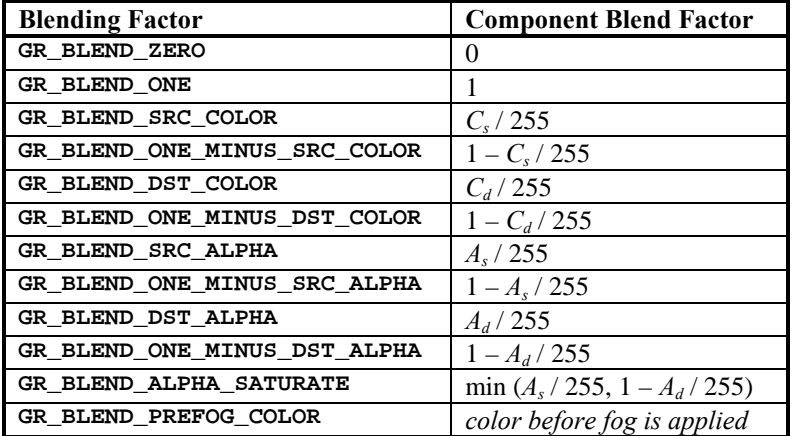

where  $C_s$  and  $C_d$  are the corresponding  $R_s$ ,  $G_s$ ,  $B_s$ ,  $A_s$  and  $R_d$ ,  $G_d$ ,  $B_d$ ,  $A_d$  components respectively.

To disable alpha blending, call

**grAlphaBlendFunction(GR\_BLEND\_ONE**, **GR\_BLEND\_ZERO**, **GR\_BLEND\_ONE**, **GR\_BLEND\_ZERO)**

#### **NOTES**

The source of incoming alpha and color are determined by **grAlphaCombine** and **grColorCombine** respectively.

Alpha blending that requires a destination alpha is mutually exclusive of either depth buffering or triple buffering. Attempting to use **GR\_BLEND\_DST\_ALPHA**, **GR\_BLEND\_ONE\_MINUS\_DST\_ALPHA**, or **GR\_BLEND\_ALPHA\_SATURATE** when depth buffering or triple buffering are enabled will have undefined results.

For alpha source and destination blend function factor parameters, Voodoo Graphics supports only **GR\_BLEND\_ZERO** and **GR\_BLEND\_ONE**.

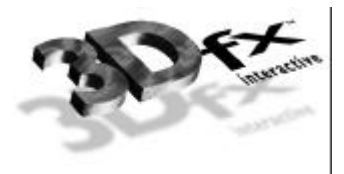

**GR\_BLEND\_PREFOG\_COLOR** is useful when applying fog to a scene generated in multiple passes. See the *Glide Programming Guide* for more information.

SEE ALSO

**grAADrawLine**, **grAADrawPoint**, **grAADrawTriangle**, **grAlphaCombine**, **grColorCombine**

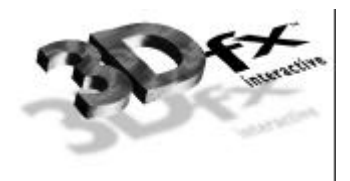

### **grAlphaCombine**

#### NAME

**grAlphaCombine** – configure the alpha combine unit

#### C SPECIFICATION

**void grAlphaCombine( GrCombineFunction\_t func**, **GrCombineFactor\_t factor**, **GrCombineLocal\_t local**, **GrCombineOther\_t other**, **FxBool invert )**

#### PARAMETERS

*func* Specifies the function used in source alpha generation. Valid parameters are described below. The combine function names are prefixed with the string

"**GR\_COMBINE\_FUNCTION\_**": e.g. **GR\_COMBINE\_FUNCTION\_ZERO** or

**GR\_COMBINE\_FUNCTION\_BLEND\_LOCAL**.

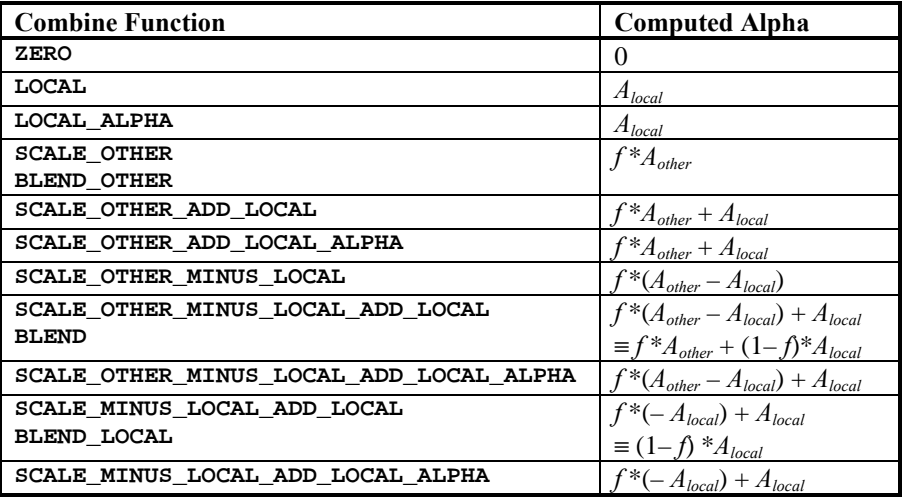

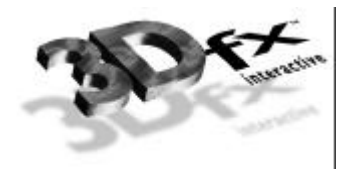

*factor* Specifies the scaling factor used in alpha generation. Valid parameters are described below:

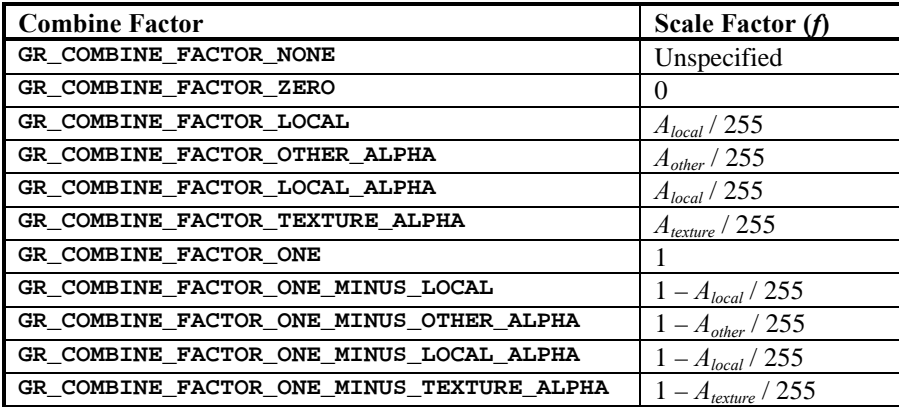

*local* Specifies the local alpha used in source alpha generation. Valid parameters are described below:

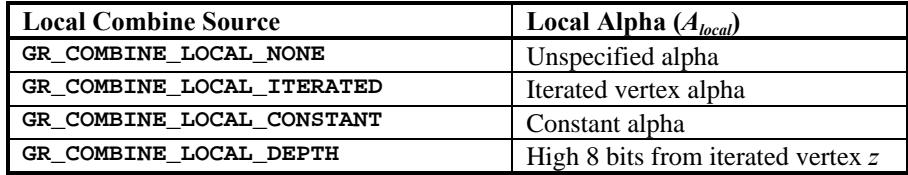

*other* Specifies the other alpha used in source alpha generation. Valid parameters are described below:

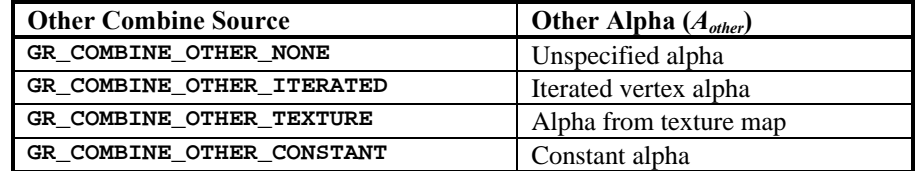

*invert* Specifies whether the generated alpha should be bitwise inverted as a final step.

**DESCRIPTION** 

**grAlphaCombine** configures the alpha combine unit of the graphics subsystem's hardware pipeline. This provides a low level mechanism for controlling all rendering modes within the hardware without manipulating individual register bits. The alpha combine unit computes the source alpha for the remainder of the rendering pipeline. The default mode is

#### **grAlphaCombine( GR\_COMBINE\_FUNCTION\_SCALE\_OTHER**, **GR\_COMBINE\_FACTOR\_ONE**, **GR\_COMBINE\_LOCAL\_NONE**, **GR\_COMBINE\_OTHER\_CONSTANT**, **FXFALSE);**

The alpha combine unit computes the function specified by the combine function on the inputs specified by the local combine source, other combine source, and the combine scale factor. The result is clamped to [0..255], and then a bitwise inversion may be applied, controlled by the *invert* parameter.

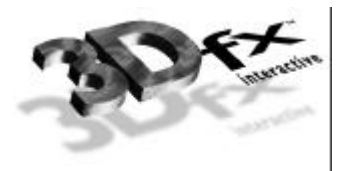

The constant color parameters are the colors passed to **grConstantColorValue**. If the texture has no alpha component, then texture alpha is 255.

**grAlphaCombine** also keeps track of required vertex parameters for the rendering routines. **GR\_COMBINE\_FACTOR\_NONE**, **GR\_COMBINE\_LOCAL\_NONE** and **GR\_COMBINE\_OTHER\_NONE** are provided to indicate that no parameters are required. Currently they are the same as **GR\_COMBINE\_FACTOR\_ZERO**, **GR\_COMBINE\_LOCAL\_CONSTANT**, and **GR\_COMBINE\_OTHER\_CONSTANT** respectively.

#### **NOTES**

The local alpha value specified by the *local* parameter and the other alpha value specified by the *other* parameter are used by the color combine unit.

Inverting the bits in a color is the same as computing  $(1.0 - color)$  for floating point color values in the range  $[0..1]$  or  $(255 - color)$  for 8-bit color values in the range  $[0..255]$ .

#### SEE ALSO

**grColorCombine**, **grConstantColorValue**, **grDrawTriangle**

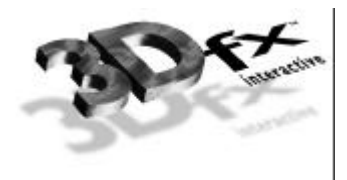

### **grAlphaControlsITRGBLighting**

NAME

**grAlphaControlsITRGBLighting** – enables/disables alpha controlled lighting

#### C SPECIFICATION

**void grAlphaControlsITRGBLighting( FxBool enable )**

#### PARAMETERS

*enable* Specifies whether the mode is enabled or disabled.

#### **DESCRIPTION**

When enabled, the normal color combine controls for local color (*Clocal*) are overridden, and the most significant bit of texture alpha (*Atexture*) selects between iterated vertex RGB and the constant color set by **grConstantColorValue**. By default, alpha controlled lighting mode is disabled.

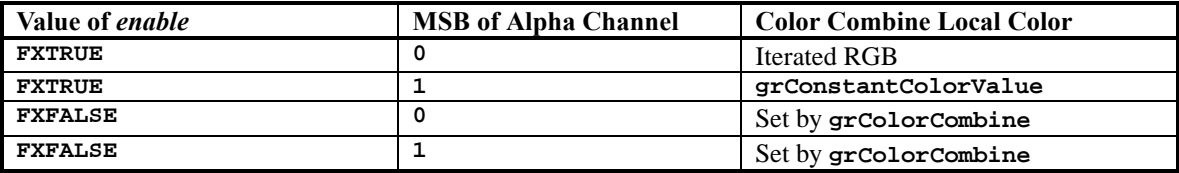

#### **NOTES**

Some possible uses for this mode are self-lit texels and specular paint. If a texture contains texels that represent self-luminous areas, such as windows, then multiplicative lighting can be disabled for these texels as follows. Choose a texture format that contains one bit of alpha and set the alpha for each texel to 1 if the texel is self-lit. Set the Glide constant color to white and enabled alpha controlled lighting mode. Finally, set up texture lighting by multiplying the texture color by iterated RGB where iterated RGB is the *local* color in the color combine unit. When a texel's alpha is 0, the texture color will be multiplied by the local color which is iterated RGB. This applies lighting to the texture. When a texel's alpha is 1, the texture color will be multiplied by the Glide constant color which was previously set to white, so no lighting is applied.

If the color combine unit is configured to add iterated RGB to a texture for the purpose of a specular highlight, then texture alpha can be used as specular paint. In this example, the Glide constant color is set to black and iterated RGB iterates the specular lighting. If a texel's alpha is 0, the texture color will be added to iterated RGB, and specular lighting is applied to the texture. If the texel's alpha is 1, the texture color will be added to the Glide constant color which was previously set to black, so no lighting is applied. The result is that the alpha channel in the texture controls where specular lighting is applied to the texture and specularity can be *painted* onto the texture in the alpha channel.

#### SEE ALSO

#### **grColorCombine**, **grConstantColorValue**

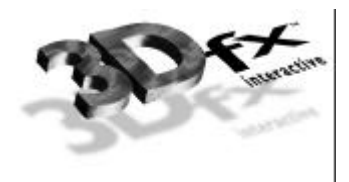

### **grAlphaTestFunction**

#### NAME

**grAlphaTestFunction** – specify the alpha test function

#### C SPECIFICATION

**void grAlphaTestFunction( GrCmpFnc\_t function )**

PARAMETERS

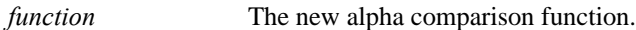

**DESCRIPTION** 

The alpha test discards pixels depending on the outcome of a comparison between the incoming alpha value and a constant reference value. **grAlphaTestFunction** specifies the comparison function and **grAlphaTestReferenceValue** specifies the constant reference value.

The incoming alpha value is compared to the constant alpha test reference value using the function specified by *function*. If the comparison passes, the pixel is drawn, conditional on subsequent tests, such as depth buffer and chroma-key. If the comparison fails, the pixel is not drawn. The default function is **GR\_CMP\_ALWAYS**.

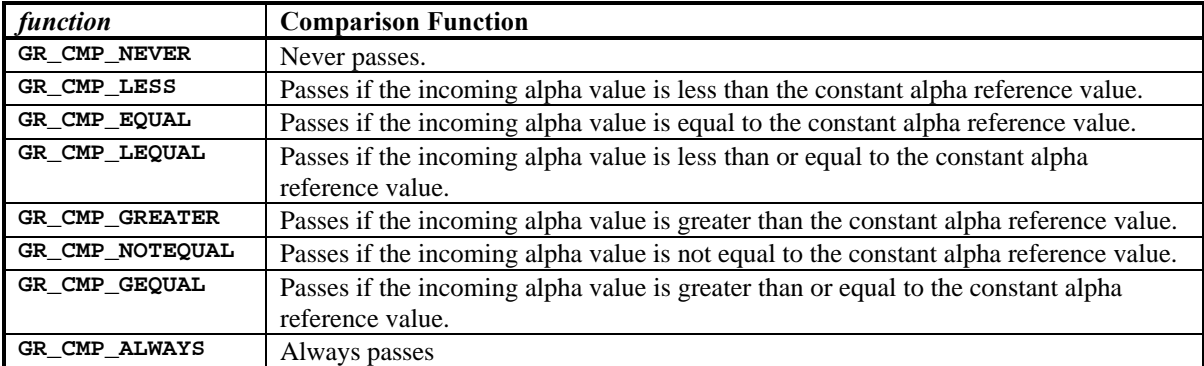

The comparison functions are as follows:

Alpha testing is performed on all pixel writes, including those resulting from scan conversion of points, lines, and triangles, and from direct linear frame buffer writes. Alpha testing is implicitly disabled during linear frame buffer writes if linear frame buffer bypass is enabled (see **grLfbLock**).

#### **NOTES**

The incoming alpha is the output of the alpha combine unit which is configured with **grAlphaCombine**.

#### SEE ALSO

**grAlphaCombine**, **grAlphaTestReferenceValue**, **grLfbLock**

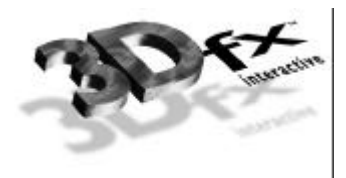

### **grAlphaTestReferenceValue**

NAME

**grAlphaTestReferenceValue** – specify the alpha test reference value

C SPECIFICATION

**void grAlphaTestReferenceValue( GrAlpha\_t value )**

PARAMETERS

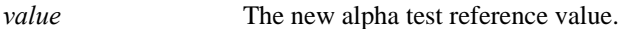

**DESCRIPTION** 

The alpha test discards pixels depending on the outcome of a comparison between the pixel's incoming alpha value and a constant reference value. **grAlphaTestFunction** specifies the comparison function and **grAlphaTestReferenceValue** specifies the constant reference value. The default reference value is **0x00**.

The incoming alpha value is compared to the *value* using the function specified by **grAlphaTestFunction**. If the comparison passes, the pixel is drawn, conditional on subsequent tests such as depth buffer and chroma-key. If the comparison fails, the pixel is not drawn.

Alpha testing is performed on all pixel writes, including those resulting from scan conversion of points, lines, and triangles, and from direct linear frame buffer writes. Alpha testing is implicitly disabled during linear frame buffer writes if linear frame buffer bypass is enabled (see **grLfbLock**).

#### **NOTES**

The incoming alpha is the output of the alpha combine unit which is configured with **grAlphaCombine**.

#### SEE ALSO

**grAlphaCombine**, **grAlphaTestFunction**, **grLfbLock**

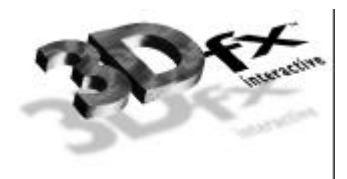

### **grBufferClear**

#### NAME

**grBufferClear** – clear the buffers to the specified values

#### C SPECIFICATION

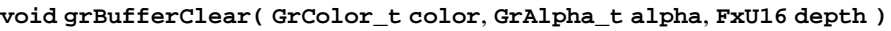

#### PARAMETERS

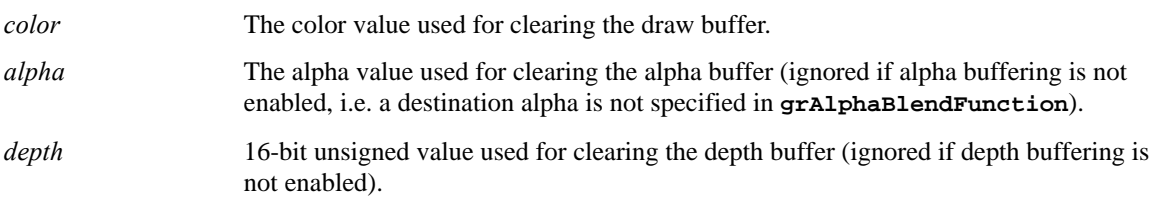

#### **DESCRIPTION**

Clears the appropriate buffers with the given values. **grClipWindow** defines the area within the buffer to be cleared. Any buffers that are enabled are cleared by **grBufferClear**. For example, if depth buffering is enabled, the depth buffer will be cleared. If an application does not want a buffer to be cleared, then it should mask off writes to the buffer using **grDepthMask** and/or **grColorMask** as appropriate.

Although color, alpha, and depth parameters are always specified, the parameters actually used will depend on the current configuration of the hardware; the irrelevant parameters are ignored.

The *depth* parameter can be one of the constants **GR\_ZDEPTHVALUE\_NEAREST**,

**GR\_ZDEPTHVALUE\_FARTHEST**, **GR\_WDEPTHVALUE\_NEAREST**, **GR\_WDEPTHVALUE\_FARTHEST**, or a direct representation of a value in the depth buffer. In the latter case the value is either a 1/*z* value (for **GR\_DEPTHBUFFER\_ZBUFFER** mode) or a 16-bit floating point format *w* value (for

**GR\_DEPTHBUFFER\_WBUFFER** mode). The 16-bit floating point format is described in detail in the *Glide Programming Manual*.

#### **NOTES**

A buffer clear fills pixels at twice the rate of triangle rendering, therefore the performance cost of clearing the buffer is half the cost of rendering a rectangle. Clearing buffers is not always necessary and should be avoided if possible. When depth buffering is disabled and every visible pixel is rendered each frame, simply draw each frame on top of whatever was previously in the frame buffer. When depth buffering is enabled, a sorted background that covers the entire area can be drawn with the depth buffer compare function set to **GR\_CMP\_ALWAYS** so that all pixel colors and depth values are replaced, and then normal depth buffering can be resumed.

The constants **GR\_ZDEPTHVALUE\_NEAREST** and **GR\_ZDEPTHVALUE\_FARTHEST** assume that depth values decrease as they get further away from the eye. However, any linear function of 1/*z* can be used for computing depth buffer values and therefore they can either increase or decrease with distance from the eye.

#### SEE ALSO

**grClipWindow**, **grColorMask**, **grDepthMask**, **grRenderBuffer**

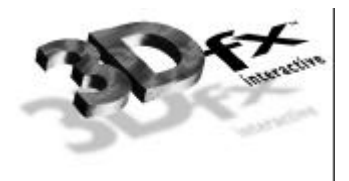

### **grBufferNumPending**

#### NAME

**grBufferNumPending** – return the number of queued buffer swap requests

#### C SPECIFICATION

**int grBufferNumPending( void )**

#### PARAMETERS

none

#### **DESCRIPTION**

Voodoo Graphics has a large command queue located in off-screen memory. When time-consuming commands, such as large triangles or buffer swaps are executing, subsequent commands are placed in a command queue, including buffer swap requests. **grBufferNumPending** returns the number of queued buffer swap requests. An application typically wants to monitor this value and not get too far ahead of the rendering process.

#### **NOTES**

The maximum value returned is 7, even though there may be more buffer swap requests in the queue. To minimize rendering latency in response to interactive input, **grBufferNumPending** should be called in a loop once per frame until the returned value is less than some small number such as 1, 2, or 3.

SEE ALSO

**grBufferSwap**

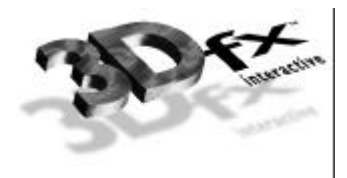

### **grBufferSwap**

#### NAME

**grBufferSwap** – exchange front and back buffers

#### C SPECIFICATION

**void grBufferSwap( int swap\_interval )**

#### PARAMETERS

*swap\_interval* The number of vertical retraces to wait before swapping the front and back buffers.

#### **DESCRIPTION**

**grBufferSwap** exchanges the front and back buffers in the graphics subsystem after *swap\_interval* vertical retraces. If the *swap\_interval* is 0, then the buffer swap does not wait for vertical retrace. Otherwise, the buffers are swapped after *swap\_interval* vertical retraces. For example, if the monitor frequency is 60 Hz, a *swap\_interval* of 3 results in a maximum frame rate of 20 Hz.

The exchange takes place during the next vertical retrace of the monitor, rather than immediately after **grBufferSwap** is called. If the application is double buffering, the Voodoo Graphics subsystem will stop rendering and wait until the swap occurs before executing more commands. If the application is triple buffering and the third rendering buffer is available, rendering commands will take place immediately in the third buffer.

**NOTES** 

A *swap\_interval* of 0 may result in visual artifacts, such as 'tearing', since a buffer swap can occur during the middle of a screen refresh cycle. This setting is very useful in performance monitoring situations, as true rendering performance can be measured without including the time buffer swaps spend waiting for vertical retrace.

**grBufferSwap** waits until there are fewer than 7 pending buffer swap requests in the Voodoo Graphics command FIFO before returning.

SEE ALSO

**grBufferNumPending**

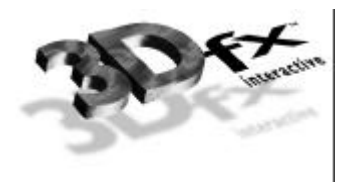

### **grChromakeyMode**

#### NAME

**grChromakeyMode** – enable/disable hardware chroma-keying

#### C SPECIFICATION

**void grChromakeyMode( GrChromakeyMode\_t mode )**

#### PARAMETERS

*mode* specifies whether chroma-keying should be enabled or disabled. Valid values are **GR\_CHROMAKEY\_ENABLE** and **GR\_CHROMAKEY\_DISABLE**.

#### **DESCRIPTION**

Enables and disables chroma-keying. When chroma-keying is enabled, color values are compared to a global chroma-key reference value (set by **grChromakeyValue**). If the pixel's color is the same as the chroma-key reference value, the pixel is discarded. The chroma-key comparison takes place before the color combine function. By default, chroma-keying is disabled.

#### **NOTES**

The chroma-key comparison compares the chroma-key reference value to the *other* color specified in the configuration of the color combine unit.

#### SEE ALSO

**grColorCombine**, **grChromakeyValue**

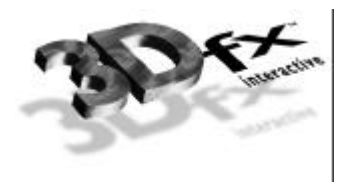

### **grChromakeyValue**

#### NAME

**grChromakeyValue** – set the global chroma-key reference value

#### C SPECIFICATION

**void grChromakeyValue( GrColor\_t value )**

#### PARAMETERS

*value* The new chroma-key reference value.

#### **DESCRIPTION**

Sets the global chroma-key reference value as a packed RGBA value. The color format should be in the same format as specified in the *cformat* parameter to **grSstWinOpen**.

#### **NOTES**

The chroma-key comparison compares the chroma-key reference value to the *other* color specified in the configuration of the color combine unit. The comparison is performed between colors with 24-bit precision; thus *value* must be set accordingly. See Table 10.1 in the *Glide Programming Guide* for details on how colors formats are expanded to 24 bits.

#### SEE ALSO

**grColorCombine**, **grChromakeyMode**

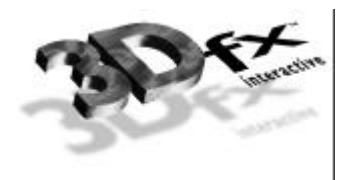

### **grClipWindow**

#### NAME

**grClipWindow** – set the size and location of the hardware clipping window

#### C SPECIFICATION

**void grClipWindow(FxU32 minx**, **FxU32 miny**, **FxU32 maxx**, **FxU32 maxy )**

#### PARAMETERS

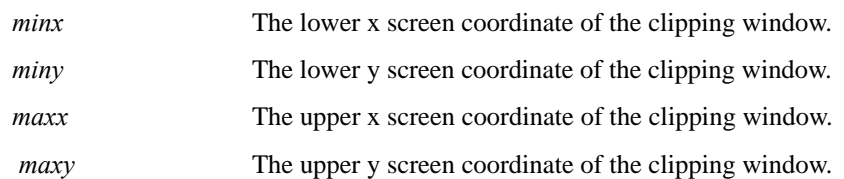

#### **DESCRIPTION**

**grClipWindow** specifies the hardware clipping window. Any pixels outside the clipping window are rejected. Values are inclusive for minimum x and y values and exclusive for maximum x and y values. The clipping window also specifies the area **grBufferClear** clears.

At startup the default values for the clip window are the full size of the screen, e.g. (0,0,640,480) for 640×480 mode and (0,0,800,600) for 800×600 mode. To disable clipping simply set the size of the clip window to the screen size. The clipping window should not be used for general purpose primitive clipping; since clipped pixels are processed but discarded, proper geometric clipping should be done by the application for best performance. The clipping window should be used to prevent stray pixels that appear from imprecise geometric clipping. Note that if the pixel pipeline is disabled (see **grLfbLock**), clipping is not performed on linear frame buffer writes.

#### **NOTES**

SEE ALSO

#### **grBufferClear**, **grLfbLock**

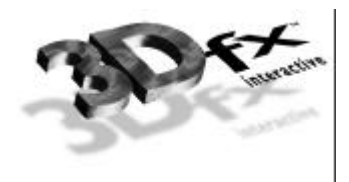

### **grColorCombine**

#### NAME

**grColorCombine** – configure the color combine unit

#### C SPECIFICATION

**void grColorCombine( GrCombineFunction\_t func**, **GrCombineFactor\_t factor**, **GrCombineLocal\_t local**, **GrCombineOther\_t other**, **FxBool invert )**

#### PARAMETERS

*func* Specifies the function used in source color generation. Valid parameters are described below:

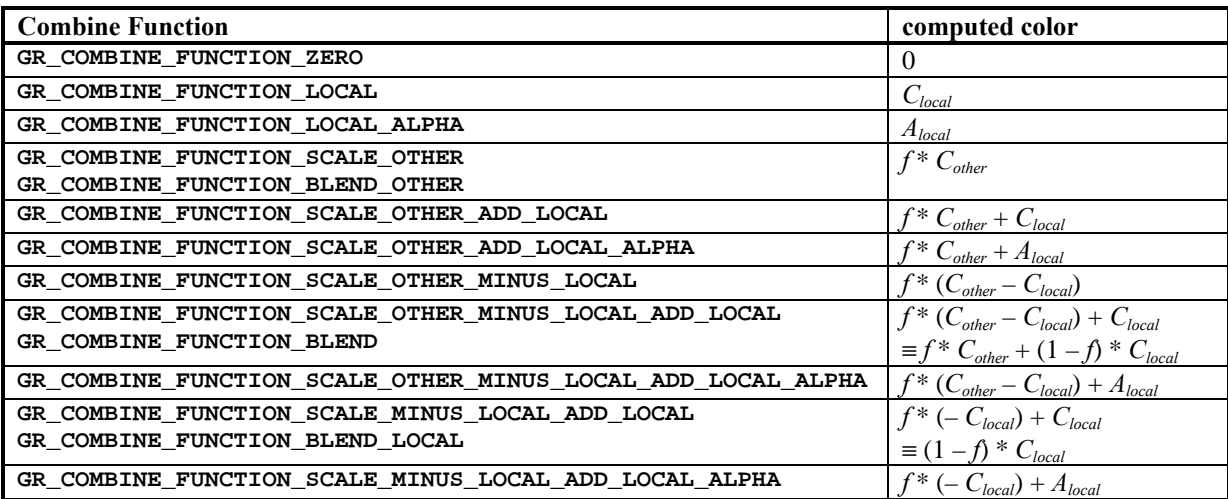

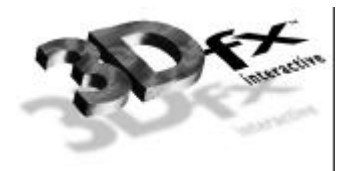

*factor* Specifies the scaling factor *f* used in source color generation. Valid parameters are described below:

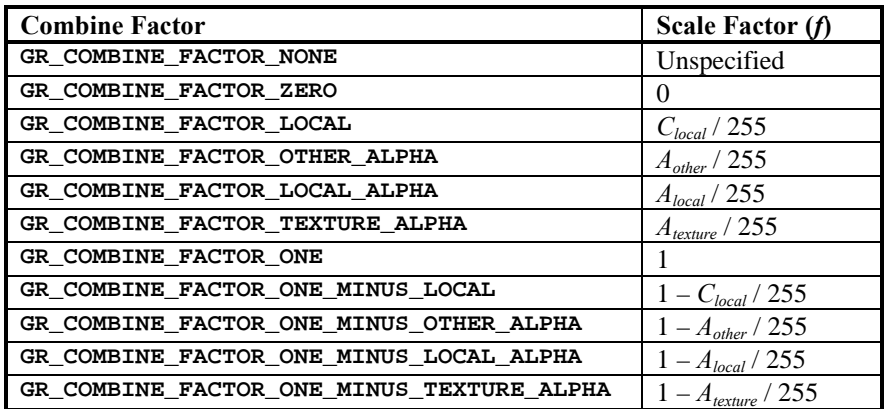

*local* Specifies the local color used in source color generation. Valid parameters are described below:

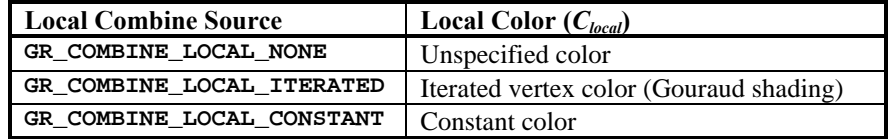

*other* Specifies the other color used in source color generation. Valid parameters are described below:

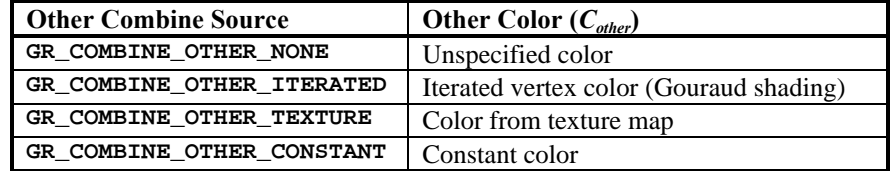

*invert* Specifies whether the generated source color should be bitwise inverted as a final step.

**DESCRIPTION** 

**grColorCombine** configures the color combine unit of the Voodoo Graphics subsystem's hardware pipeline. This provides a low level mechanism for controlling all modes of the color combine unit without manipulating individual register bits.

The color combine unit computes the function specified by the combine function on the inputs specified by the local combine source, other combine source, and the combine scale factor. The result is clamped to [0..255], and then a bitwise inversion may be applied, controlled by the *invert* parameter. The resulting color goes to the alpha and depth units.

The default color combine mode is **grColorCombine(GR\_COMBINE\_FUNCTION\_SCALE\_OTHER**, **GR\_COMBINE\_FACTOR\_ONE**, **GR\_COMBINE\_LOCAL\_ITERATED**, **GR\_COMBINE\_OTHER\_ITERATED)**.

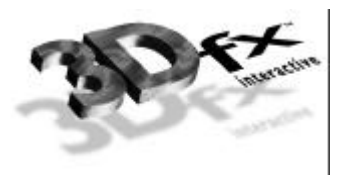

**GR\_COMBINE\_LOCAL\_CONSTANT** and **GR\_COMBINE\_OTHER\_CONSTANT** select the constant color specified in a previous call to **grConstantColorValue**. The iterated color selected by **GR\_COMBINE\_LOCAL\_ITERATED** or **GR\_COMBINE\_OTHER\_ITERATED** are the red, green, blue, and alpha values associated with a drawing primitive's vertices.

**grColorCombine** also keeps track of required vertex parameters for the rendering routines. **GR\_COMBINE\_FACTOR\_NONE**, **GR\_COMBINE\_LOCAL\_NONE** and **GR\_COMBINE\_OTHER\_NONE** are provided to indicate that no parameters are required. Currently they are the same as **GR\_COMBINE\_FACTOR\_ZERO**, **GR\_COMBINE\_LOCAL\_CONSTANT**, and **GR\_COMBINE\_OTHER\_CONSTANT** respectively.

#### **NOTES**

In the tables above, *Alocal* is the *local* alpha value selected by **grAlphaCombine** and *Aother* is the *other* alpha value selected by **grAlphaCombine**.

Inverting the bits in a color is the same as computing  $(1.0 - color)$  for floating point color values in the range  $[0..1]$  or  $(255 - \text{color})$  for 8-bit color values in the range  $[0..255]$ .

#### SEE ALSO

**grAlphaCombine**, **grConstantColorValue**, **grDrawTriangle**

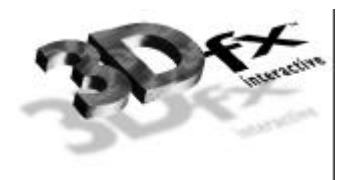

### **grColorMask**

#### NAME

**grColorMask** – enable/disable writing into the color and alpha buffers

#### C SPECIFICATION

**void grColorMask( FxBool rgb**, **FxBool alpha )**

#### PARAMETERS

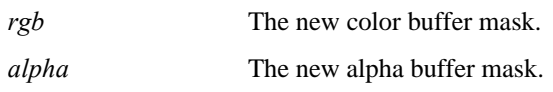

#### **DESCRIPTION**

**grColorMask** specifies whether the color and/or alpha buffers can or cannot be written to during rendering operations. If *rgb* is **FXFALSE**, for example, no change is made to the color buffer regardless of the drawing operation attempted. The *alpha* parameter is ignored if depth buffering is enabled since the alpha and depth buffers share memory.

The value of **grColorMask** is ignored during linear frame buffer writes if the pixel pipeline is disabled (see **grLfbLock**). The default values are all **FXTRUE**, indicating that the associated buffers are writable.

#### **NOTES**

#### SEE ALSO

**grBufferClear**, **grDepthMask**, **grLfbLock**

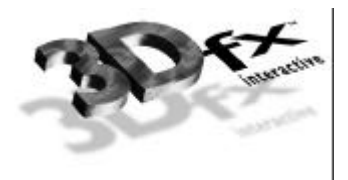

### **grConstantColorValue**

#### NAME

**grConstantColorValue** – set the global constant color

#### C SPECIFICATION

**void grConstantColorValue( GrColor\_t color )**

#### PARAMETERS

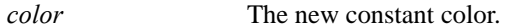

#### **DESCRIPTION**

Glide refers to a global constant color in the color combine unit and alpha combine unit if **GR\_COMBINE\_LOCAL\_CONSTANT** or **GR\_COMBINE\_OTHER\_CONSTANT** are specified. This constant color is set with **grConstantColorValue**. The color format should be in the same format as specified in the *cformat* parameter to **grSstWinOpen**. The default value is **0xFFFFFFFF**.

#### **NOTES**

SEE ALSO

**grAlphaCombine**, **grColorCombine**

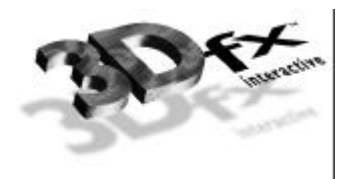

## **grCullMode**

#### NAME

**grCullMode** – set the cull mode

#### C SPECIFICATION

**void grCullMode( GrCullMode\_t mode )**

#### PARAMETERS

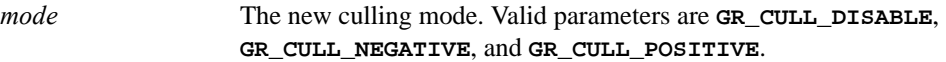

#### **DESCRIPTION**

Specifies the type of backface culling, if any, that Glide performs when rendering a triangle. Glide computes the signed area of a triangle prior to rendering, and the sign of this area can be used for backface culling operations. If the sign of the area matches the *mode,* then the triangle is rejected. **grCullMode** assumes that **GR\_CULL\_POSITIVE** corresponds to a counter-clockwise oriented triangle when the origin is **GR\_ORIGIN\_LOWER\_LEFT** and a clockwise oriented triangle when the origin is **GR\_ORIGIN\_TOP\_LEFT**.

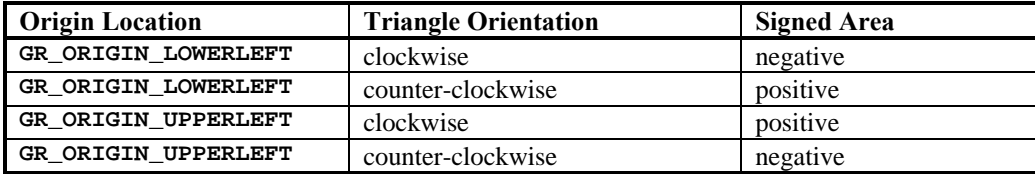

#### **NOTES**

**grCullMode** has no effect on points and lines, but does effect all triangle rendering primitives including polygons.

#### SEE ALSO

**grDrawTriangle**

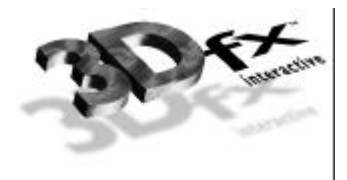

### **grDepthBiasLevel**

#### NAME

**grDepthBiasLevel** – set the depth bias level

#### C SPECIFICATION

**void grDepthBiasLevel( FxI16 level )**

#### PARAMETERS

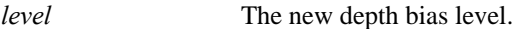

#### **DESCRIPTION**

**grDepthBiasLevel** allows an application to specify a depth bias used when rendering coplanar polygons. Specifically, if two polygons are coplanar but do not share vertices, e.g. a surface detail polygon sits on top of a larger polygon, artifacts such as "poke through" may result. To remedy such artifacts an application should increment or decrement the depth bias level, as appropriate for the depth buffer mode and function, per coplanar polygon. For left handed coordinate systems where **0x0000** corresponds to "nearest to viewer" and **0xFFFF** corresponds "farthest from viewer" depth bias levels should be decremented on successive rendering of coplanar polygons.

Depth biasing is mutually exclusive of linear frame buffer writes.

#### **NOTES**

In depth buffering modes **GR\_DEPTHBUFFER\_ZBUFFER\_COMPARE\_TO\_BIAS** and **GR\_DEPTHBUFFER\_WBUFFER\_COMPARE\_TO\_BIAS**, the depth bias level specifies the value to compare depth buffer values against, and is not added to the source depth value when writing to the depth buffer. See **grDepthBufferMode** for more information.

#### SEE ALSO

**grDepthBufferMode**, **grDepthMask**

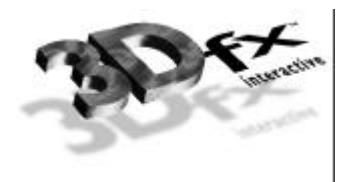

### **grDepthBufferFunction**

NAME

**grDepthBufferFunction** – specify the depth buffer comparison function

C SPECIFICATION

**void grDepthBufferFunction( GrCmpFnc\_t func )**

PARAMETERS

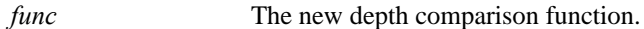

**DESCRIPTION** 

**grDepthBufferFunction** specifies the function used to compare each rendered pixel's depth value with the depth value present in the depth buffer. The comparison is performed only if depth testing is enabled with **grDepthBufferMode**. The choice of depth buffer function is typically dependent upon the depth buffer mode currently active.

The valid comparison functions are as follows:

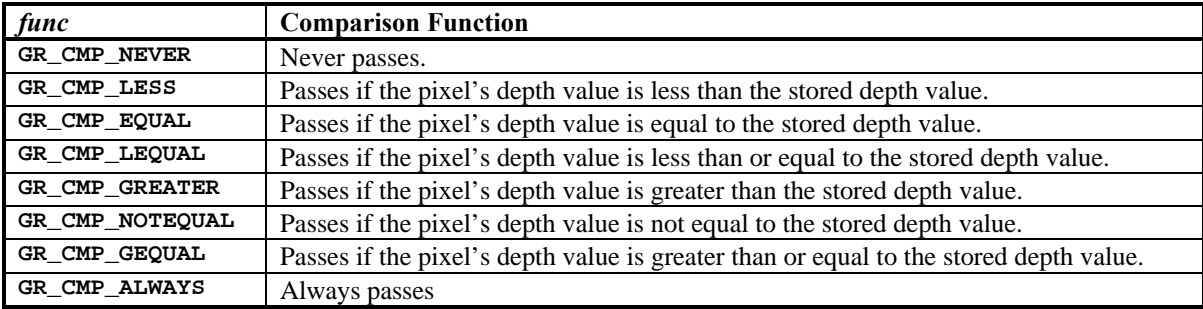

The default comparison function is **GR\_CMP\_LESS**.

**NOTES** 

SEE ALSO

**grDepthBufferMode**, **grDepthMask**, **grDepthBiasLevel**, **grLfbConstantDepth**
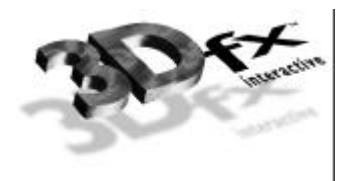

# **grDepthBufferMode**

#### NAME

**grDepthBufferMode** – set the depth buffering mode

#### C SPECIFICATION

**void grDepthBufferMode( GrDepthBufferMode\_t mode )**

#### PARAMETERS

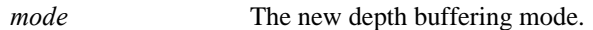

#### **DESCRIPTION**

**grDepthBufferMode** specifies the type of depth buffering to be performed. Valid modes are **GR\_DEPTHBUFFER\_DISABLE**, **GR\_DEPTHBUFFER\_ZBUFFER**, **GR\_DEPTHBUFFER\_WBUFFER**, **GR\_DEPTHBUFFER\_ZBUFFER\_COMPARE\_TO\_BIAS**, or **GR\_DEPTHBUFFER\_WBUFFER\_COMPARE\_TO\_BIAS**. If **GR\_DEPTHBUFFER\_ZBUFFER** or **GR\_DEPTHBUFFER\_ZBUFFER\_COMPARE\_TO\_BIAS** is selected, then the Voodoo Graphics subsystem will perform 16-bit fixed point *z* buffering. If **GR\_DEPTHBUFFER\_WBUFFER** or **GR\_DEPTHBUFFER\_WBUFFER\_COMPARE\_TO\_BIAS** is selected, then the Voodoo Graphics subsystem will perform 16-bit floating point *w* buffering. By default the depth buffer node is **GR\_DEPTHBUFFER\_DISABLE**. Refer to the *Glide Programming Guide* for more information about *w* and *z* buffering.

If **GR\_DEPTHBUFFER\_ZBUFFER\_COMPARE\_TO\_BIAS** or **GR\_DEPTHBUFFER\_WBUFFER\_COMPARE\_TO\_BIAS** is selected, then the bias specified with **grDepthBiasLevel** is used as a pixel's depth value for comparison purposes only. Depth buffer values are compared against the depth bias level and if the compare passes and the depth buffer mask is enabled, the pixel's unbiased depth value is written to the depth buffer. This mode is useful for clearing beneath cockpits and other types of overlays without effecting either the color or depth values for the cockpit or overlay.

Consider the following example: the depth buffer is cleared to **0xFFFF** and a cockpit is drawn with a depth value of zero. Next, the scene beneath the cockpit is drawn with depth buffer compare function of **GR\_CMP\_LESS** rendering pixels only where the cockpit is not drawn. To clear the color and depth buffers underneath the cockpit without disturbing the cockpit, the area to be cleared is rendered using triangles (not **grBufferClear**) with the depth bias level set to zero, a depth buffer compare function of **GR\_CMP\_NOTEQUAL** and a depth buffer mode of **GR\_DEPTHBUFFER\_ZBUFFER\_COMPARE\_TO\_BIAS** or **GR\_DEPTHBUFFER\_WBUFFER\_COMPARE\_TO\_BIAS**. All pixels whose previous depth buffer values are not equal to zero will be rendered and the depth buffer will be set to either unbiased *z* or *w* depending on the mode. Using this method, the color and depth buffers can be cleared to any desired value beneath a cockpit or overlay without effecting the cockpit or overlay. Or more desirably, sorted background polygons from the scene to be rendered that cover all of the visible area can be rendered in this mode, saving the time consuming clearing operation. After the depth buffer is cleared beneath the cockpit, the depth buffer mode is returned to either **GR\_DEPTHBUFFER\_ZBUFFER** or **GR\_DEPTHBUFFER\_WBUFFER** and the compare function is returned to its normal setting (**GR\_CMP\_LESS** in this example). Note that since this mode of clearing is performed using triangle rendering, the fill rate is one half that of a rectangle clear using **grBufferClear**. In the case where sorted background polygons are used to clear underneath the cockpit, this method should always be faster than the alternative of calling **grBufferClear** and then drawing the background polygons. In the case where background polygons are not used, both methods:

- 1. clearing the buffers with **grBufferClear** and then repainting the cockpit
- 2. clearing beneath the cockpit with triangles and not repainting the cockpit

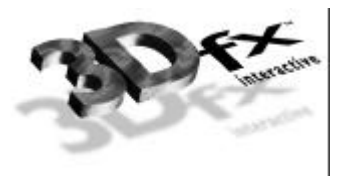

should be compared and the faster method chosen. Avoiding a cockpit repaint is important: cockpits are typically rendered with linear frame buffer writes and while the writes are individually fast, the process can be lengthy if the cockpit covers many pixels.

**NOTES** 

Since alpha, depth, and triple buffering are mutually exclusive of each other, enabling depth buffering when using either the alpha or triple buffer will have undefined results.

**GR\_DEPTHBUFFER\_ZBUFFER\_COMPARE\_TO\_BIAS** and **GR\_DEPTHBUFFER\_WBUFFER\_COMPARE\_TO\_BIAS** modes are not available in revision 1 of the Pixel*fx* chip (use **grSstQueryHardware** to obtain the revision number).

The Glide 2.1 release was the first release that supported **GR\_DEPTHBUFFER\_ZBUFFER\_COMPARE\_TO\_BIAS** and **GR\_DEPTHBUFFER\_WBUFFER\_COMPARE\_TO\_BIAS**.

SEE ALSO

**grDepthBufferFunction**, **grDepthMask**, **grDepthBiasLevel**, **grLfbConstantDepth**

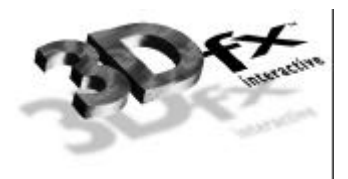

# **grDepthMask**

### NAME

**grDepthMask** – enable/disable writing into the depth buffer

#### C SPECIFICATION

**void grDepthMask( FxBool enable )**

## PARAMETERS

```
enable The new depth buffer mask.
```
## **DESCRIPTION**

**grDepthMask** specifies whether the depth buffer is enabled for writing. If *enable* is **FXFALSE**, depth buffer writing is disabled. Otherwise, it is enabled. Initially, depth buffer writing is disabled.

## **NOTES**

Since the alpha, depth, and triple buffers share the same memory **grDepthMask** should be called only if depth buffering is being used.

**grDepthMask** is ignored during linear frame buffer writes if the pixel pipeline is bypassed (see **grLfbLock**).

## SEE ALSO

**grBufferClear**, **grDepthBufferFunction**, **grDepthBufferMode**, **grDepthBiasLevel**, **grLfbConstantDepth**, **grLfbLock**

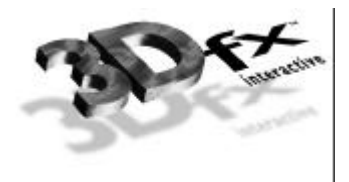

# **grDisableAllEffects**

NAME

**grDisableAllEffects** – disable all special effects in the Voodoo Graphics subsystem

C SPECIFICATION

**void grDisableAllEffects( void )**

PARAMETERS

none

**DESCRIPTION** 

**grDisableAllEffects** disables all special effects (alpha blending, alpha testing, chroma-keying, fog, depth buffering) in the Voodoo Graphics subsystem with the exception of clipping, dithering, and the color/depth masks. Effects must be re-enabled individually.

**NOTES** 

SEE ALSO

**grAlphaBlendFunction**, **grAlphaTestFunction**, **grChromakeyMode**, **grDepthBufferMode**, **grFogMode**

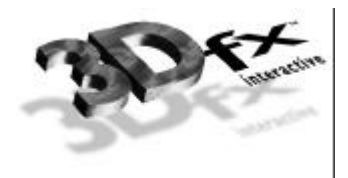

# **grDitherMode**

### NAME

**grDitherMode** – sets the dithering mode

### C SPECIFICATION

**void grDitherMode( GrDitherMode\_t mode )**

## PARAMETERS

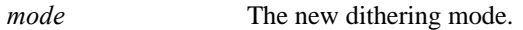

# **DESCRIPTION**

**grDitherMode** selects the form of dithering used when converting 24-bit RGB values to the 16-bit RGB color buffer format. Valid values are **GR\_DITHER\_DISABLE**, **GR\_DITHER\_2x2**, and **GR\_DITHER\_4x4**. **GR\_DITHER\_DISABLE** forces a simple truncation, which may result in noticeable banding. **GR\_DITHER\_2x2** uses a 2x2 ordered dither matrix, and **GR\_DITHER\_4x4** uses a 4x4 ordered dither matrix.

The default dithering *mode* is **GR\_DITHER\_4x4**. **grDitherMode** is *not* affected by **grDisableAllEffects**.

**NOTES** 

SEE ALSO

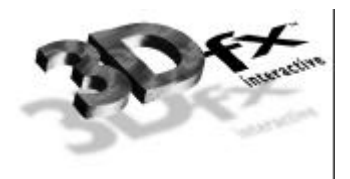

# **grDrawLine**

### NAME

**grDrawLine** – draw a one-pixel-wide arbitrarily oriented line

## C SPECIFICATION

**void grDrawLine( const GrVertex \*a**, **const GrVertex \*b )**

## PARAMETERS

*a, b* Endpoints and attributes of the line.

# **DESCRIPTION**

Renders a one-pixel-wide arbitrarily oriented line with the given endpoints. All current Glide attributes will affect the appearance of the line.

# **NOTES**

# SEE ALSO

**grDrawPoint**, **grDrawTriangle**

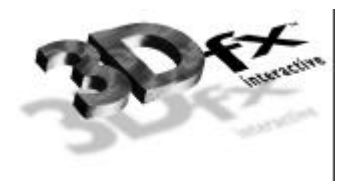

# **grDrawPlanarPolygon**

#### NAME

**grDrawPlanarPolygon** – draw a convex planar polygon

### C SPECIFICATION

**void grDrawPlanarPolygon( int nVerts**, **int ilist[]**, **const GrVertex vlist[] )**

## PARAMETERS

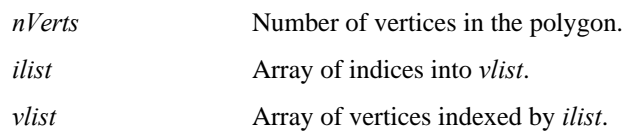

## **DESCRIPTION**

**grDrawPlanarPolygon** renders a convex polygon of an arbitrary number of vertices. The polygon's coordinates and parameters are assumed to be planar, so parameter gradients will be computed only a single time for the entire polygon. It is assumed that the polygon does not need any form of clipping.

#### **NOTES**

The convex polygon is triangulated from the first vertex, *vlist*[*ilist*[0]].

Note that *all* parameters are assumed to be planar, including color and texture parameters. Any performance improvement realized by using **grDrawPlanarPolygon** or **grDrawPlanarPolygonVertexList** comes from computing gradients once for the whole polygon rather than once for each pair of vertices. **grDrawPlanarPolygon** and **grDrawPlanarPolygonVertexList** will not improve performance on systems with hardware triangle setup and may be come obsolete in future releases of Glide.

## SEE ALSO

**grDrawPlanarPolygonVertexList**, **grDrawPolygon**, **grDrawTriangle**

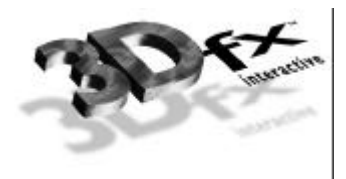

# **grDrawPlanarPolygonVertexList**

#### NAME

**grDrawPlanarPolygonVertexList** – draw a convex planar polygon

### C SPECIFICATION

**void grDrawPlanarPolygonVertexList( int nVerts**, **const GrVertex vlist[] )**

## PARAMETERS

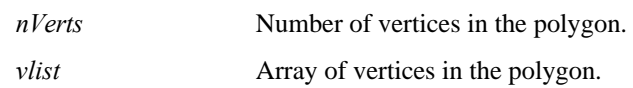

## **DESCRIPTION**

**grDrawPlanarPolygonVertexList** renders a convex polygon of an arbitrary number of vertices. The polygon's coordinates and parameters are assumed to be planar, so parameter gradients will be computed only a single time for the entire polygon. It is assumed that the polygon does not need any form of clipping.

## **NOTES**

The convex polygon is triangulated from the first vertex, *vlist*[0].

The Glide 2.1 release was the first release that supported **grDrawPlanarPolygonVertexList**.

# SEE ALSO

**grDrawPlanarPolygon**, **grDrawPolygon**, **grDrawTriangle**

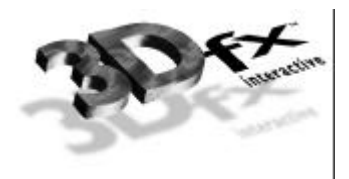

# **grDrawPoint**

### NAME

**grDrawPoint** – draw a point

### C SPECIFICATION

**void grDrawPoint( const GrVertex \*a )**

## PARAMETERS

*a* Location and attributes of the point.

# **DESCRIPTION**

Renders a single point. All current Glide attributes will affect the appearance of the point. If many points need to be rendered to the screen, e.g. a sprite, use linear frame buffer writes instead.

# **NOTES**

SEE ALSO

**grDrawLine**, **grDrawTriangle**, **grLfbLock**

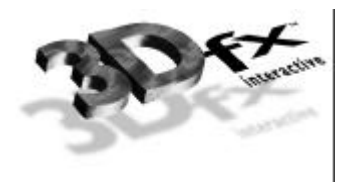

# **grDrawPolygon**

### NAME

**grDrawPolygon** – draw a convex non-planar polygon

# C SPECIFICATION

**void grDrawPolygon( int nVerts**, **int ilist[]**, **const GrVertex vlist[] )**

## PARAMETERS

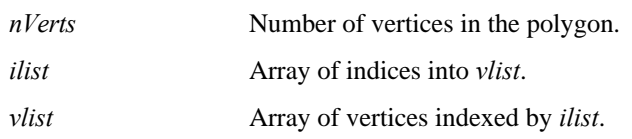

## **DESCRIPTION**

**grDrawPolygon** renders a convex polygon with an arbitrary number of vertices. The polygon's coordinates are assumed to be planar and to lie within the clipping window. Parameters need not be planar, and parameter gradients will be computed multiple times across the face of the polygon.

#### **NOTES**

The convex polygon is triangulated from the first vertex, *vlist*[*ilist*[0]].

# SEE ALSO

**grDrawPlanarPolygon**, **grDrawPolygonVertexList**, **grDrawTriangle**

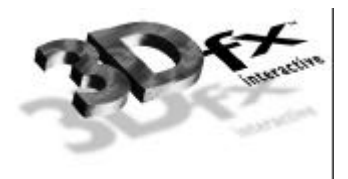

# **grDrawPolygonVertexList**

#### NAME

**grDrawPolygonVertexList** – draw a convex non-planar polygon

#### C SPECIFICATION

**void grDrawPolygonVertexList( int nVerts**, **const GrVertex vlist[] )**

#### PARAMETERS

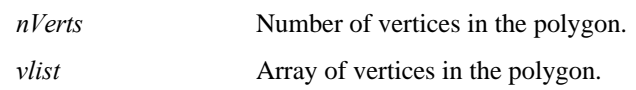

## **DESCRIPTION**

**grDrawPolygonVertexList** renders a convex polygon of an arbitrary number of vertices. The polygon's coordinates are assumed to be planar and to lie within the clipping window. Parameters need not be planar, and parameter gradients will be computed multiple times across the face of the polygon.

## **NOTES**

The convex polygon is triangulated from the first vertex, *vlist*[0].

## SEE ALSO

**grDrawPlanarPolygon**, **grDrawPlanarPolygonVertexList**, **grDrawPolygon**, **grDrawTriangle**

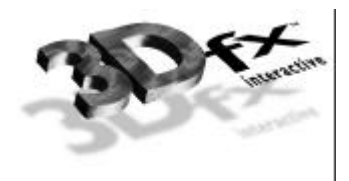

# **grDrawTriangle**

NAME

**grDrawTriangle** – draw a triangle

C SPECIFICATION

**void grDrawTriangle( const GrVertex \*a**, **const GrVertex \*b**, **const GrVertex \*c )**

PARAMETERS

*a, b, c* Location and attributes of the vertices defining the triangle.

**DESCRIPTION** 

Renders an arbitrarily oriented triangle. All current Glide attributes will affect the appearance of the triangle. Triangles are rendered with the following filling rules:

- 1. Zero area triangles render zero pixels.
- 2. Pixels are rendered if and only if their center lies within the triangle.

A pixel center is within a triangle if it is inside all three of the edges. If a pixel center lies exactly on an edge, it is considered to be inside for the left and horizontal bottom (lower *y* coordinate) edges and outside for the right and horizontal top (higher *y* coordinate) edges. If a pixel is outside any edge, it is considered to be outside the triangle.

In the following picture, a pixel whose center is at the intersection of the 8 triangles is rendered only by triangle D. The center pixel lies on a right edge in triangles A, B, E, F, G, and H. In triangle C and H, the pixel lies exactly on a top edge (high Y). But triangle D, the pixel lies exactly on the bottom and left edges and is therefore considered to be inside the triangle.

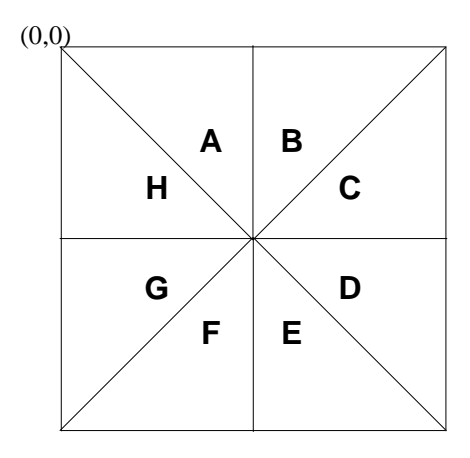

#### **NOTES**

These filling rules guarantee that perfect meshes will draw every pixel within the mesh once and only once.

SEE ALSO

**grDrawLine**, **grDrawPoint**, **grDrawPolygon**

**Copyright 1996, 1997 3Dfx Interactive, Inc.** 44 **Proprietary Information Proprietary Information** 

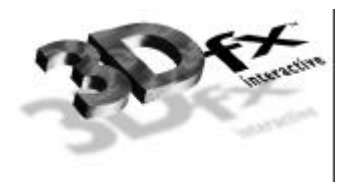

# **grErrorSetCallback**

NAME

**grErrorSetCallback** – install a user-defined error-handler

C SPECIFICATION

**void grErrorSetCallback( void (\*function)(const char \*string**, **FxBool fatal) )**

PARAMETERS

*function* Pointer to a function to be called with all future errors.

**DESCRIPTION** 

**grErrorSetCallback** allows an application to install a callback function to handle error messages generated internally by Glide. The callback function accepts a string describing the error and a flag indicating if the error is fatal or recoverable. **grErrorSetCallback** is relevant only for the debug build of Glide; the release build of Glide removes all internal parameter validation and error checking, thus the user installed callback will never be called.

**NOTES** 

SEE ALSO

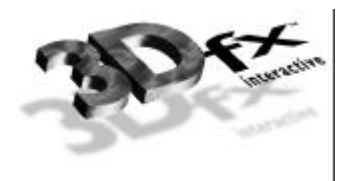

# **grFogColorValue**

### NAME

**grFogColorValue** – set the global fog color

### C SPECIFICATION

**void grFogColorValue( GrColor\_t value )**

## PARAMETERS

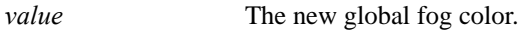

**DESCRIPTION** 

**grFogColorValue** specifies the global fog color to be used during fog blending operations. The color format should be in the same format as specified in the *cformat* parameter to **grSstWinOpen**.

The fog operation blends the fog color  $(C_{fog})$  with each rasterized pixel's color  $(C_{in})$  using a blending factor *f*. Factor *f* is derived either from iterated alpha or a user downloaded fog table based on the pixel's *w* component, depending on the current **grFogMode**.

The new color is computed as follows:

$$
C_{out} = f C_{fog} + (1 - f)C_{in}
$$

**NOTES** 

Fog is applied after color combining and before alpha blending.

# SEE ALSO

# **grDisableAllEffects**, **grFogMode**, **grFogTable**

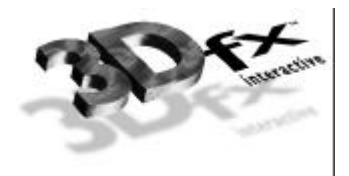

# **grFogMode**

# NAME

**grFogMode** – enable/disable per-pixel fog blending operations

### C SPECIFICATION

**void grFogMode( GrFogMode\_t mode )**

#### PARAMETERS

*mode* The new fog mode.

**DESCRIPTION** 

**grFogMode** enables/disables fog blending operations. Valid parameters are **GR\_FOG\_DISABLE**, **GR\_FOG\_WITH\_ITERATED\_ALPHA**, and **GR\_FOG\_WITH\_TABLE**. The last two modes can be used in combination with **GR\_FOG\_ADD2** or **GR\_FOG\_MULT2** to tailor the fog equation, as shown below.

The fog operation blends the fog color (c*fog*) with each rasterized pixel's color (c*in*) using a blending factor *f*. A value of  $f = 0$  indicates minimum fog density and a value of  $f = 255$  indicates maximum fog density. The new color is computed as follows:

$$
\mathbf{c}_{out} = \boldsymbol{f} \, \mathbf{c}_{fog} + (1 - \boldsymbol{f}) \mathbf{c}_{in}
$$

Factor *f* is determined by *mode*. If *mode* is **GR\_FOG\_WITH\_ITERATED\_ALPHA**, then *f* is equal to the integer bits of iterated alpha. If *mode* is **GR\_FOG\_WITH\_TABLE**, then *f* is computed by interpolating between fog table entries, where the fog table is indexed with a floating point representation of the pixel's *w* component.

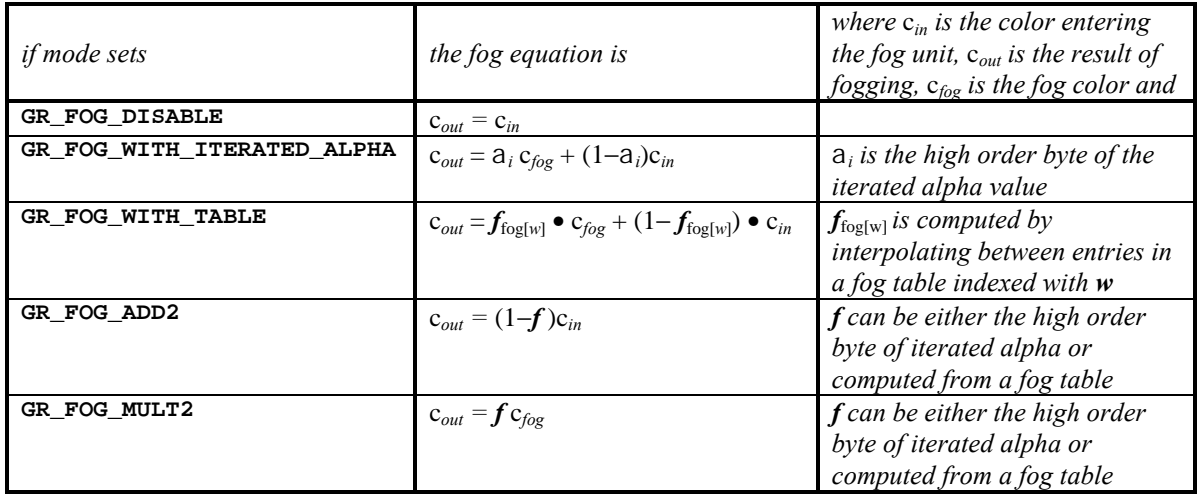

# **NOTES**

Fog is applied after color combining and before alpha blending.

Mode modifiers **GR\_FOG\_ADD2** and **GR\_FOG\_MULT2** are useful when applying fog to scenes that require several passes to generate. See the *Glide Programming Guide* for more information.

### SEE ALSO

**grFogColorValue**, **grFogTable**

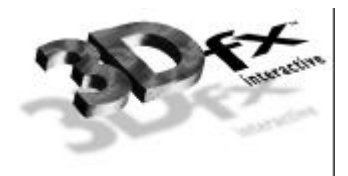

# **grFogTable**

### NAME

**grFogTable** – download a fog table

#### C SPECIFICATION

**void grFogTable( const GrFog\_t table[GR\_FOG\_TABLE\_SIZE] )**

PARAMETERS

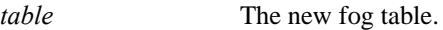

#### **DESCRIPTION**

**grFogTable** downloads a new table of 8-bit values that are logically viewed as fog opacity values corresponding to various depths. The table entries control the amount of blending between the fog color and the pixel's color. A value of **0x00** indicates no fog blending and a value of **0xFF** indicates complete fog.

The fog operation blends the fog color (C*fog*) with each rasterized pixel's color (C*in*) using a blending factor *f*. Factor *f* depends upon the most recent call to **grFogMode**. If the **grFogMode** is set to **GR\_FOG\_WITH\_TABLE**, the factor *f* is computed by interpolating between fog table entries, where the fog table is indexed with a floating point representation of the pixel's *w* component. The order of the entries within the fog table correspond roughly to their distance from the viewer. The exact world *w* corresponding to fog table entry *i* can be found by calling **guFogTableIndexToW(i)** or by computing:

pow(2.0,3.0+(double)(i>>2)) / (8-(i&3));

The new color is computed as follows:

$$
C_{out} = f C_{fog} + (1 - f)C_{in}
$$

An exponential fog table can be generated by computing  $(1-e^{-kw})$  \*255 where *k* is the fog density and *w* is world distance. It is usually best to normalize the fog table so that the last entry is 255.

# **NOTES**

The difference between consecutive entries in the fog table must be less than 64.

Fog is applied after color combining and before alpha blending.

There are several Glide Utility APIs for generating fog tables.

#### SEE ALSO

# **grFogMode**, **grFogColorValue**, **guFogTableIndexToW**

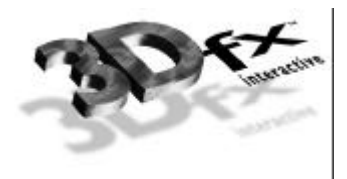

# **grGammaCorrectionValue**

#### NAME

**grGammaCorrectionValue** – set the gamma correction value

#### C SPECIFICATION

**void grGammaCorrectionValue( float value )**

#### PARAMETERS

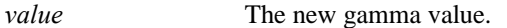

### **DESCRIPTION**

**grGammaCorrectionValue** sets the gamma correction value used during video refresh. Gamma is a positive floating point value from 0.0 to 20.0. Typical values are in the range [1.3..2.2]. The default value is 1.0 (i.e. a linear ramp is used).

The displayed RGB value (*RGBgamma*) is computed from the RGB value read from the frame buffer (*RGBfb*) according to the following equation:

$$
RGB_{gamma} = [(RGB_{fb}/255)^{1/gamma}] * 255
$$

### **NOTES**

Gamma correction is supported on all SST-1 systems, and **grGammaCorrectionValue** works as described. It is a no-op on SST-96 systems, which may lack gamma correction hardware.

#### SEE ALSO

For more information on gamma correction, refer to [FOLE90].

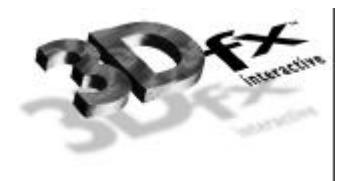

# **grGlideGetVersion**

NAME

**grGlideGetVersion** – return the version of Glide

C SPECIFICATION

**void grGlideGetVersion( char version[80] )**

PARAMETERS

*version* Character array to receive the text string describing the Glide version.

# **DESCRIPTION**

**grGlideGetVersion** fills *version* with a null-terminated text string that describes the Glide version.

### **NOTES**

A sample version string is "Glide Version 2.2".

The Glide 2.1 release was the first release to include **grGlideGetVersion**.

### SEE ALSO

**grGlideInit**

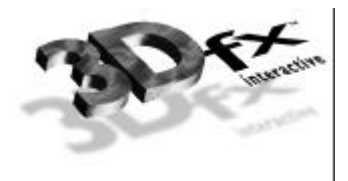

# **grGlideGetState**

NAME

**grGlideGetState** – get the current state of the current Voodoo Graphics subsystem

C SPECIFICATION

**void grGlideGetState( GrState \*state )**

PARAMETERS

*state* Pointer to a **GrState** structure where the state is to be stored.

**DESCRIPTION** 

**grGlideGetState** makes a copy of the current state of the current Voodoo Graphics subsystem. This allows an application to save the state and then restore it later using **grGlideSetState**.

**NOTES** 

SEE ALSO

**grGlideSetState**

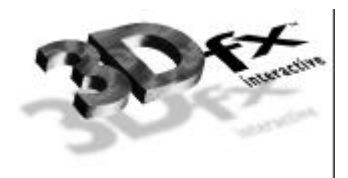

# **grGlideInit**

# NAME

**grGlideInit** – initialize the Glide library

C SPECIFICATION

**void grGlideInit( void )**

PARAMETERS

none

**DESCRIPTION** 

**grGlideInit** initializes the Glide library, performing tasks such as finding any installed Voodoo Graphics subsystems, allocating memory, and initializing state variables. **grGlideInit** must be called before any other Glide routines are called.

# **NOTES**

**grSstQueryBoards** can be called before **grGlideInit**.

# SEE ALSO

**grGlideGetVersion**, **grGlideShutdown**, **grSstWinOpen**, **grSstQueryBoards**, **grSstQueryHardware**, **grSstSelect**

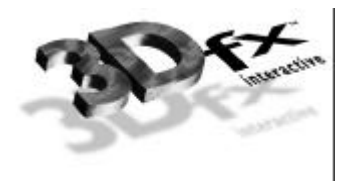

# **grGlideSetState**

NAME

**grGlideSetState** – set the state of the currently active Voodoo Graphics subsystem

C SPECIFICATION

**void grGlideSetState( const GrState \*state )**

PARAMETERS

*state* Pointer to a **GrState** structure containing the new state.

**DESCRIPTION** 

**grGlideSetState** sets the state of the currently active Voodoo Graphics subsystem. This API is typically paired with calls to **grGlideGetState** so that an application can save and restore the state.

SEE ALSO

**grGlideGetState**

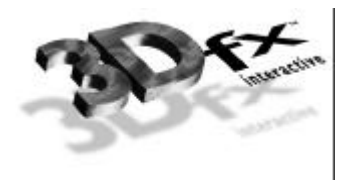

# **grGlideShutdown**

### NAME

**grGlideShutdown** – shut down the Glide library

C SPECIFICATION

**void grGlideShutdown( void )**

PARAMETERS

none

**DESCRIPTION** 

**grGlideShutdown** frees up any system resources allocated by Glide, including memory, and interrupt vectors. **grGlideShutdown** should be called immediately before program termination.

**NOTES** 

SEE ALSO

**grGlideInit**

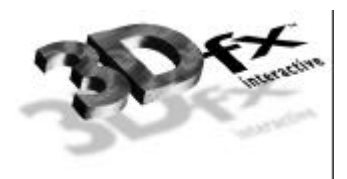

# **grHints**

# NAME

**grHints** – informs Glide of special conditions regarding optimizations

## C SPECIFICATION

**void grHints( GrHints\_t type**, **FxU32 hintMask )**

## PARAMETERS

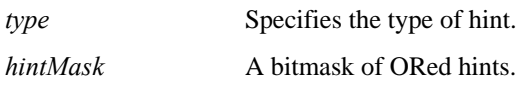

## **DESCRIPTION**

**grHints** informs Glide of special conditions regarding optimizations and operation. Each type of hint controls a different optimization or mode of operation. Hints of a given type are ORed together into a *hintMask*. The default *hintMask* is **0x00**.

 The **GR\_HINT\_STWHINT** hint type controls *stw* parameter optimization. By default, Glide assumes that all *w* coordinates (*oow*) in the **GrVertex** structure are identical, and that all *s* and *t* coordinates (*sow* and *tow*) are also identical. This greatly reduces the amount of work Glide has to perform when computing gradients for *s*, *t*, and *w*, and transferring data to the graphics hardware. The *stw* hints alert Glide that specific values in the **GrVertex** structure are different and that gradients need to be computed for these values.

The *stw* hints also specify Glide's source for the parameter values. There is an implicit ordering of TMUs within Glide, starting with TMU0, followed by TMU1, and TMU2. By default, Glide reads *s* and *t* coordinates from the **GrVertex** structure for the first TMU that is active. Whenever *s* and *t* coordinates are read they are transmitted to all subsequent TMUs. For example, if texturing is active in TMU1 but not active in TMU0, then *s* and *t* coordinates are read from **GrVertex**.**tmuvtx[1]** and broadcast to TMU1 and TMU2. Once *s* and *t* coordinates are read, they will not be read again unless a hint is specified. If one of the subsequent units has a unique or different parameter value, then a hint must be used. If a hint is specified, the parameter value will be read again and sent to the specified unit and all other units following it.

The *w* hints inform Glide where to look for *w* coordinates. The rule for the *w* coordinate is very simple: the *w* coordinate is read from **GrVertex**.**oow** and broadcast to all TMUs unless a *w* hint is specified. If a *w* hint is specified, then if *w* buffering or table-based fog is enabled, **GrVertex**.**oow** is read and sent to all TMUs first. Then *w* is read from the **GrVertex**.**tmuvtx[]** structure corresponding to the hint and broadcast to all subsequent TMUs.

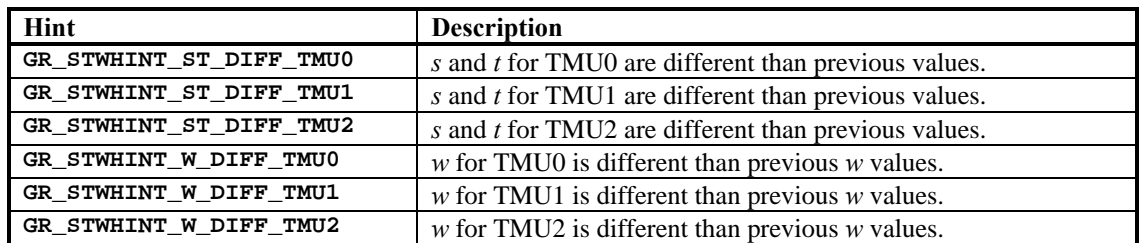

The tables below describe the values:

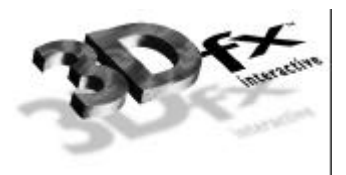

The **GR\_HINT\_ALLOW\_MIPMAP\_DITHER** hint type controls whether or not **GR\_MIPMAP\_NEAREST\_DITHER** mode can be used. If *hintMask* is zero, then **GR\_MIPMAP\_NEAREST\_DITHER** mode cannot be enabled with **grTexMipMapMode()**. This is the default. To allow **GR\_MIPMAP\_NEAREST\_DITHER** mode to be used, specify a non-zero *hintMask* with the hint.

Dithered mipmapping is disabled by default because it can cause a performance loss of 20% to 30% in some cases. And since the presence or absence of mipmap dithering is not very noticeable, it is very hard to determine the cause of the performance loss. Therefore, Glide disallows this mode by default, but it can be used by calling **grHints**.

If dithered mipmapping is used, measure performance with and without it. If there is a significant performance difference, don't use it. The trade-off is that there may be visible mipmap bands, which can be eliminated by using trilinear mipmapping. On multiple TMU boards this is a one-pass operation, otherwise it requires two passes. Alternatively, dithered mipmapping can be allowed but disabled for most polygons and enabled only for those polygons that require it.

If there is no performance difference with and without dithered mipmapping, but the image quality did not improve with dithered mipmapping, don't use it. As you enhance or extend your program, you run the risk of creating a situation in which performance loss due to dithered mipmapping could occur. It is best to selectively enabled dithered mipmapping just for the polygons that require it.

## **NOTES**

Since TMU0 is the first functional unit with  $s$  and  $t$  coordinates, the **GR\_STWHINT\_ST\_DIFF\_TMU0** hint need never be given.

**grSstWinOpen** initializes various Glide state variables, including hints. Thus, **grHints** should be called after **grSstWinOpen** if you want something other than the default hint settings.

#### SEE ALSO

**grDrawLine**, **grDrawPoint**, **grDrawTriangle**

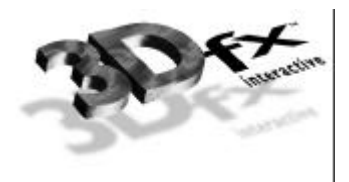

# **grLfbConstantAlpha**

NAME

**grLfbConstantAlpha** – set the constant alpha value for linear frame buffer writes

C SPECIFICATION

**void grLfbConstantAlpha( GrAlpha\_t alpha )**

PARAMETERS

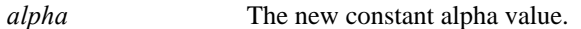

**DESCRIPTION** 

Some linear frame buffer write modes, specifically **GR\_LFBWRITEMODE\_555**, **GR\_LFBWRITEMODE\_888**, **GR\_LFBWRITEMODE\_555\_DEPTH**, and **GR\_LFBWRITEMODE\_DEPTH\_DEPTH**, do not contain alpha information. **grLfbConstantAlpha** specifies the alpha value for these linear frame buffer write modes. This alpha value is used if alpha testing and blending operations are performed during linear frame buffer writes. The default constant alpha value is **0xFF**.

## **NOTES**

If a linear frame buffer format contains alpha information, then the alpha supplied with the linear frame buffer write is used, and the constant alpha value set with **grLfbConstantAlpha** is ignored.

### SEE ALSO

**grAlphaTestFunction**, **grAlphaBlendFunction**

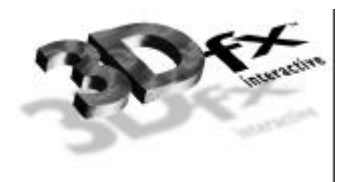

# **grLfbConstantDepth**

#### NAME

**grLfbConstantDepth** – set the constant depth value for linear frame buffer writes

### C SPECIFICATION

**void grLfbConstantDepth( FxU16 depth )**

#### PARAMETERS

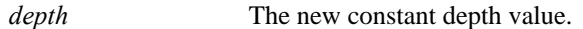

### **DESCRIPTION**

Some linear frame buffer write modes, specifically **GR\_LFBWRITEMODE\_555**, **GR\_LFBWRITEMODE\_565**, **GR\_LFBWRITEMODE\_1555**, **GR\_LFBWRITEMODE\_888**, **GR\_LFBWRITEMODE\_8888**, and **GR\_LFBWRITEMODE\_ALPHA\_ALPHA**, do not possess depth information. **grLfbConstantDepth** specifies the depth value for these linear frame buffer write modes. This depth value is used for depth buffering and fog operations and is assumed to be in a format suitable for the current depth buffering mode. The default constant depth value is **0x00**.

#### **NOTES**

If a linear frame buffer format contains depth information, then the depth supplied with the linear frame buffer write is used, and the constant depth value set with **grLfbConstantDepth** is ignored.

#### SEE ALSO

#### **grDepthBufferMode**, **grFogMode**

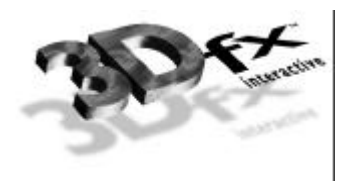

# **grLfbLock**

# NAME

**grLfbLock** – lock a frame buffer in preparation for direct linear frame buffer accesses.

# C SPECIFICATION

```
FxBool grLfbLock( GrLock_t type,
                   GrBuffer_t buffer,
                   GrLfbWriteMode_t writeMode,
                   GrOriginLocation_t origin,
                   FxBool pixelPipeline,
                   GrLfbInfo_t *info
                 )
```
# PARAMETERS

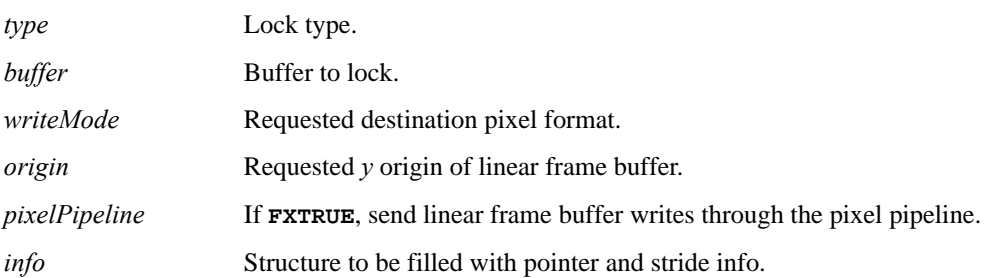

# **DESCRIPTION**

When a Glide application desires direct access to a color or auxiliary buffer, it must lock that buffer in order to gain access to a pointer to the frame buffer data. This lock may assert a critical code section which effects process scheduling and precludes the use of GUI debuggers; therefore, time spent doing direct accesses should be minimized and the lock should be released as soon as possible using the **grLfbUnlock** API. An application may hold multiple simultaneous locks to various buffers, depending on the underlying hardware. Application software should *always* check the return value of **grLfbLock** and take into account the possibility that a lock may fail.

A lock *type* is a bit field created by the bit-wise OR of one read/write flag and an optional idle request flag. The read/write flag can be one of:

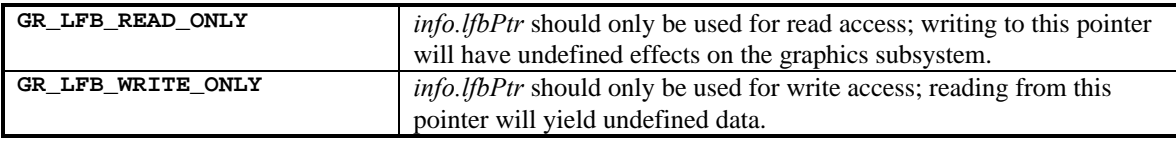

The idle request flag can be one of:

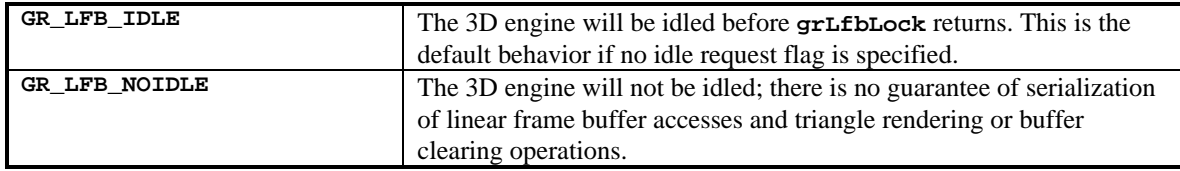

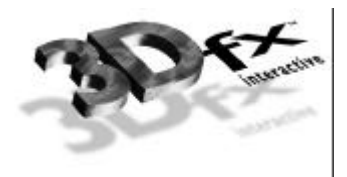

An application may attempt to lock any Glide buffer. Currently supported buffer designations are **GR\_BUFFER\_FRONTBUFFER**, **GR\_BUFFER\_BACKBUFFER**, and **GR\_BUFFER\_AUXBUFFER**.

Some 3Dfx hardware supports multiple write formats to the linear frame buffer space. An application may request a particular write format by passing a *writeMode* argument other than **GR\_LFBWRITEMODE\_ANY**. If the destination pixel format specified is not supported on the target hardware, then the lock will fail. Supported pixels formats are:

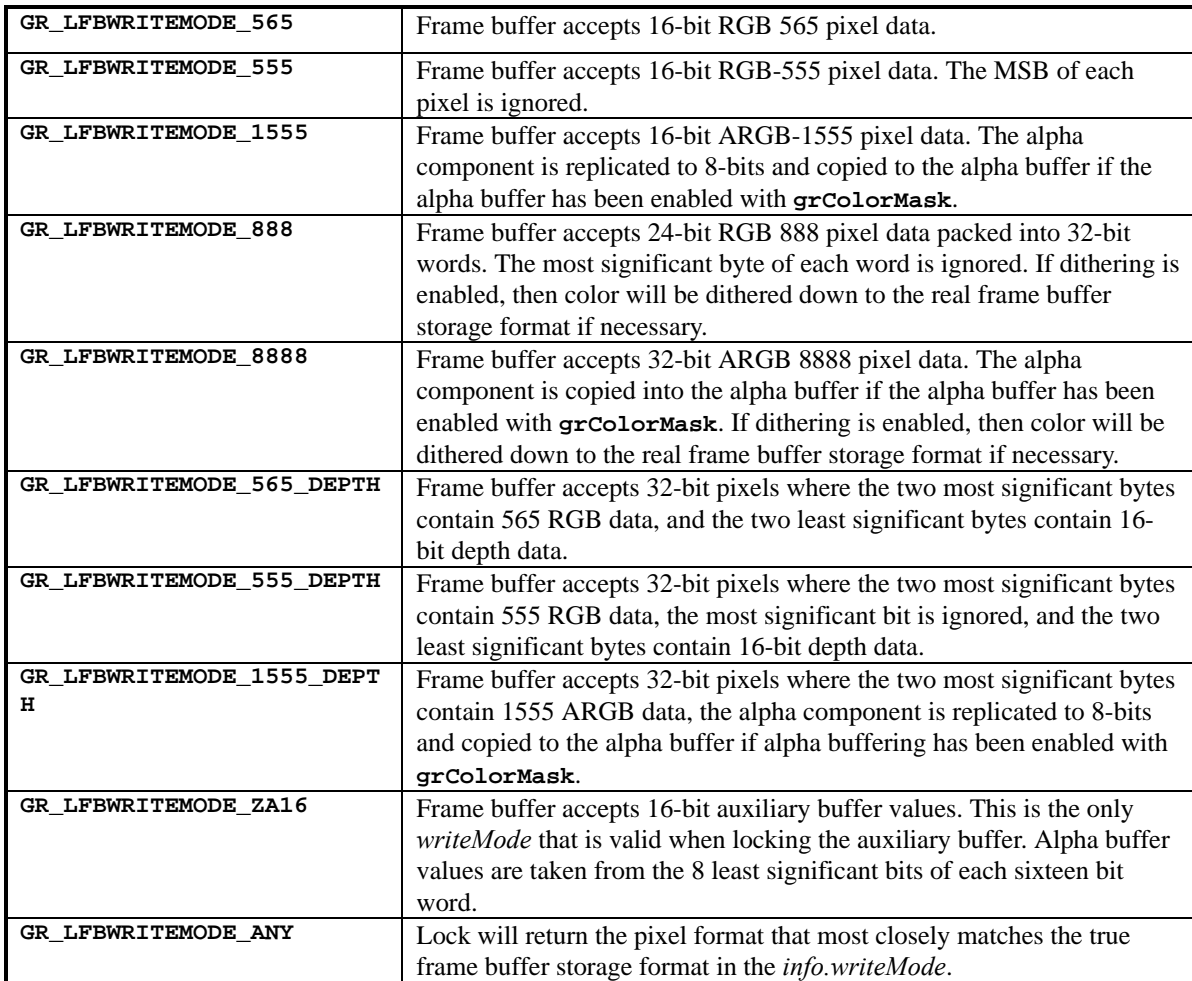

If the application specifies **GR\_LFB\_WRITEMODE\_ANY** and the lock succeeds, the destination pixel format will be returned in *info.writeMode*. This default destination pixel format will always be the pixel format that most closely matches the true pixel storage format in the frame buffer. On Voodoo Graphics and Voodoo Rush, this will always be **GR\_LFBWRITEMODE\_565** for color buffers and **GR\_LFBWRITEMODE\_ZA16** for the auxiliary buffer. The *writeMode* argument is ignored for read-only locks.

Some 3Dfx hardware supports a user specified *y* origin for LFB writes. An application may request a particular *y* origin by passing an *origin* argument other than **GR\_ORIGIN\_ANY**. If the *origin* specified is not supported on the target hardware, then the lock will fail. If the application specifies **GR\_ORIGIN\_ANY** and the

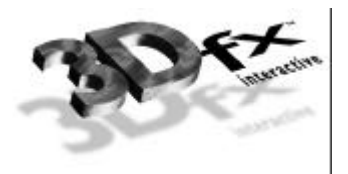

lock succeeds, the LFB *y* origin will be returned in *info.origin*. The default *y* origin will always be **GR\_ORIGIN\_UPPER\_LEFT** for LFB writes. Currently supported *y* origin values are:

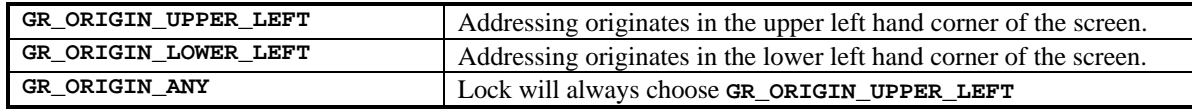

Some 3Dfx hardware allows linear frame buffer writes to be processed through the same set of functions as those pixels generated by the triangle rasterizer. This feature is enabled by passing a value of **FXTRUE** in the *pixelPipeline* argument of **grLfbLock**. If the underlying hardware is incapable of processing pixels through the pixel pipeline, then the lock will fail. When enabled, color, alpha, and depth data from the linear frame buffer write will be processed as if it were generated by the triangle iterators. If the selected *writeMode* lacks depth information, then the value is derived from **grLfbConstantDepth**. If the *writeMode* lacks alpha information, then the value is derived from **grLfbConstantAlpha**. Linear frame buffer writes through the pixel pipeline may not be enabled for auxiliary buffer locks. The *pixelPipeline* argument is ignored for read only locks.

An application may not call any Glide routines other than **grLfbLock** and **grLfbUnlock** while any lock is active. Any such calls will result in undefined behavior.

Upon successful completion, the user provided **GrLfbInfo\_t** structure will be filled in with information pertaining to the locked buffer. The **GrLfbInfo\_t** structure is currently defined as:

```
typedef struct {
  int size;
  void *lfbPtr;
  FxU32 strideInBytes;
  GrLfbWriteMode_t writeMode;
  GrOriginLocation_t origin;
} GrLfbInfo_t;
```
The **size** element must be initialized by the user to the size of the **GrLfbInfo\_t** structure, e.g.:

```
info.size = sizeof( GrLfbInfo_t );
```
This **size** element will be used to provide backward compatibility for future revisions of the API. An unrecognized size will cause the lock to fail. The **lfbPtr** element is assigned a valid linear pointer to be used for accessing the requested buffer. The **strideInBytes** element is assigned the byte distance between scan lines.

# **NOTES**

The Glide 2.2 release is the first release to include **grLfbReadRegion**. The following APIs are obsolete in Glide 2.2: **grLfbBegin**, **grLfbEnd**, **grLfbGetReadPtr**, **grLfbGetWritePtr**, **grLfbBypassMode**, **grLfbWriteMode**, **grLfbOrigin**, **guFbReadRegion**, and **guFbWriteRegion**.

## SEE ALSO

**grLfbUnlock**, **grLfbConstantAlpha**, **grLfbConstantDepth**, **grLfbReadRegion**, **grLfbWriteRegion**

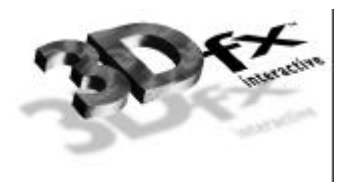

# **grLfbReadRegion**

NAME

**grLfbReadRegion** – efficiently copy a pixel rectangle into a linear frame buffer

### C SPECIFICATION

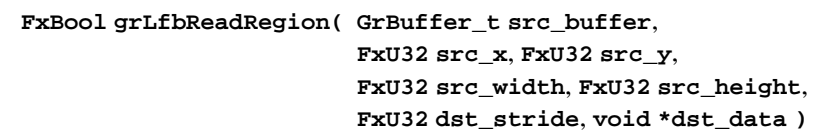

## PARAMETERS

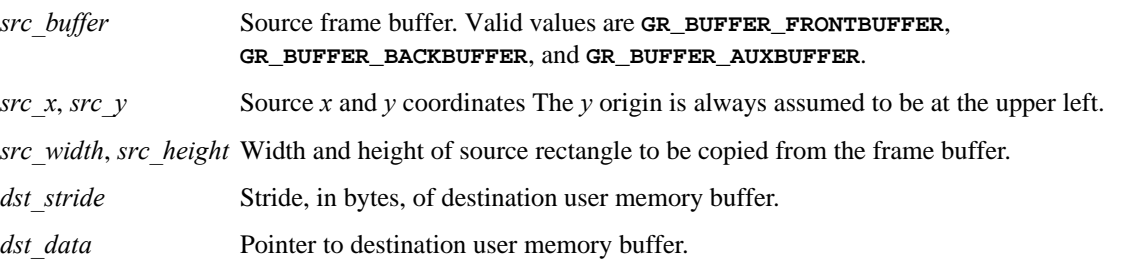

## **DESCRIPTION**

This API copies a rectangle from a region of a frame buffer into a buffer in user memory; this is the only way to read back from the frame buffer on Scanline Interleaved systems.

A *src\_width* by *src\_height* rectangle of pixels is copied from the buffer specified by *src\_buffer*, starting at the location (*src\_x*, *src\_y*). The pixels are copied to user memory starting at *dst\_data,* with a stride in bytes defined by *dst\_stride*.

The frame buffer *y* origin is always assumed to be at the upper left. The pixel data read will always be 16-bit 565 RGB.

The *dst\_stride* must be greater than or equal to *src\_width* \* 2.

**NOTES** 

The Glide 2.2 release is the first release to include **grLfbReadRegion**. The following APIs are obsolete in Glide 2.2: **grLfbBegin**, **grLfbEnd**, **grLfbGetReadPtr**, **grLfbGetWritePtr**, **grLfbBypassMode**, **grLfbWriteMode**, **grLfbOrigin**, **guFbReadRegion**, and **guFbWriteRegion**.

#### SEE ALSO

**grLfbLock**, **grLfbUnlock**, **grLfbConstantAlpha**, **grLfbConstantDepth**, **grLfbWriteRegion**

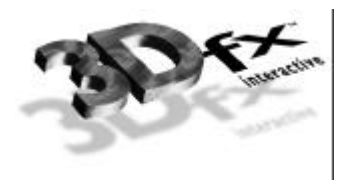

# **grLfbUnlock**

## NAME

**grLfbUnlock** – unlock a frame buffer previously locked with **grLfbLock**.

## C SPECIFICATION

**FxBool grLfbUnlock( GrLock\_t type**, **GrBuffer\_t buffer )**

## PARAMETERS

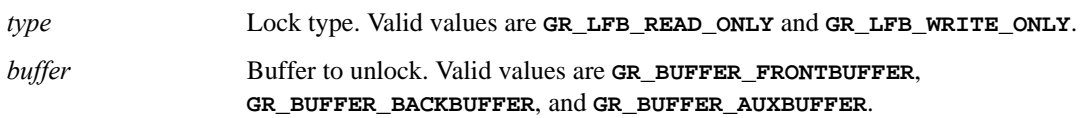

# **DESCRIPTION**

When an application desires direct access to a color or auxiliary buffer, it must lock that buffer in order to gain access to a pointer to the frame buffer data. When the application has completed its direct access transactions and would like restore 3D and GUI engine access to the buffer, then it must call **grLfbUnlock**. It is important to note that after a successful call to **grLfbUnlock**, accessing the *info.lfbPtr* used in the **grLfbLock** call will have undefined results.

An application may not call any Glide routines other than **grLfbLock** and **grLfbUnlock** while any lock is active.

#### **NOTES**

The Glide 2.2 release is the first release to include **grLfbUnlock**. The following APIs are obsolete in Glide 2.2: **grLfbBegin**, **grLfbEnd**, **grLfbGetReadPtr**, **grLfbGetWritePtr**, **grLfbBypassMode**, **grLfbWriteMode**, and **grLfbOrigin**.

#### SEE ALSO

**grLfbLock**, **grLfbConstantAlpha**, **grLfbConstantDepth**

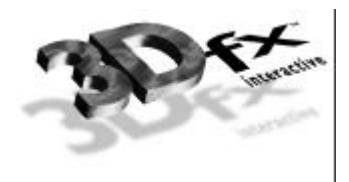

# **grLfbWriteRegion**

NAME

**grLfbWriteRegion** – efficiently copy a pixel rectangle into a linear frame buffer

# C SPECIFICATION

```
FxBool grLfbWriteRegion( GrBuffer_t dst_buffer,
                         FxU32 dst_x, FxU32 dst_y,
                         GrLfbSrcFmt_t src_format,
                         FxU32 src_width, FxU32 src_height,
                         FxU32 src_stride, void *src_data
                         )
```
# PARAMETERS

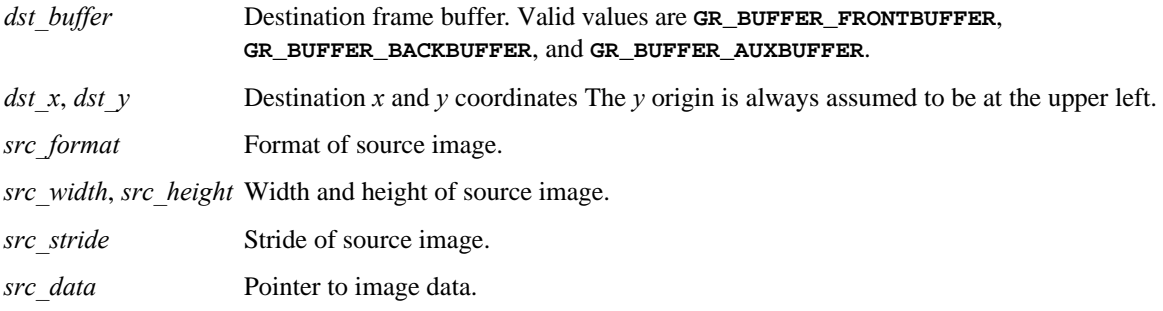

### **DESCRIPTION**

This API copies a rectangle from a region of memory pointed to by *src\_data* into the linear frame buffer as efficiently as possible. The image may be in one of the following source formats:

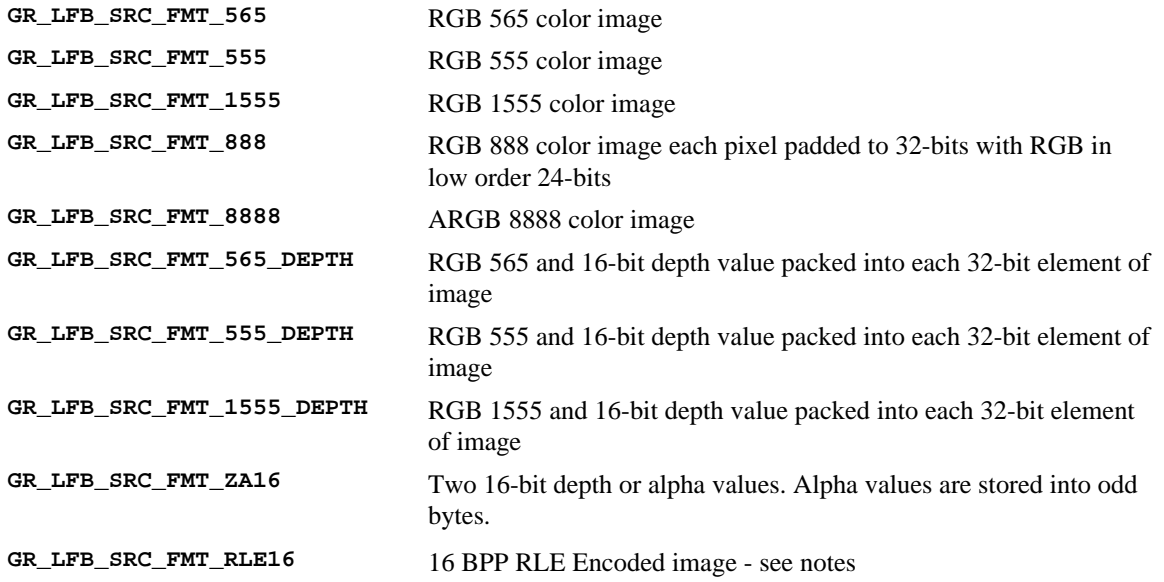

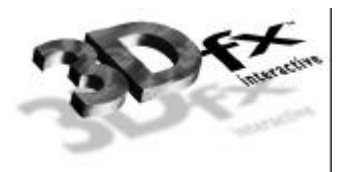

The *src\_data* pointer must point to the starting pixel of the rectangle to be copied. A rectangle in memory defined by *src\_width*, *src\_height*, and *src\_stride* will be copied into the buffer designated by *dst\_buffer* at the location (*dst\_x*, *dst\_y*). *src\_stride* is defined as bytes per scan line in the source image.

The frame buffer *y* origin is always assumed to be at the upper left.

Not all 3Dfx graphics subsystems will support all source image formats. The function will fail if the source format supplied is not supported by the detected 3D hardware.

## **NOTES**

The **GR\_LFB\_SRC\_FMT\_RLE16** format is a two-word format consisting of one 16-bit count word and one 16 bit color word. The count word should be treated as a signed 16-bit integer. Negative values are currently ignored.

The Glide 2.2 release is the first release to include **grLfbReadRegion**. The following APIs are obsolete in Glide 2.2: **grLfbBegin**, **grLfbEnd**, **grLfbGetReadPtr**, **grLfbGetWritePtr**, **grLfbBypassMode**, **grLfbWriteMode**, **grLfbOrigin**, **guFbReadRegion**, and **guFbWriteRegion**.

## SEE ALSO

**grLfbLock**, **grLfbUnlock**, **grLfbConstantAlpha**, **grLfbConstantDepth**, **grLfbReadRegion**

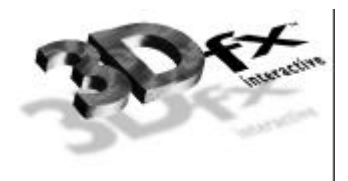

# **grRenderBuffer**

### NAME

**grRenderBuffer** – selects the current color buffer for drawing and clearing

C SPECIFICATION

**void grRenderBuffer( GrBuffer\_t buffer )**

PARAMETERS

*buffer* Selects the current color buffer. Valid values are **GR\_BUFFER\_FRONTBUFFER** and **GR\_BUFFER\_BACKBUFFER**.

**DESCRIPTION** 

**grRenderBuffer** selects the buffer for primitive drawing and buffer clears. The default is **GR\_BUFFER\_BACKBUFFER**.

**NOTES** 

SEE ALSO

**grBufferClear**, **grDrawLine**, **grDrawPoint**, **grDrawTriangle**

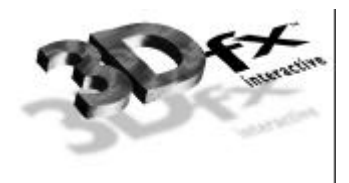

# **grSstControlMode**

#### NAME

**grSstControlMode** – perform SST-1 and SST-96 control functions

#### C SPECIFICATION

**FxBool grSstControlMode( GrSstControlMode\_t mode)**

#### PARAMETERS

*mode* The control mode. Valid values are:

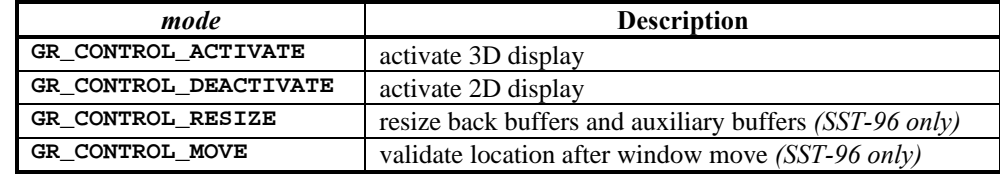

#### **DESCRIPTION**

**grSstControlMode** determines whether the VGA display or Voodoo Graphics display is visible, depending on the value of *mode.*

The variable, *mode*, specifies one of four values. The first two values apply to all systems. When **GR\_CONTROL\_ACTIVATE** is specified, the Voodoo Graphics frame buffer will be displayed in full screen mode. On SST-96 systems, the video tile is enabled.

If *mode* is **GR\_CONTROL\_DEACTIVATE**, the 2D VGA frame buffer is displayed. On SST-96 systems, the video tile is disabled.

**GR\_CONTROL\_RESIZE** is ignored under DOS, SST-1, and SST-96 in full screen mode. For windowed Glide applications, this call resizes the back buffers and auxiliary buffers, and is typically made by Win32 applications in response to **WM\_SIZE** messages. The **grSstControlMode** call may fail if there is not enough offscreen video memory to accommodate the resized buffers.

**GR\_CONTROL\_MOVE** is ignored under DOS, SST-1, and SST-96 in full screen mode. For windowed Glide applications, this call is used to validate the location and clip region associated with the front buffer when the user moves a window, and is typically made by Win32 applications in response to **WM\_MOVE** messages. This call may fail if underlying DirectDraw implementation fails.

#### **NOTES**

On SST-1, since the 2D and 3D graphics exist on different devices (and frame buffers), activating or deactivating pass through does not require you repaint either the 2D or 3D graphics. On the SST-96, the application is responsible for repainting the 2D graphics or 3D graphics when you use **GR\_CONTROL\_ACTIVATE** or **GR\_CONTROL\_DEACTIVATE**.

This routine supersedes the now-obsolete **grSstPassthru** routine and provides the same functionality for SST-1 hardware; additional functionality is provided for windowed SST-96 applications.

SEE ALSO

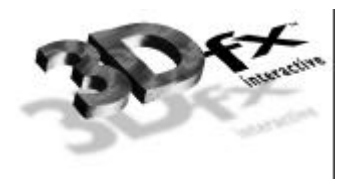

# **grSstIdle**

NAME

**grSstIdle** – returns when the Voodoo Graphics subsystem is idle

C SPECIFICATION

**void grSstIdle( void )**

PARAMETERS

none

**DESCRIPTION** 

**grSstIdle** returns when the Voodoo Graphics subsystem is no longer busy. The system is busy when either the hardware FIFO is not empty or the graphics engine is busy.

**NOTES** 

SEE ALSO

**grSstStatus**
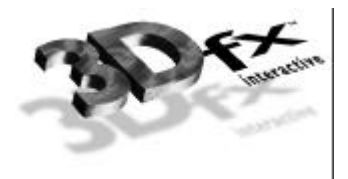

## **grSstIsBusy**

NAME

**grSstIsBusy** – indicates whether or not the Voodoo Graphics subsystem is busy

C SPECIFICATION

**FxBool grSstIsBusy( void )**

PARAMETERS

none

**DESCRIPTION** 

**grSstIsBusy** returns **FXTRUE** if the Voodoo Graphics subsystem is busy; otherwise, it returns **FXFALSE**. The system is busy when either the hardware FIFO is not empty or the graphics engine is busy.

**NOTES** 

SEE ALSO

**grSstIdle**, **grSstStatus**, **grSstVRetraceOn**

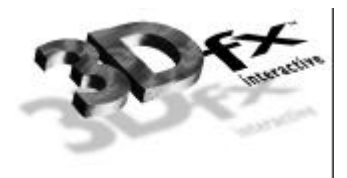

## **grSstOrigin**

#### NAME

**grSstOrigin** – establishes a *y* origin

#### C SPECIFICATION

**void grSstOrigin( GrOriginLocation\_t origin )**

### PARAMETERS

*origin* Specifies the direction of the *y* coordinate axis. **GR\_ORIGIN\_UPPER\_LEFT** places the screen space origin at the upper left corner of the screen with positive *y* going down. **GR\_ORIGIN\_LOWER\_LEFT** places the screen space origin at the lower left corner of the screen with positive *y* going up.

### **DESCRIPTION**

**grSstOrigin** sets the *y* origin for all triangle operations, fast fill, and clipping rectangles.

### **NOTES**

**grSstOrigin** overrides the *y* origin specified in **grSstWinOpen**.

### SEE ALSO

**grSstWinOpen**

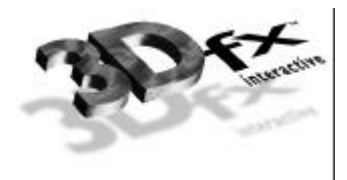

### **grSstPerfStats**

### NAME

**grSstPerfStats** – get pixel rendering statistics

#### C SPECIFICATION

```
void grSstPerfStats( GrSstPerfStats_t *pStats )
```
#### PARAMETERS

*pStats* Pointer to a structure in which the performance statistics will be returned.

### **DESCRIPTION**

The Voodoo Graphics hardware maintains a set of five counters that collect statistics about the fate of pixels as they move through the pixel pipeline. Glide provides access to these counters through the **GrSstPerfStats\_s** structure and **grSstPerfStats**. The following information is returned in the structure pointed to by *pStats*:

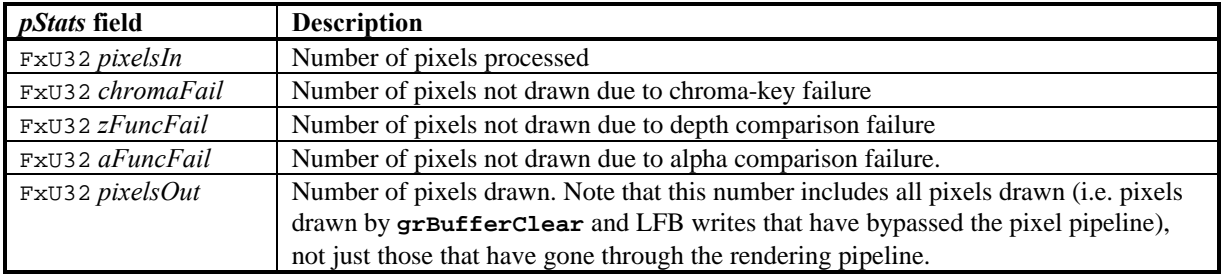

All five counters are reset whenever **grSstResetPerfStats** is called. The hardware counters are only 24-bits wide, so regular calls to **grSstResetPerfStats** are required to avoid overflow. Alternatively, counter overflows can be detected and accounted for without calling **grSstResetPerfStats**.

#### **NOTES**

In order to account for every pixel counted and saved in *pixelsOut*, one must use the following equation:

*pixelsOut* = LFBwritePixels + bufferClearPixels + (*pixelsIn* – *zFuncFail* – *chromaFail* – *aFuncFail*)

bufferClearPixels represents the number of pixels written as a result of calls to **grBufferClear** and can be calculated as:

bufferClearPixels = (# of times the buffer was cleared)\* (clip window width) \* (clip window height)

**grSstPerfStats** does not wait for the system to be idle, and hence does not include statistics for commands that are still in the FIFO. Call **grSstIdle** to empty the FIFO.

#### SEE ALSO

**grSstResetPerfStats**

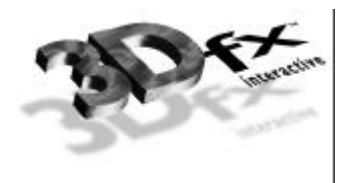

## **grSstQueryBoards**

#### NAME

**grSstQueryBoards** – detect and determine the number of 3Dfx Voodoo Graphics subsystems installed in the host system

#### C SPECIFICATION

**FxBool grSstQueryBoards( GrHwConfiguration \*hwConfig )**

#### PARAMETERS

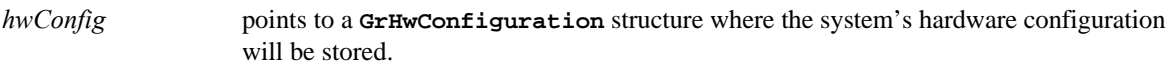

#### **DESCRIPTION**

**grSstQueryBoards** determines the number of installed Voodoo Graphics subsystems and stores this number in *hwConfig->num\_sst*. No other information is stored in the structure at this time. **grSstQueryBoards** may be called before **grGlideInit**. **grSstQueryHardware** can be called after **grGlideInit** to fill in the rest of the structure.

#### **NOTES**

**grSstQueryBoards** does not change the state of any hardware, not does it render any graphics.

The Glide 2.1 release was the first release to include **grSstQueryBoards**.

#### SEE ALSO

**grGlideInit**, **grSstQueryHardware**

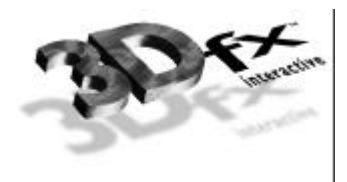

## **grSstQueryHardware**

#### NAME

**grSstQueryHardware** – detect and determine the nature of any 3Dfx Voodoo Graphics subsystems installed in the host system

C SPECIFICATION

```
FxBool grSstQueryHardware( GrHwConfiguration *hwConfig )
```
PARAMETERS

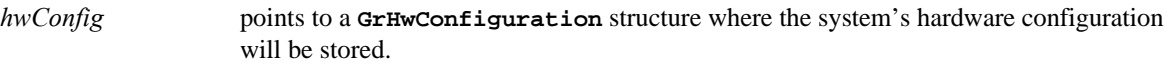

#### **DESCRIPTION**

**grSstQueryHardware** determines the system's Voodoo Graphics hardware configuration, specifically the number of installed Voodoo Graphics subsystems and each of their hardware configurations (memory, scan line interleaving, etc.). If no Voodoo Graphics hardware can be found, **grSstQueryHardware** returns **FXFALSE**; otherwise it returns **FXTRUE**.

**grSstQueryHardware** should be called after **grGlideInit** and before **grSstWinOpen**.

The **GrHwConfiguration** structure is defined as follows:

```
typedef struct
{
   int num_sst;
   struct {<br>GrSstType type;
                                 /* Which hardware is it? */
      union SstBoard_u {
          GrVoodooConfig_t VoodooConfig;
          GrSst96Config_t SST96Config;
          GrAT3DConfig_t AT3DConfig;
      } sstBoard;
   } SSTs[MAX_NUM_SST]; /* configuration for each board */
} GrHwConfiguration;
```
The structure contains mostly information on the configuration of a Voodoo Graphics subsystem. When two Voodoo Graphics subsystems are configured as a single scan-line interleaved system they are viewed by Glide and an application as a single Voodoo Graphics. Note that each Voodoo Graphics has its own private state and texture table.

### **NOTES**

Refer to **glide.h** for possible values for hardware types. Current values are:

typedef int GrSstType; #define GR\_SSTTYPE\_VOODOO 0 #define GR\_SSTTYPE\_SST96 1 #define GR\_SSTTYPE\_AT3D 2

#### SEE ALSO

**grGlideInit**, **grSstWinOpen**, **grSstQueryBoards**, **grSstSelect**

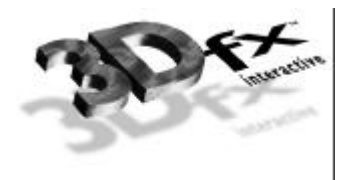

## **grSstResetPerfStats**

NAME

**grSstResetPerfStats** – reset the pixel statistics counters

C SPECIFICATION

**void grSstResetPerfStats( void )**

PARAMETERS

none

**DESCRIPTION** 

**grSstResetPerfStats** resets the pixel counters to **0x00**.

**NOTES** 

SEE ALSO

**grSstPerfStats**

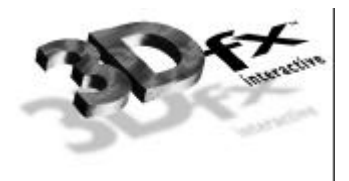

## **grSstScreenHeight**

NAME

**grSstScreenHeight** – get the height (in pixels) of an SST screen

C SPECIFICATION

**FxU32 grSstScreenHeight( void )**

PARAMETERS

none

**DESCRIPTION** 

**grSstScreenHeight** returns the height in pixels of the current SST board.

**NOTES** 

SEE ALSO

**grSstWinOpen**, **grSstSelect**

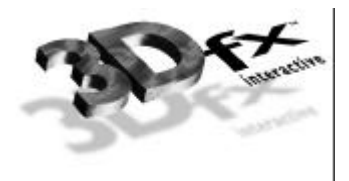

## **grSstScreenWidth**

NAME

**grSstScreenWidth** – get the width (in pixels) of an SST screen

C SPECIFICATION

**FxU32 grSstScreenWidth( void )**

PARAMETERS

none

**DESCRIPTION** 

**grSstScreenWidth** returns the width in pixels of the current SST board.

**NOTES** 

SEE ALSO

**grSstWinOpen**, **grSstSelect**

![](_page_80_Picture_0.jpeg)

## **grSstSelect**

### NAME

**grSstSelect** – make a Voodoo Graphics subsystem current

#### C SPECIFICATION

**void grSstSelect( int which\_sst )**

#### PARAMETERS

*which\_sst* The ordinal number of the Voodoo Graphics subsystem to make current. This value must be between 0 and the number of installed subsystems returned by **grSstQueryHardware**.

### **DESCRIPTION**

**grSstSelect** selects a particular installed Voodoo Graphics subsystem as active. If the value passed is greater than the number of installed Voodoo Graphics subsystems and you are using the debug build of Glide, a run-time error will be generated. If you are using the release build of Glide, undefined behavior will result.

**NOTES** 

SEE ALSO

**grSstWinOpen**, **grSstQueryHardware**

![](_page_81_Picture_0.jpeg)

### **grSstStatus**

### NAME

**grSstStatus** – return the value of the graphics status register

### C SPECIFICATION

**FxU32 grSstStatus( void )**

#### PARAMETERS

none

### **DESCRIPTION**

**grSstStatus** returns the value of the Voodoo Graphics status register. The bits within this register are defined as follows:

![](_page_81_Picture_155.jpeg)

### **NOTES**

SEE ALSO

**grSstIdle**, **grSstIsBusy**, **grSstSelect**, **grSstVRetraceOn**

![](_page_82_Picture_0.jpeg)

### **grSstVideoLine**

#### NAME

**grSstVideoLine** – returns the current line number of the display beam

#### C SPECIFICATION

**FxU32 grSstVideoLine( void )**

#### PARAMETERS

none

### **DESCRIPTION**

**grSstVideoLine** returns the current line number of the display beam. This number is 0 during vertical retrace and increases as the display beam progresses down the screen.

### **NOTES**

There are a small number of video lines that are not displayed at the top of the screen; the vertical backporch. Thus, **grSstVideoLine** returns a small positive number when the display beam is at the top of the screen; as the beam goes off the bottom of the screen, the line number may exceed the number returned by **grSstScreenHeight**.

The Glide 2.1 release was the first release to include **grSstVideoLine**.

#### SEE ALSO

**grSstStatus**, **grSstVRetraceOn**, **grSstScreenHeight**

![](_page_83_Picture_0.jpeg)

## **grSstVRetraceOn**

NAME

**grSstVRetraceOn** – return **FXTRUE** if vertical retrace is active

C SPECIFICATION

**FxBool grSstVRetraceOn( void )**

PARAMETERS

none

**DESCRIPTION** 

**grSstVRetraceOn** returns **FXTRUE** if the monitor is in vertical retrace; otherwise **FXFALSE** is returned.

**NOTES** 

SEE ALSO

**grSstStatus**, **grSstVideoLine**

![](_page_84_Picture_0.jpeg)

### **grSstWinClose**

NAME

**grSstWinClose** – close the graphics display device

C SPECIFICATION

**void grSstWinClose( void )**

PARAMETERS

*none*

**DESCRIPTION** 

**grSstWinClose** returns the state of Glide to the one following **grGlideInit**, so that **grSstWinOpen** can be called with either a different resolution (SST-1 and SST-96), or a different *hwnd* parameter (SST-96 only).

**NOTES** 

SEE ALSO

**grSstWinOpen**, **grSstControlMode**

![](_page_85_Picture_0.jpeg)

### **grSstWinOpen**

#### NAME

**grSstWinOpen** – opens the graphics display device

#### C SPECIFICATION

```
FxBool grSstWinOpen( FxU32 hwnd,
                      GrScreenResolution_t res,
                      GrScreenRefresh_t ref,
                      GrColorFormat_t cformat,
                      GrOriginLocation_t org_loc,
                      int num_buffers,
                      int num_aux_buffers
                    )
```
#### PARAMETERS

*hwnd* Specifies a handle to the window. The interpretation of this value depends on the system environment. DOS applications must specify **NULL**. Applications run on SST-1 graphics hardware must specify **NULL** as well. Win32 full screen applications running on a SST-96 system must specify a window handle; a **NULL** value for *hwnd* will cause the application's real window handle (i.e. what is returned by **GetActiveWindow**) to be used. Since Win32 pure console applications do not have a window handle, they can be used only with SST-1 and a **NULL** window handle is required. Finally, Glide Win32 applications that run in a window may either specify **NULL** (if there is only one window), or the correct *hwnd,* cast to **FxU32**.

![](_page_85_Picture_237.jpeg)

*res* Specifies which screen resolution to use. Refer to **sst1vid.h** for available video resolutions, e.g., **GR\_RESOLUTION\_640x480** and **GR\_RESOLUTION\_800x600**. In addition, the resolution **GR\_RESOLUTION\_NONE** is permitted for the SST-96. This signals Glide to use the user specified window (see the *hwnd* parameter). Specifying **GR\_RESOLUTION\_NONE** on an SST-1 system will cause the call to fail.

*ref* Specifies the refresh rate to use. Refer to **sst1vid.h** for available video resolutions, e.g., **GR\_REFRESH\_60HZ** and **GR\_REFRESH\_72HZ**. The *ref* parameter is ignored when a Win32 application is running in a window (SST-96 systems only).

![](_page_86_Picture_0.jpeg)

*cformat* Specifies the packed color RGBA ordering for linear frame buffer writes and parameters for the following APIs: **grBufferClear**, **grChromakeyValue**, **grConstantColorValue**, and **grFogColorValue**. The following table illustrates the available formats: **Color Format Hex Variable Organization GR\_COLORFORMAT\_RGBA 0xRRGGBBAA GR\_COLORFORMAT\_ARGB 0xAARRGGBB GR\_COLORFORMAT\_BGRA 0xBBGGRRAA GR\_COLORFORMAT\_ABGR 0xAABBGGRR** *org\_loc* Specifies the direction of the *y* coordinate axis. **GR\_ORIGIN\_UPPER\_LEFT** places the screen space origin at the upper left corner of the screen with positive *y* going down (a la IBM VGA). **GR\_ORIGIN\_LOWER\_LEFT** places the screen space origin at the lower left corner of the screen with positive *y* going up (a la SGI GL). *num\_buffers* Specifies the number of rendering buffers to use. Supported values 2 (doublebuffering) or 3 (triple buffering). If there is not enough memory to support the desired resolution (e.g. 800×600 triple buffered on a 2MB system), an error will occur. *num\_aux\_buffers* Specifies the number of auxiliary buffers required by an application. The auxiliary buffers are used either for depth or alpha buffering. Permitted values are 0 or 1. For full screen applications, this parameter allows both SST-1 and SST-96 to validate whether the available video memory will support the application's requirements for color and auxiliary buffers at a specified screen resolution. For a windowed application running on SST-96, this parameter allows an application to run in a larger 3D window if a depth buffer is not necessary (depth and back buffers share the same off-screen video memory).

#### **DESCRIPTION**

**grSstWinOpen** initializes the graphics to a known state using the given parameters. It supports both SST-1 and SST-96, and either full-screen or windowed operation in the latter. By default all special effects of the hardware (depth buffering, fog, chroma-key, alpha blending, alpha testing, etc.) are disabled and must be individually enabled. All global state constants (chroma-key value, alpha test reference, constant depth value, constant alpha value, etc.) and pixel rendering statistic counters are initialized to **0x00**. Upon success, a value of **FXTRUE** is returned; otherwise a value of **FXFALSE** is returned. If **grSstWinOpen** is called on an already open window, **FXFALSE** will be returned. This routine replaces the obsolete **grSstOpen** call from previous versions of Glide.

#### **NOTES**

**grSstWinOpen** initializes various Glide state variables, including hints. Thus, **grHints** should be called after **grSstWinOpen** if you want something other than the default hint settings.

#### SEE ALSO

**grSstControlMode**, **grSstQueryHardware**, **grSstResetPerfStats**, **grSstWinClose**

![](_page_87_Picture_0.jpeg)

## **grTexCalcMemRequired**

#### NAME

**grTexCalcMemRequired** – return the texture memory consumed by a texture

#### C SPECIFICATION

![](_page_87_Picture_152.jpeg)

#### PARAMETERS

![](_page_87_Picture_153.jpeg)

#### **DESCRIPTION**

**grTexCalcMemRequired** calculates and returns the amount of memory a mipmap of the specified LOD range, aspect ratio, and format requires. Because of the packing requirements of some texture formats the number returned may reflect padding bytes required for the mipmap.

#### **NOTES**

The value returned includes memory for both the even and odd mipmap levels. In the case where a mipmap is split across two TMUs with the even levels in one TMU and the odd levels in the other TMU, use **grTexTextureMemRequired** to compute the memory requirements of each TMU.

It is possible that memory required for a mipmap is less than the sum of the memory required for its individual mipmap levels. When multiple mipmap levels are packed into one mipmap, they will be loaded into contiguous memory. If the levels are loaded individually, the starting address for each level must be 8 byte aligned.

#### SEE ALSO

#### **grTexTextureMemRequired**

![](_page_88_Picture_0.jpeg)

## **grTexClampMode**

#### NAME

**grTexClampMode** – set the texture map clamping/wrapping mode

### C SPECIFICATION

```
void grTexClampMode( GrChipID_t tmu,
```
**GrTextureClampMode\_t sClampMode**, **GrTextureClampMode\_t tClampMode )**

### PARAMETERS

![](_page_88_Picture_159.jpeg)

### **DESCRIPTION**

**grTexClampMode** sets the texture mapping clamping/wrapping mode for both the *s* and *t* directions. If *wrapping* is enabled, then texture maps will tile, i.e. values greater than 255 will wrap around to 0. If *clamping* is enabled, then texture map indices will be clamped to 0 and 255.

#### **NOTES**

Both modes should always be set to **GR\_TEXTURECLAMP\_CLAMP** for perspectively projected textures.

#### SEE ALSO

**grTexSource**

![](_page_89_Picture_0.jpeg)

## **grTexCombine**

#### NAME

**grTexCombine** – configure a texture combine unit

C SPECIFICATION

**void grTexCombine( GrChipID\_t tmu**,

```
GrCombineFunction_t rgb_function,
GrCombineFactor_t rgb_factor
GrCombineFunction_t alpha_function,
GrCombineFactor_t alpha_factor
FxBool rgb_invert,
FxBool alpha_invert )
```
PARAMETERS

*tmu* Texture Mapping Unit to modify. Valid values are **GR\_TMU0**, **GR\_TMU1**, and **GR\_TMU2**.

*rgb\_function* Specifies the function used in texture color generation. Valid parameters are described below:

![](_page_89_Picture_266.jpeg)

![](_page_90_Picture_0.jpeg)

*rgb\_factor* Specifies the scaling factor *f* used in texture color generation. Valid parameters are described below:

| <b>Combine Factor</b>                     | Scale Factor $(f)$    |
|-------------------------------------------|-----------------------|
| GR COMBINE FACTOR NONE                    | Unspecified           |
| GR COMBINE FACTOR ZERO                    | $\theta$              |
| GR COMBINE FACTOR LOCAL                   | $C_{local}$ / 255     |
| GR COMBINE FACTOR OTHER ALPHA             | $A_{other}$ / 255     |
| GR COMBINE FACTOR LOCAL ALPHA             | $A_{local}$ / 255     |
| GR COMBINE FACTOR DETAIL FACTOR           | ß                     |
| GR COMBINE FACTOR LOD FRACTION            |                       |
| GR COMBINE FACTOR ONE                     |                       |
| GR COMBINE FACTOR ONE MINUS LOCAL         | $1 - C_{local} / 255$ |
| GR COMBINE FACTOR ONE MINUS OTHER ALPHA   | $1 - A_{other} / 255$ |
| GR COMBINE FACTOR ONE MINUS LOCAL ALPHA   | $1 - A_{local} / 255$ |
| GR_COMBINE_FACTOR_ONE MINUS DETAIL FACTOR | 1 – B                 |
| GR COMBINE FACTOR ONE MINUS LOD FRACTION  |                       |

*alpha\_function* Specifies the function used in texture alpha generation. Valid parameters are described below:

![](_page_90_Picture_282.jpeg)

![](_page_91_Picture_0.jpeg)

![](_page_91_Picture_233.jpeg)

*alpha\_factor* Specifies the scaling factor *f* used in texture alpha generation. Valid parameters are described below:

*rgb invert* Specifies whether the generated texture color should be bitwise inverted as a final step.

*alpha\_invert* Specifies whether the generated texture alpha should be bitwise inverted as a final step.

**DESCRIPTION** 

**grTexCombine** configures the color and alpha texture combine units of the Voodoo Graphics hardware pipeline. This provides a low level mechanism for controlling all the modes of the texture combine unit without manipulating individual register bits.

The texture combine unit computes the function specified by the *rgb\_function* and *alpha\_function* combining functions and the *rgb\_factor* and *alpha\_factor* scale factors on the local filtered texel (*Clocal* and *Alocal*) and the filtered texel from the upstream TMU (*Cother* and *Aother*). The result is clamped to [0..255], and then a bitwise inversion may be applied, controlled by the *rgb\_invert* and *alpha\_invert* parameters. The final result is then passed downstream, to either another TMU or the Pixel*fx* chip.

In the *rgb\_factor* and *alpha\_factor* tables, β is the detail blend factor which is computed as a function of LOD. See **grTexDetailControl** for further information.

**grTexCombine** also tracks required vertex parameters for the rendering routines. **GR\_COMBINE\_FACTOR\_NONE** indicates that no parameters are required; it is functionally equivalent to **GR\_COMBINE\_FACTOR\_ZERO**.

![](_page_92_Picture_0.jpeg)

**NOTES** 

*Clocal* and *Alocal* are the color components generated by indexing and filtering from the mipmap stored on the selected TMU; *Cother* and *Aother* are the incoming color components from the neighboring TMU.

Inverting the bits in a color is the same as computing  $(1.0 - color)$  for floating point color values in the range  $[0..1]$  or  $(255 - color)$  for 8-bit color values in the range  $[0..255]$ .

The TMU closest to the Pixel*fx* chip is **GR\_TMU0**. If a TMU exists upstream from **GR\_TMU0**, it is **GR\_TMU1**. If a TMU exists upstream from **GR\_TMU1**, it is **GR\_TMU2**.

#### SEE ALSO

**grDrawTriangle**, **grTexLodBiasValue**, **grTexDetailControl**

![](_page_93_Picture_0.jpeg)

### **grTexDetailControl**

#### NAME

**grTexDetailControl** – set the detail texturing controls

#### C SPECIFICATION

![](_page_93_Picture_238.jpeg)

#### PARAMETERS

![](_page_93_Picture_239.jpeg)

### **DESCRIPTION**

Detail texturing refers to the effect where the blend between two textures in a texture combine unit is a function of the LOD calculated for each pixel. **grTexDetailControl** controls how the detail blending factor, β, is computed from LOD. The *lodBias* parameter controls where the blending begins, the *detailScale* parameter controls the steepness of the blend (how fast the detail pops in), and the *detailMax* parameter controls the maximum blending that occurs. Detail blending factor β is calculated as

β = min( *detailMax*, max( 0, (*lodBias* – LOD) << *detailScale* ) / 255.0 )

where LOD is the calculated LOD before **grTexLodBiasValue** is added. The detail blending factor is typically used by calling **grTexCombine** with an *rgb\_function* of **GR\_COMBINE\_FUNCTION\_BLEND** and an *rgb\_factor* of **GR\_COMBINE\_FACTOR\_DETAIL\_FACTOR** to compute:

 $C_{out} = \beta^*$ *detail texture* +  $(1 - \beta)^*$ *main texture* 

### **NOTES**

An LOD of *n* is calculated when a pixel covers approximately  $2^{2n}$  texels. For example, when a pixel covers approximately 1 texel, the LOD is 0. When a pixel covers 4 texels, the LOD is 1, and when a pixel covers 16 texels, the LOD is 2.

Detail blending occurs in the downstream TMU. Since the detail texture and main texture typically have very different computed LODs, the detail texturing control settings depend on which texture is in the downstream TMU.

#### SEE ALSO

**grTexCombine**, **grTexLodBiasValue**

![](_page_94_Picture_0.jpeg)

## **grTexDownloadMipMap**

#### NAME

**grTexDownloadMipMap** – download a complete mipmap to texture memory

#### C SPECIFICATION

### **void grTexDownloadMipMap( GrChipID\_t tmu**, **FxU32 startAddress**, **FxU32 evenOdd**, **GrTexInfo \*info )**

#### PARAMETERS

![](_page_94_Picture_162.jpeg)

#### DESCRIPTION

**grTexDownloadMipMap** downloads an entire mipmap to an area of texture memory specified by *startAddress*. Valid values for *startAddress* must be between the values returned by **grTexMinAddress** and **grTexMaxAddress** and must be 8-byte aligned.

#### **NOTES**

An error will occur if the mipmap is loaded into an area that crosses a 2MB boundary. See the *Glide Programming Manual* for more information.

### SEE ALSO

**grTexDownloadMipMapLevel**, **grTexMinAddress**, **grTexMaxAddress**, **grTexTextureMemRequired**, **grTexSource**

![](_page_95_Picture_0.jpeg)

## **grTexDownloadMipMapLevel**

NAME

**grTexDownloadMipMapLevel** – download a single mipmap level to texture memory

#### C SPECIFICATION

```
void grTexDownloadMipMapLevel( GrChipID_t tmu, FxU32 startAddress,
                                  GrLOD_t thisLod, GrLOD_t largeLod,
                                  GrAspectRatio_t aspectRatio,
                                  GrTextureFormat_t format,
                                  FxU32 evenOdd, void *data )
```
### PARAMETERS

![](_page_95_Picture_213.jpeg)

#### DESCRIPTION

**grTexDownloadMipMapLevel** downloads a single mipmap level to an area of texture memory specified by *startAddress*.

*startAddress* must lie between the values returned by **grTexMinAddress** and **grTexMaxAddress** and must be 8-byte aligned.

An error will occur if the mipmap level is loaded into an area that crosses a 2MB boundary. See the *Glide Programming Manual* for more information.

### **NOTES**

SEE ALSO

**grTexDownloadMipMap**, **grTexDownloadMipMapLevelPartial**, **grTexMinAddress**, **grTexMaxAddress**, **grTexTextureMemRequired**, **grTexSource**

![](_page_96_Picture_0.jpeg)

## **grTexDownloadMipMapLevelPartial**

#### NAME

**grTexDownloadMipMapLevelPartial** – download part of a single mipmap level to texture memory

#### C SPECIFICATION

```
void grTexDownloadMipMapLevelPartial( GrChipID_t tmu, FxU32 startAddress,
                                        GrLOD_t thisLod, GrLOD_t largeLod,
                                        GrAspectRatio_t aspectRatio,
                                        GrTextureFormat_t format,
                                        FxU32 evenOdd, void *data,
                                        int start, int end )
```
### PARAMETERS

![](_page_96_Picture_248.jpeg)

#### **DESCRIPTION**

**grTexDownloadMipMapLevelPartial** downloads part of a single mipmap level to an area of texture memory specified by *startAddress*. Valid values for *startAddress* must be between the values returned by **grTexMinAddress** and **grTexMaxAddress** and must be 8-byte aligned. *startAddress* should point to the beginning of the mipmap even if the starting row to be downloaded is not the first row in the texture.

#### **NOTES**

To download one row of the texture, use the same value for *start* and *end*.

An error will occur if the mipmap is loaded into an area that crosses a 2MB boundary. See the *Glide Programming Manual* for more information.

The Glide 2.1 release was the first release to include **grTexDownloadMipMapLevelPartial**.

#### SEE ALSO

**grTexDownloadMipMap**, **grTexDownloadMipMapLevel**, **grTexMinAddress**, **grTexMaxAddress**, **grTexTextureMemRequired**, **grTexSource**

![](_page_97_Picture_0.jpeg)

## **grTexDownloadTable**

#### NAME

**grTexDownloadTable** – download an NCC table or color palette

#### C SPECIFICATION

```
void grTexDownloadTable( GrChipID_t tmu, GrTexTable_t type, void *data )
```
### PARAMETERS

![](_page_97_Picture_222.jpeg)

### DESCRIPTION

**grTexDownloadTable** downloads either an NCC table or a 256-entry color palette to a TMU. There are two NCC tables and one color palette on each TMU. The color palette is referenced when rendering texture formats **GR\_TEXFMT\_P\_8** or **GR\_TEXFMT\_AP\_88**. One of two NCC tables is used when decompressing texture formats **GR\_TEXFMT\_YIQ\_422** or **GR\_TEXFMT\_AYIQ\_8422**. Which NCC table is used for decompression is specified by **grTexNCCTable**.

### **NOTES**

**grTexSource** does not download a texture's table - this must be done separately using **grTexDownloadTable**.

**grTexDownloadTable** does not download an NCC table if the table address is the same as the last table downloaded. Therefore, if the table's data has changed, it must be copied to a new address before downloading.

#### SEE ALSO

**grTexDownloadTablePartial**, **grTexNCCTable**, **grTexSource**

![](_page_98_Picture_0.jpeg)

## **grTexDownloadTablePartial**

NAME

**grTexDownloadTablePartial** – download a subset of an NCC table or color palette

#### C SPECIFICATION

```
void grTexDownloadTablePartial( GrChipID_t tmu, GrTexTable_t type, void *data,
                                   int start, int end )
```
#### PARAMETERS

![](_page_98_Picture_192.jpeg)

#### DESCRIPTION

**grTexDownloadTablePartial** downloads part of an NCC table or a 256-entry color palette to a TMU. Entries from *start* up to and including *end* are downloaded. There are two NCC tables and one color palette on each TMU. The color palette is referenced when rendering texture formats **GR\_TEXFMT\_P\_8** or **GR\_TEXFMT\_AP\_88**. One of two NCC tables is used when decompressing texture formats **GR\_TEXFMT\_YIQ\_422** or **GR\_TEXFMT\_AYIQ\_8422**. Use **grTexNCCTable** to select one of the two NCC tables.

#### **NOTES**

To download one entry, use the same value for *start* and *end*.

Partial downloads of NCC tables is not supported at this time.

The Glide 2.1 release was the first release to include **grTexDownloadTablePartial**.

#### SEE ALSO

**grTexDownloadTablePartial**, **grTexNCCTable**, **grTexSource**

![](_page_99_Picture_0.jpeg)

## **grTexFilterMode**

NAME

**grTexFilterMode** – specify the texture minification and magnification filters

C SPECIFICATION

```
void grTexFilterMode( GrChipID_t tmu,
```

```
GrTextureFilterMode_t minFilterMode,
GrTextureFilterMode_t magFilterMode )
```
### PARAMETERS

![](_page_99_Picture_141.jpeg)

### **DESCRIPTION**

**grTexFilterMode** specifies the texture filters for minification and magnification. The magnification filter is used when the LOD calculated for a pixel indicates that the pixel covers less than one texel. Otherwise, the minification filter is used.

**NOTES** 

SEE ALSO

**grTexSource**

![](_page_100_Picture_0.jpeg)

## **grTexLodBiasValue**

#### NAME

**grTexLodBiasValue** – set the LOD bias value

#### C SPECIFICATION

#### **void grTexLodBiasValue( GrChipID\_t tmu**, **float bias )**

PARAMETERS

![](_page_100_Picture_147.jpeg)

**DESCRIPTION** 

**grTexLodBiasValue** changes the current LOD bias value, which allows an application to maintain fine grain control over the effects of mipmapping, specifically when mipmap levels change. The LOD bias value is added to the LOD calculated for a pixel and the result determines which mipmap level to use. Smaller LOD values make increasingly sharper images which may suffer from aliasing and moiré effects. Larger LOD values make increasingly smooth images which may suffer from becoming too blurry. The default LOD bias value is 0.0.

During some special effects, an LOD bias may help image quality. If an application is not performing texture mapping with trilinear filtering or dithered mipmapping, then an LOD bias of 0.5 generally improves image quality by rounding to the nearest LOD. If an application is performing dithered mipmapping (i.e. **grTexMipMapMode** is **GR\_MIPMAP\_NEAREST\_DITHER**), then an LOD bias of 0.0 or 0.25 generally improves image quality. An LOD bias value of 0.0 is usually best with trilinear filtering.

#### **NOTES**

The *bias* parameter is rounded to the nearest quarter increment.

#### SEE ALSO

**grTexSource**

![](_page_101_Picture_0.jpeg)

### **grTexMinAddress**

NAME

**grTexMinAddress** – return the lowest start address for texture downloads

C SPECIFICATION

**FxU32 grTexMinAddress( GrChipID\_t tmu )**

PARAMETERS

*tmu* Texture Mapping Unit to query. Valid values are **GR\_TMU0**, **GR\_TMU1**, and **GR\_TMU2**.

DESCRIPTION

**grTexMinAddress** returns the lower bound on texture memory addresses for a specific TMU.

**NOTES** 

SEE ALSO

**grTexMaxAddress**, **grTexDownloadMipMap**, **grTexDownloadMipMapLevel**, **grTexSource**

![](_page_102_Picture_0.jpeg)

### **grTexMaxAddress**

NAME

**grTexMaxAddress** – return the highest start address for texture downloads

C SPECIFICATION

**FxU32 grTexMaxAddress( GrChipID\_t tmu )**

PARAMETERS

*tmu* Texture Mapping Unit to query. Valid values are **GR\_TMU0**, **GR\_TMU1**, and **GR\_TMU2**.

DESCRIPTION

**grTexMaxAddress** returns the upper bound on texture memory addresses for a specific TMU.

**NOTES** 

The returned address is the highest valid texture start address and is valid only for the smallest mipmap level **GR\_LOD\_1**.

#### SEE ALSO

**grTexMinAddress**, **grTexDownloadMipMap**, **grTexDownloadMipMapLevel**, **grTexSource**

![](_page_103_Picture_0.jpeg)

## **grTexMipMapMode**

#### NAME

**grTexMipMapMode** – set the mipmapping mode

#### C SPECIFICATION

**void grTexMipMapMode( GrChipID\_t tmu**, **GrMipMapMode\_t mode**, **FxBool lodBlend )**

#### PARAMETERS

![](_page_103_Picture_180.jpeg)

#### **DESCRIPTION**

**grTexMipMapMode** sets the mipmapping mode for the Voodoo Graphics hardware. The Voodoo Graphics hardware performs mipmapping with no performance penalty. Either no mipmapping, nearest mipmapping, or nearest dithered mipmapping can be performed. Nearest mipmapping (**GR\_MIPMAP\_NEAREST**) selects the nearest mipmap based on LOD. Dithered nearest mipmapping (**GR\_MIPMAP\_NEAREST\_DITHERED**) dithers between adjacent mipmap levels to reduce the effects of mipmap banding but without the cost of trilinear filtering with LOD blending.

#### **NOTES**

**GR\_MIPMAP\_NEAREST\_DITHERED** mode can degrade fill-rate performance by 20-30%. This is not always the case, as it is very application dependent. If this mode is used, performance should be benchmarked to determine the cost of the increased quality.

**GR\_MIPMAP\_NEAREST** truncates the LOD calculated for each pixel. To round to the nearest LOD, set the LOD bias value to 0.5 with **grTexLodBiasValue**.

**GR\_MIPMAP\_NEAREST** should be used when *lodBlend* is **FXTRUE**.

#### SEE ALSO

**grTexLodBiasValue**, **grTexSource**

![](_page_104_Picture_0.jpeg)

### **grTexMultibase**

#### NAME

**grTexMultibase** – enables or disables multibase addressing

#### C SPECIFICATION

**void grTexMultibase( GrChipID\_t tmu**, **FxBool enable )**

PARAMETERS

![](_page_104_Picture_142.jpeg)

### **DESCRIPTION**

**grTexMultibase** enables or disables multibase addressing. Normally, mipmap levels are stored sequentially in texture memory. Multibase addressing allows mipmap levels to be loaded into different texture memory locations. Multibase addressing must be enabled before downloading a multibased texture, and before rendering using a multibased texture. Multibase addressing must be disabled before downloading or rendering from a texture with a single base address.

### **NOTES**

Use **grTexMultibaseAddress** to specify the multiple base addresses for a multibased texture.

The Glide 2.1 release was the first release to include **grTexMultibase**.

An error will occur if a mipmap level is loaded into an area that crosses a 2MB boundary. See the *Glide Programming Manual* for more information.

SEE ALSO

**grTexMultibaseAddress**, **grTexSource**

![](_page_105_Picture_0.jpeg)

### **grTexMultibaseAddress**

#### NAME

**grTexMultibaseAddress** – specify one base address for a multibased texture

#### C SPECIFICATION

![](_page_105_Picture_232.jpeg)

#### PARAMETERS

![](_page_105_Picture_233.jpeg)

#### **DESCRIPTION**

**grTexMultibaseAddress** specifies one base address for a texture with multiple base addresses. Normally, mipmap levels are stored sequentially in texture memory. Multibase addressing allows mipmap levels to be loaded into different texture memory locations. Four different base addresses are specified for a multibased texture, one for **GR\_LOD\_256**, one for **GR\_LOD\_128**, one for **GR\_LOD\_64**, and one for **GR\_LOD\_32** through **GR\_LOD\_1**. In each case, *startAddress* should point to the texture memory location for the corresponding mipmap level.

All of the base addresses for a multibased texture should be specified before downloading the texture or rendering from the texture.

#### **NOTES**

**grTexSource** does not restore the multiple base addresses for a multibased texture, but does set the base address for mipmap level **GR\_LOD\_256**. Therefore, it is not necessary to call **grTexMultibaseAddress** with a *range* of **GR\_TEXBASE\_256** after a call to **grTexSource**.

If a mipmap does not include some of the larger mipmap levels, then the base addresses associated with these missing levels need not be specified.

An error will occur if a mipmap level is loaded into an area that crosses a 2MB boundary. See the *Glide Programming Manual* for more information.

The Glide 2.1 release was the first release to include **grTexMultibaseAddress**.

SEE ALSO

**grTexMultibase**, **grTexSource**

![](_page_106_Picture_0.jpeg)

## **grTexNCCTable**

#### NAME

**grTexNCCTable** – select an NCC table

### C SPECIFICATION

### **void grTexNCCTable( GrChipID\_t tmu**, **GrNCCTable\_t table )**

PARAMETERS

![](_page_106_Picture_120.jpeg)

DESCRIPTION

**grTexNCCTable** selects one of the two NCC tables on a TMU as the current source for NCC decompression operations. Before rendering operations commence, the appropriate NCC table should be downloaded using **grTexDownloadTable**.

**NOTES** 

SEE ALSO

**grTexDownloadTable**, **grTexSource**

![](_page_107_Picture_0.jpeg)

## **grTexSource**

### NAME

**grTexSource** – specify the current texture source for rendering

### C SPECIFICATION

### **void grTexSource( GrChipID\_t tmu**, **FxU32 startAddress**, **FxU32 evenOdd**, **GrTexInfo \*info )**

### PARAMETERS

![](_page_107_Picture_168.jpeg)

### DESCRIPTION

**grTexSource** sets up the area of texture memory that is to be used as a source for subsequent texture mapping operations. The *startAddress* specified should be the same as the *startAddress* argument to **grTexDownloadMipMap**, or the starting address used for the largest mipmap level when using **grTexDownloadMipMapLevel**.

#### **NOTES**

An error will occur if a mipmap level is loaded into an area that crosses a 2 Mbyte boundary. See the *Glide Programming Manual* for more information.

### SEE ALSO

**grTexDownloadMipMap**, **grTexDownloadMipMapLevel**, **grTexMinAddress**, **grTexMaxAddress**, **grTexTextureMemRequired**
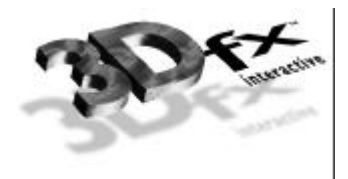

# **grTexTextureMemRequired**

NAME

**grTexTextureMemRequired** – return the texture memory consumed by a texture

C SPECIFICATION

**FxU32 grTexTextureMemRequired( FxU32 evenOdd**, **GrTexInfo \*info )**

PARAMETERS

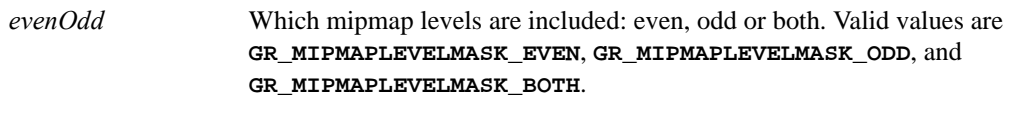

*info* Format and dimensions of the texture.

DESCRIPTION

**grTexTextureMemRequired** calculates and returns the number of bytes required to store a given texture. The number returned may be added to the start address for a texture download to determine the next free location in texture memory.

**NOTES** 

SEE ALSO

**grTexCalcMemRequired**, **grTexDownloadMipMap**, **grTexDownloadMipMapLevel**, **grTexMinAddress**, **grTexMaxAddress**, **grTexSource**

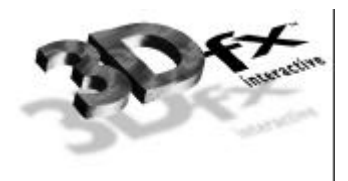

# **gu3dfGetInfo**

## NAME

**gu3dfGetInfo** – get information about the mipmap stored in a .**3DF** file

### C SPECIFICATION

**FxBool gu3dfGetInfo( const char \*filename**, **Gu3dfInfo \*info )**

### PARAMETERS

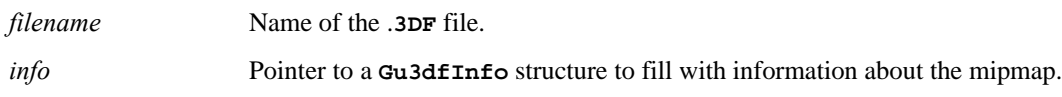

## **DESCRIPTION**

**gu3dfGetInfo** allows an application to determine relevant information about a .**3DF** file located on disk. The information is assigned to the appropriate member elements of the *info* structure. The **Gu3dfInfo** structure is defined in **glide.h**.

After an application has determined the characteristics of a .**3DF** mipmap, it is responsible for allocating system memory for the mipmap. This pointer is stored in the *infofi data* pointer and used by **gu3dfLoad**.

**NOTES** 

SEE ALSO

**gu3dfLoad**

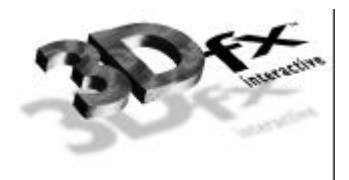

# **gu3dfLoad**

## NAME

**gu3dfLoad** – load a .**3DF** file into system memory

# C SPECIFICATION

**FxBool gu3dfLoad( const char \*filename**, **Gu3dfInfo \*info )**

### PARAMETERS

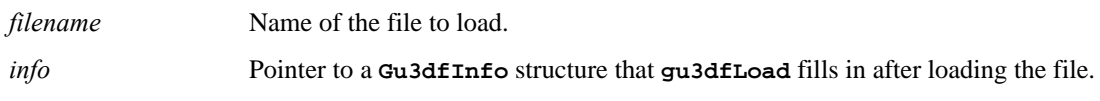

## **DESCRIPTION**

**gu3dfLoad** loads a .**3DF** file specified by *filename* into the pointer specified by *infofi data*. **gu3dfLoad** returns **FXTRUE** if the file was successfully loaded; otherwise it returns **FXFALSE**. It is assumed the *info* structure passed has been appropriately configured with a call to **gu3dfGetInfo**.

## **NOTES**

SEE ALSO

**gu3dfGetInfo**

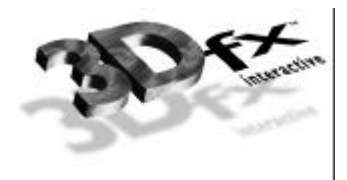

# **guAADrawTriangleWithClip**

NAME

**guAADrawTriangleWithClip** – performs 2D clipping on triangle, and draws the resultant polygon with anti-aliasing

C SPECIFICATION

**void guAADrawTriangleWithClip( const GrVertex \*va**, **const GrVertex \*vb**, **const GrVertex \*vc )**

PARAMETERS

*va, vb, vc* Vertices which specify the triangle.

**DESCRIPTION** 

This routine performs 2D clipping on a triangle, and draws the resultant polygon with **grAADrawPolygonVertexList**.

**NOTES** 

All edges of the triangle are anti-aliased.

SEE ALSO

**grAADrawTriangle**, **grAADrawPolygonVertexList**, **guDrawTriangleWithClip**

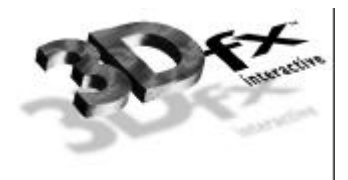

# **guAlphaSource**

### NAME

**guAlphaSource** – configure the alpha combine unit

#### C SPECIFICATION

**void guAlphaSource( GrAlphaSourceMode\_t mode )**

#### PARAMETERS

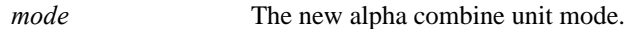

## **DESCRIPTION**

**guAlphaSource** is a higher level interface to the Voodoo Graphics alpha combine unit than **grAlphaCombine**. The alpha combine unit has two configurable inputs and one output. The output of the alpha combine unit gets fed into the alpha testing and blending units. The selection of the *Alocal* input is important because it is used in the color combine unit.

The following table describes how *Alocal* and output alpha are computed based on the mode:

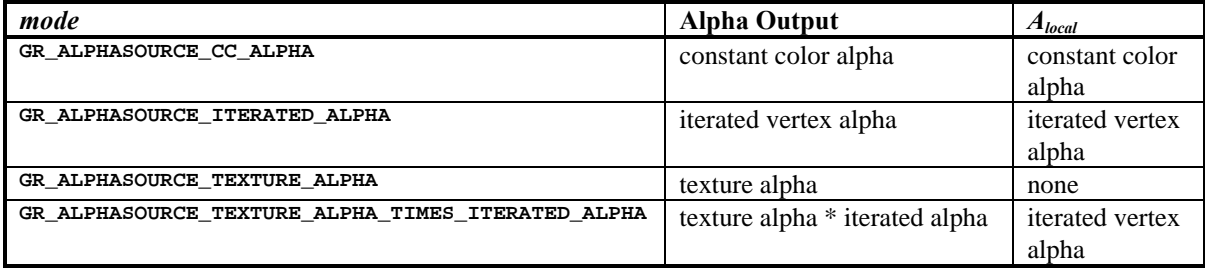

### **NOTES**

Constant color alpha is the value passed to **grConstantColorValue**.

If texture has no alpha component, texture alpha is 255.

**guAlphaSource** is a compatibility layer for **grAlphaCombine**.

### SEE ALSO

**grConstantColorValue**, **grAlphaCombine**, **grColorCombine**

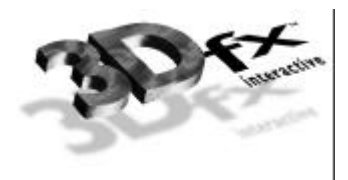

# **guColorCombineFunction**

#### NAME

**guColorCombineFunction** – configure the color combine unit

#### C SPECIFICATION

**void guColorCombineFunction( GrColorCombineFunction\_t func )**

#### PARAMETERS

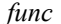

Specifies the source color generation function. Valid parameters are described below:

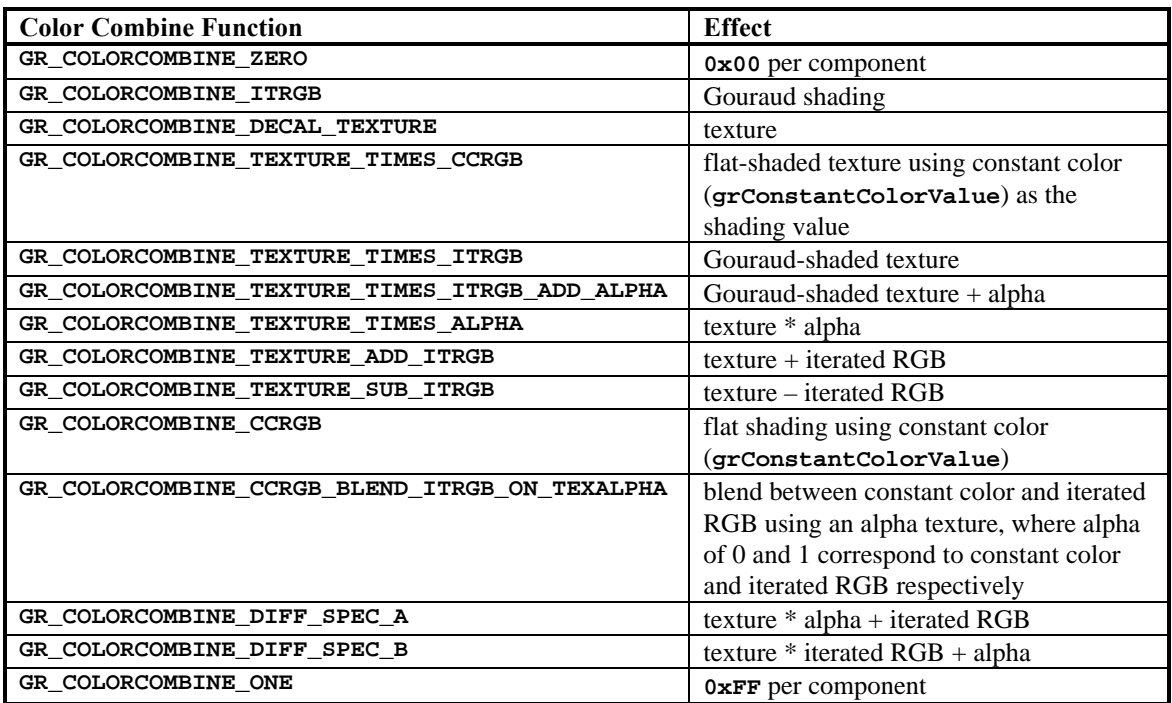

**DESCRIPTION** 

**guColorCombineFunction** configures the Voodoo Graphics subsystem's hardware pipeline in a fashion dictated by the parameter *func*. This provides a high level mechanism for controlling common rendering modes without manipulating individual registers within the hardware. The default color combine function is undefined, so an application must set the color combine function before executing any rendering commands.

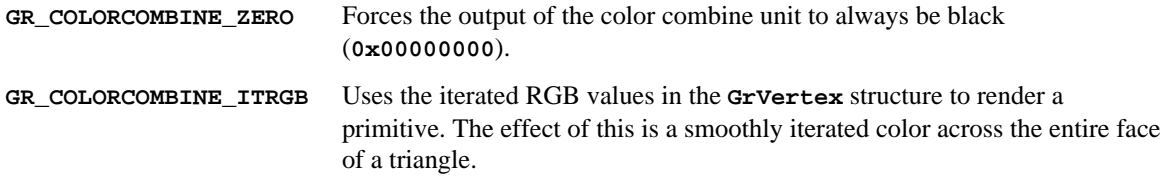

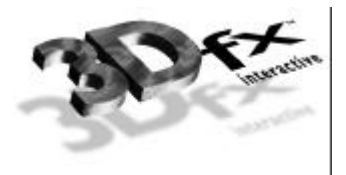

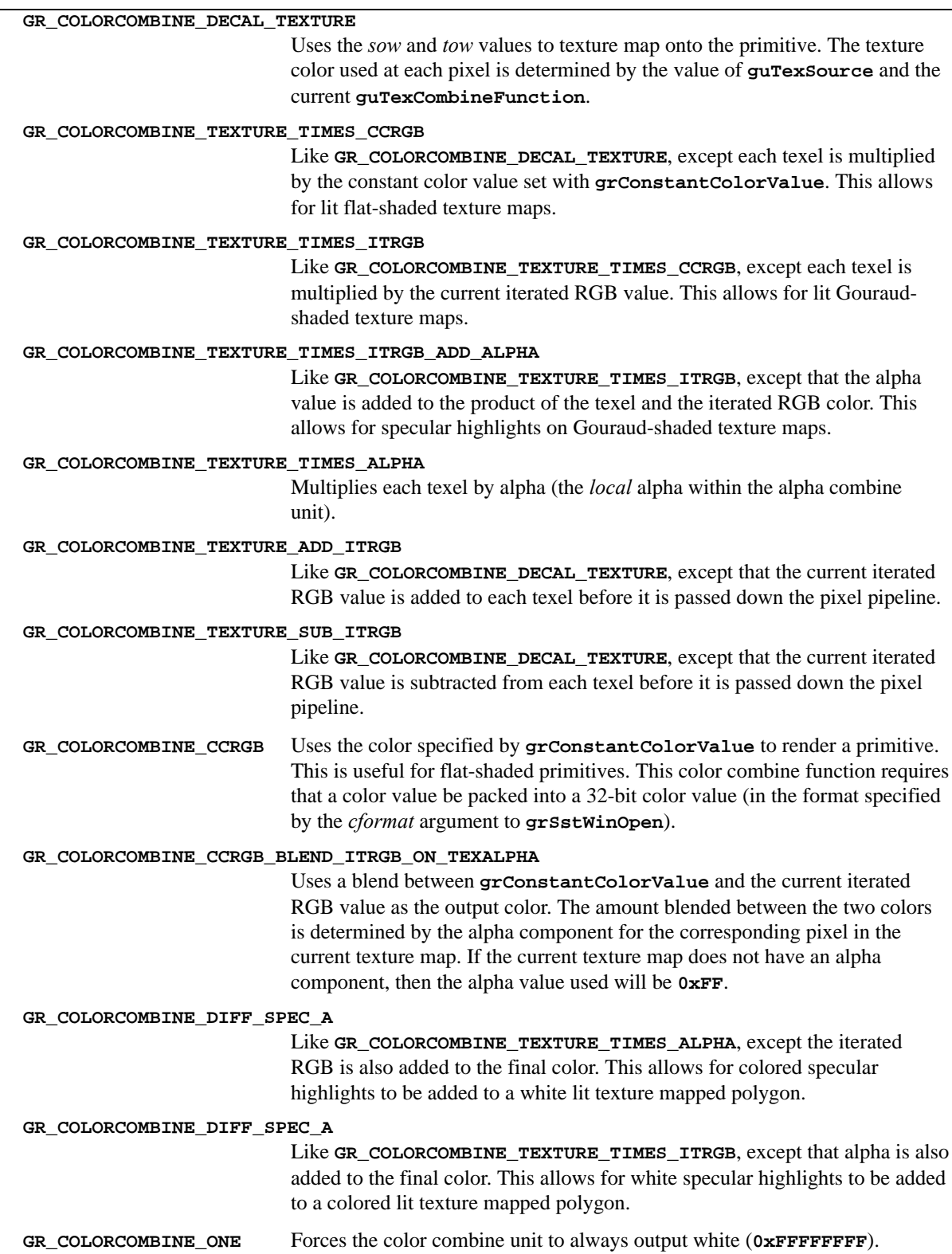

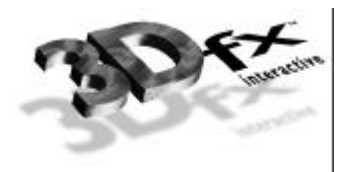

**NOTES** 

SEE ALSO

**grConstantColorValue**, **grColorCombine**, **grTexCombine**

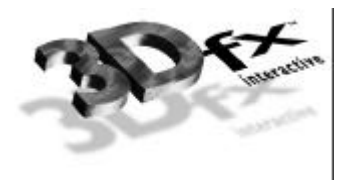

# **guDrawTriangleWithClip**

NAME

**guDrawTriangleWithClip** – draw a triangle with 2D clipping.

C SPECIFICATION

```
void guDrawTriangleWithClip(const GrVertex *va, const GrVertex *vb, const GrVertex *vc
                              )
```
PARAMETERS

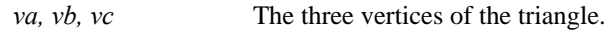

**DESCRIPTION** 

**guDrawTriangleWithClip** uses Sutherland-Hodgman clipping [SUTH74] to clip the triangle to the rectangle specified by **grClipWindow** and then draws the resultant polygon.

**NOTES** 

SEE ALSO

**grDrawTriangle**

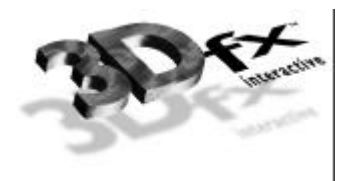

# **guFogGenerateExp**

### NAME

**guFogGenerateExp** – generate an exponential fog table

### C SPECIFICATION

```
void guFogGenerateExp( GrFog_t fogTable[GR_FOG_TABLE_SIZE], float density )
```
PARAMETERS

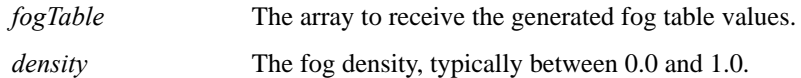

**DESCRIPTION** 

**guFogGenerateExp** generates an exponential fog table according to the equation:

*e* –*density*\**w*

where *w* is the eye-space *w* coordinate associated with the fog table entry. The resulting fog table is copied into *fogTable*.

### **NOTES**

The fog table is normalized (scaled) such that the last entry is maximum fog (255).

SEE ALSO

**grFogMode**, **grFogTable**, **guFogGenerateExp2**, **guFogGenerateLinear**, **guFogTableIndexToW**

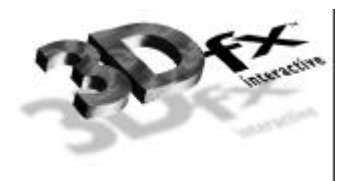

# **guFogGenerateExp2**

NAME

**guFogGenerateExp2** – generate an exponential squared fog table

C SPECIFICATION

**void guFogGenerateExp2( GrFog\_t fogTable[GR\_FOG\_TABLE\_SIZE], float density )**

PARAMETERS

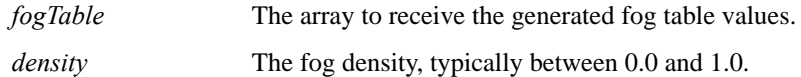

**DESCRIPTION** 

**guFogGenerateExp2** generates an exponential squared fog table according to the equation:

*e* –(*density*\**w*)2

where *w* is the eye-space *w* coordinate associated with the fog table entry. The resulting fog table is copied into *fogTable*.

## **NOTES**

The fog table is normalized (scaled) such that the last entry is maximum fog (255).

SEE ALSO

**grFogMode**, **grFogTable**, **guFogGenerateExp**, **guFogGenerateLinear**, **guFogTableIndexToW**

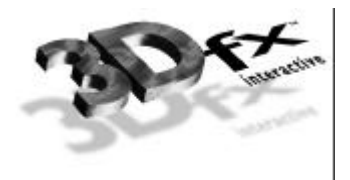

# **guFogGenerateLinear**

NAME

**guFogGenerateLinear** – generate a linear fog table

### C SPECIFICATION

### **void guFogGenerateLinear( GrFog\_t fogTable[GR\_FOG\_TABLE\_SIZE], float nearW, float farW )**

PARAMETERS

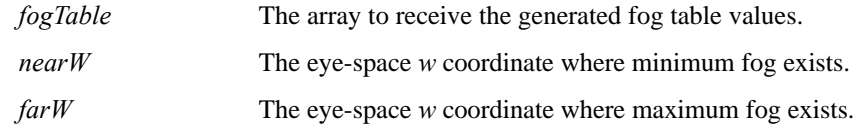

### **DESCRIPTION**

**guFogGenerateLinear** generates a linear (in eye-space) fog table according to the equation

(*w* – *nearW*)/( *farW – nearW*)

where *w* is the eye-space *w* coordinate associated with the fog table entry. The resulting fog table is copied into *fogTable*.

### **NOTES**

The fog table is clamped so that all values are between minimum fog (0) and maximum fog (255).

**guFogGenerateLinear** fog is linear in eye-space *w, not* in screen-space.

### SEE ALSO

**grFogMode**, **grFogTable**, **guFogGenerateExp**, **guFogGenerateExp2**, **guFogTableIndexToW**

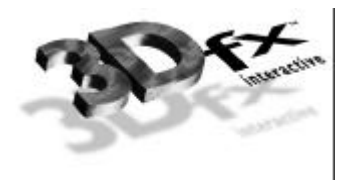

# **guFogTableIndexToW**

NAME

**guFogTableIndexToW** – convert a fog table index to a floating point eye-space *w* value

C SPECIFICATION

**float guFogTableIndexToW( int i )**

PARAMETERS

*i* The fog table index, between 0 and **GR\_FOG\_TABLE\_SIZE**.

**DESCRIPTION** 

**guFogTableIndexToW** returns the floating point eye-space *w* value associated with entry *i* in a fog table. Because fog table entries are non-linear in *w,* it is not straight forward to initialize a fog table. **guFogTableIndexToW** assists by converting fog table indices to eye-space *w* values.

**NOTES** 

**guFogTableIndexToW** returns the following:

pow(2.0, 3.0+(double)(i>>2)) / (8-(i&3));

SEE ALSO

**grFogMode**, **grFogTable**, **guFogGenerateExp**, **guFogGenerateExp2**, **guFogGenerateLinear**

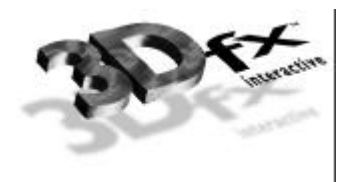

# **guTexAllocateMemory**

### NAME

**guTexAllocateMemory** – allocate texture memory for a mipmap

## C SPECIFICATION

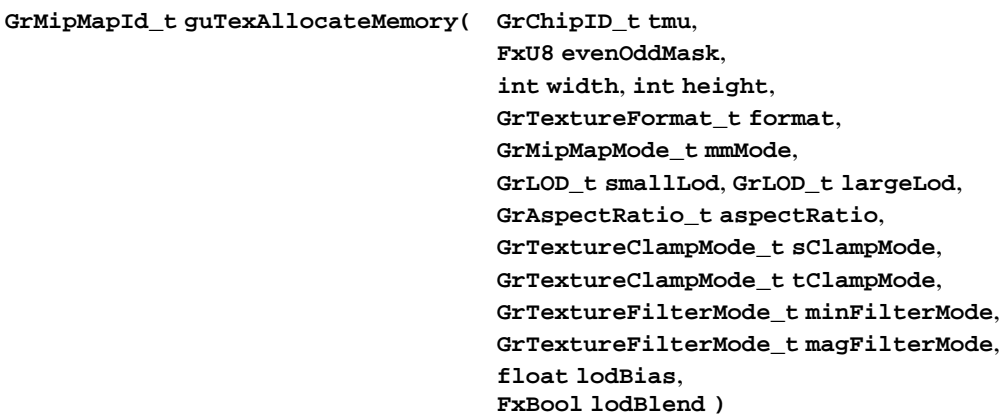

## PARAMETERS

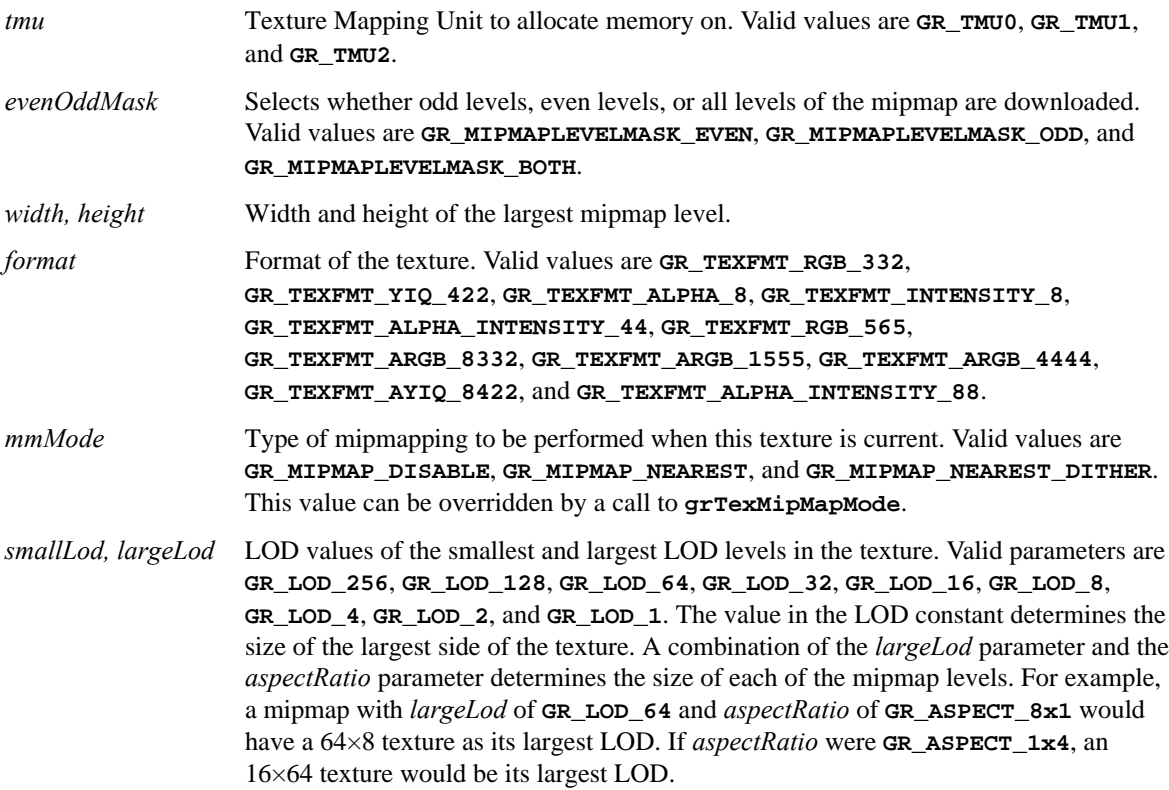

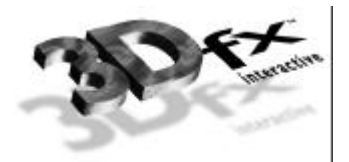

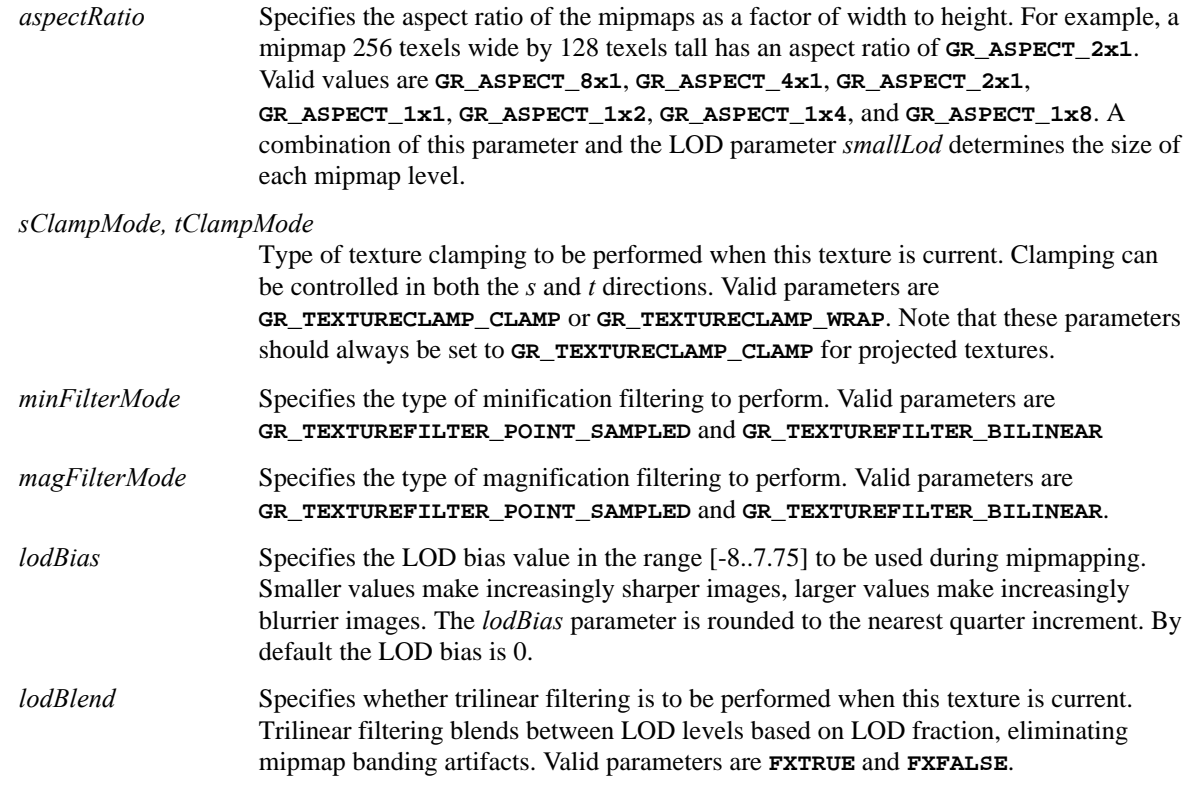

### **DESCRIPTION**

**guTexAllocateMemory** allocates memory on the specified TMUs and returns a handle to the allocated memory. The amount of memory allocated will be enough to hold a mipmap of the given format, LOD ranges, and aspect ratio. If the texture memory can not be allocated, a value of **GR\_NULL\_MIPMAP\_HANDLE** is returned. After the memory has been allocated, individual mipmap levels can be downloaded one at a time using **guTexDownloadMipMapLevel**, or all mipmaps can be downloaded using **guTexDownloadMipMap**.

Whenever the texture is specified as a source texture, *sClampMode*, *tClampMode*, *minFilterMode*, *magFilterMode*, and *lodBias* will automatically take effect.

*evenOddMask* is used to selectively download LOD levels when LOD blending is to be used. Correct usage is to allocate and download the even levels onto one TMU, and the odd levels onto another, both with the *lodBlend* parameter set to **FXTRUE**. Then the texture combine mode for the lower numbered TMU is set to **GR\_TEXTURECOMBINE\_TRILINEAR\_ODD** or **GR\_TEXTURECOMBINE\_TRILINEAR\_EVEN** depending on whether the odd levels or the even levels were downloaded to it.

### **NOTES**

## SEE ALSO

**guTexGetCurrentMipMap**, **guTexGetMipMapInfo**, **guTexSource**

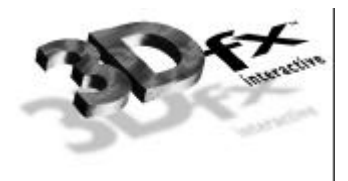

# **guTexChangeAttributes**

### NAME

**guTexChangeAttributes** – change attributes of a mipmap

### C SPECIFICATION

**FxBool guTexChangeAttributes( GrMipMapID\_t mmid**,

```
int width, int height,
GrTextureFormat_t format,
GrMipMapMode_t mmMode,
GrLOD_t smallLod, GrLOD_t largeLod,
GrAspectRatio_t aspectRatio,
GrTextureClampMode_t sClampMode,
GrTextureClampMode_t tClampMode,
GrTextureFilterMode_t minFilterMode,
GrTextureFilterMode_t magFilterMode )
```
### PARAMETERS

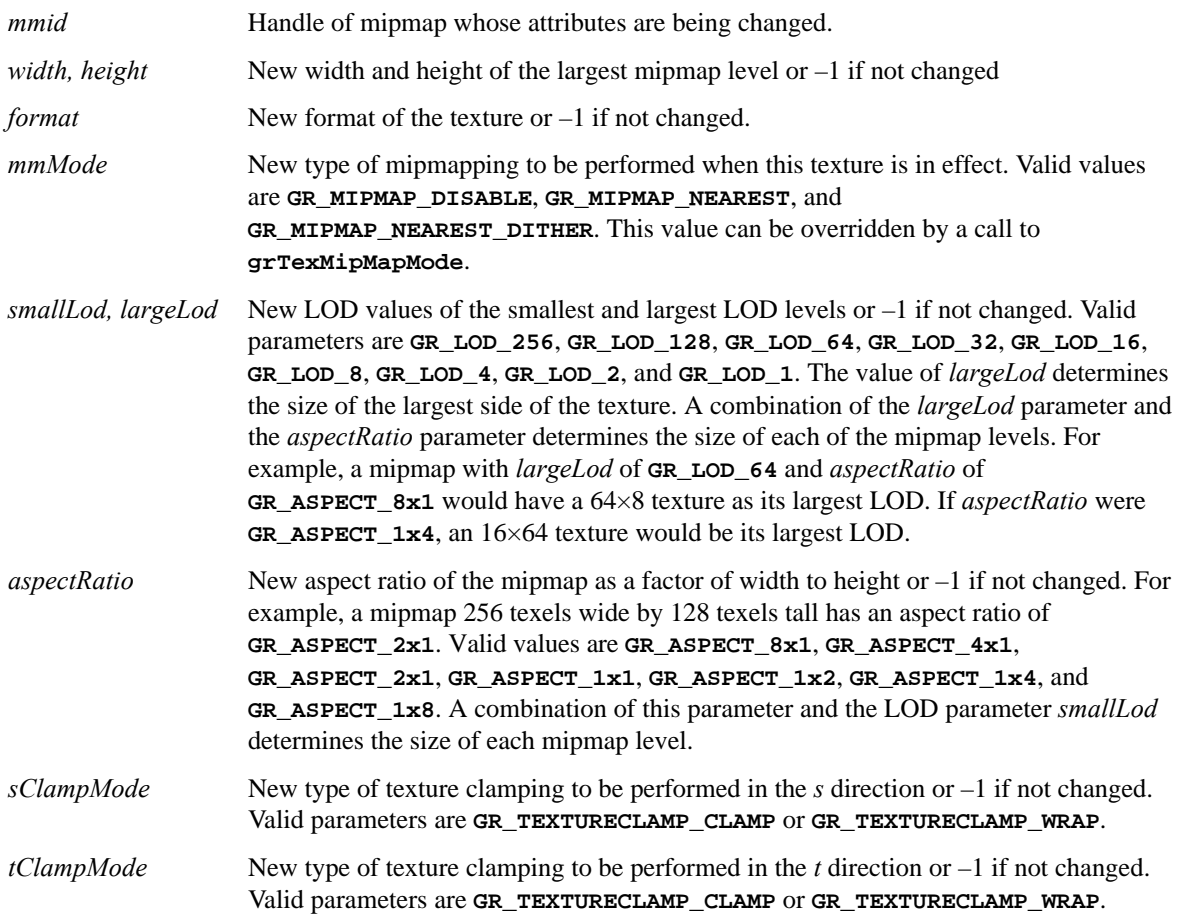

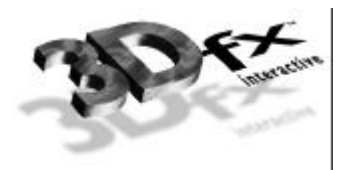

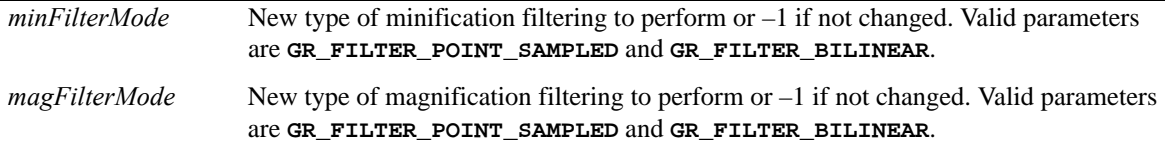

## **DESCRIPTION**

**guTexChangeAttributes** changes some of the attributes of a mipmap. This allows a section of texture memory to be reused without resetting all of texture memory. Upon success, **FXTRUE** is returned, else **FXFALSE** is returned.

### **NOTES**

For projected textures the clamp modes, *sClampMode* and *tClampMode*, should always be set to **GR\_TEXTURECLAMP\_CLAMP**.

WARNING: do not use in conjunction with **grTexMinAddress**, **grTexMaxAddress**, **grTexNCCTable**, **grTexSource**, **grTexDownloadTable**, **grTexDownloadMipMapLevel**, **grTexDownloadMipMap**, **grTexMultiBase**, or **grTexMultibaseAddress**.

SEE ALSO

**guTexAllocateMemory**

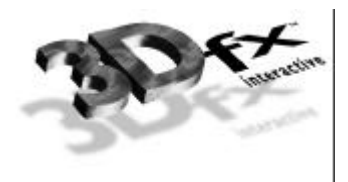

# **guTexCombineFunction**

#### NAME

**guTexCombineFunction** – configure the texture combine unit on a Texture Mapping Unit

### C SPECIFICATION

**void guTexCombineFunction( GrChipID\_t tmu**, **GrTextureCombineFnc\_t func )**

#### PARAMETERS

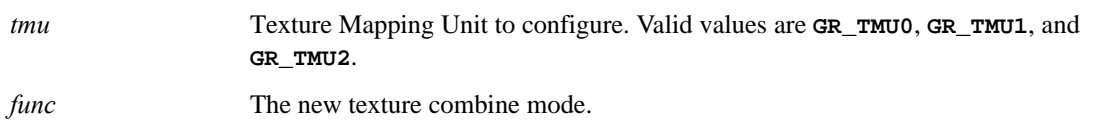

### **DESCRIPTION**

**guTexCombineFunction** specifies the function used when combining textures on a TMU with incoming textures from the neighboring TMU. Texture combining operations allow for interesting effects such as detail and projected texturing as well as the trilinear filtering of LOD blending.

The following table describes the available texture combine functions and their effects. *Clocal* represents the color components generated by indexing and filtering from the mipmap stored on the selected TMU and *Cother* represents the incoming color components from the neighboring TMU.

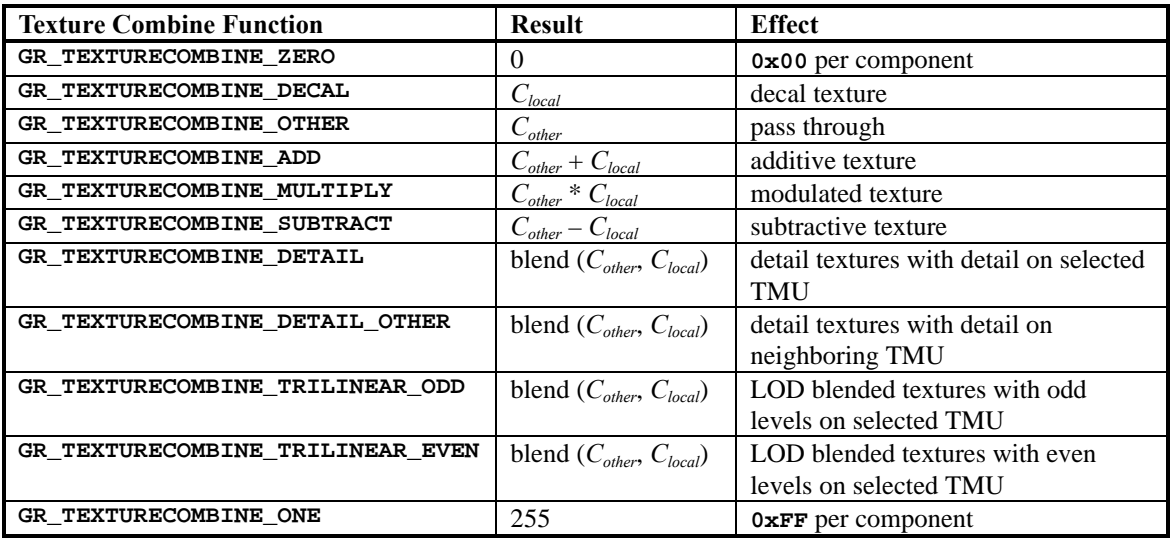

**guTexCombineFunction** also keeps track of which TMUs require texture coordinates for the rendering routines.

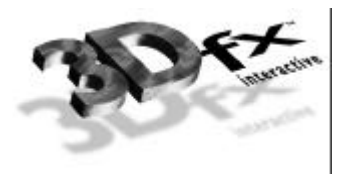

## **NOTES**

Many combine functions that simultaneously use both *Clocal* and *Cother* can be computed with two passes on a single TMU system by using the frame buffer to store intermediate results and the alpha blender to combine the two partial results.

### SEE ALSO

**grAlphaCombine**, **grColorCombine**, **grDrawTriangle**, **grTexCombine**, **guTexSource**

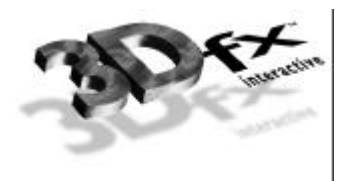

# **guTexDownloadMipMap**

#### NAME

**guTexDownloadMipMap** – download a mipmap to texture memory

#### C SPECIFICATION

## **void guTexDownloadMipMap( GrMipMapId\_t mmid**, **const void \*src**, **const GuNccTable \*nccTable )**

#### PARAMETERS

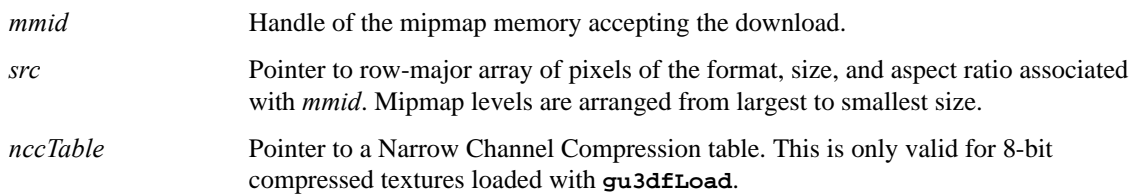

### **DESCRIPTION**

**guTexDownloadMipMap** downloads an entire mipmap to an area of texture memory previously allocated with **guTexAllocateMemory**. The data to be downloaded must have the pixel format and aspect ratio associated with *mmid.*

### **NOTES**

WARNING: do not use in conjunction with **grTexMinAddress**, **grTexMaxAddress**, **grTexNCCTable**, **grTexSource**, **grTexDownloadTable**, **grTexDownloadMipMapLevel**, **grTexDownloadMipMap**, **grTexMultiBase**, and **grTexMultibaseAddress**.

### SEE ALSO

**guTexAllocateMemory**, **guTexDownloadMipMapLevel**, **guTexMemReset**, **guTexSource**

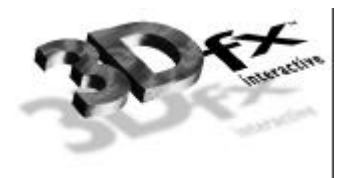

# **guTexDownloadMipMapLevel**

NAME

**guTexDownloadMipMapLevel** – download one level of a mipmap

### C SPECIFICATION

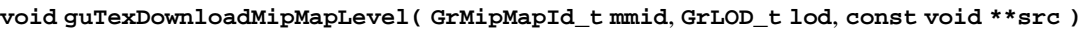

#### PARAMETERS

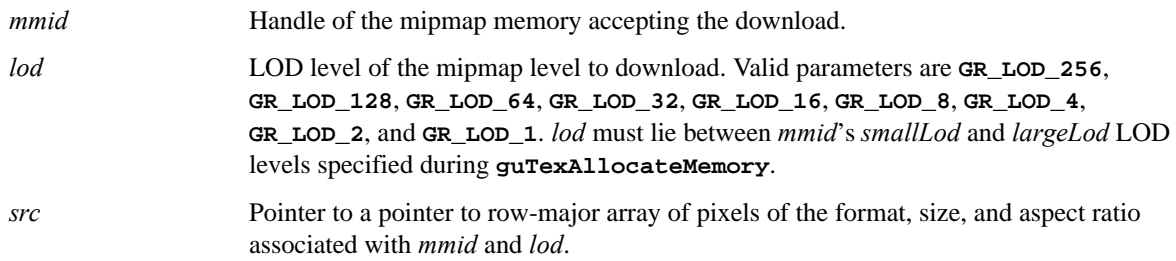

### **DESCRIPTION**

**guTexDownloadMipMapLevel** downloads a single mipmap level within a mipmap to an area of texture memory previously allocated with **guTexAllocateMemory** and updates *\*src* to point to the next mipmap level. The data to be downloaded must have the pixel format and aspect ratio associated with *mmid* and must be of the correct size for *lod*.

## **NOTES**

WARNING: do not use in conjunction with **grTexMinAddress**, **grTexMaxAddress**, **grTexNCCTable**, **grTexSource**, **grTexDownloadTable**, **grTexDownloadMipMapLevel**, **grTexDownloadMipMap**, **grTexMultiBase**, and **grTexMultibaseAddress**.

### SEE ALSO

**guTexAllocateMemory**, **guTexDownloadMipMapLevel**, **guTexMemReset**, **guTexSource**

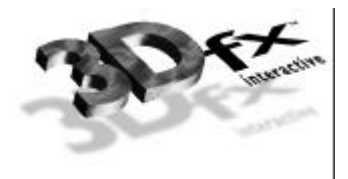

# **guTexGetCurrentMipMap**

NAME

**guTexGetCurrentMipMap** – return the handle of the current mipmap

C SPECIFICATION

**GrMipMapId\_t \*guTexGetCurrentMipMap ( GrChipID\_t tmu )**

PARAMETERS

*tmu* Texture Mapping Unit to query. Valid values are **GR\_TMU0**, **GR\_TMU1**, and **GR\_TMU2**.

**DESCRIPTION** 

**guTexGetCurrentMipMap** returns the handle of the currently active mipmap on a selected TMU. Each TMU has one currently active mipmap. Mipmaps are made current with **guTexSource**.

**NOTES** 

SEE ALSO

**guTexAllocateMemory**, **guTexSource**, **guTexGetMipMapInfo**

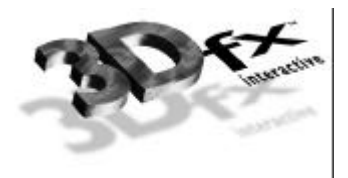

# **guTexGetMipMapInfo**

NAME

**guTexGetMipMapInfo** – return a pointer to a structure containing information about a specific mipmap.

C SPECIFICATION

**GrMipMapInfo \*guTexGetMipMapInfo( GrMipMapId\_t mmid )**

PARAMETERS

*mmid* **Handle of the mipmap inquired about.** 

**DESCRIPTION** 

**guTexGetMipMapInfo** allows an application to retrieve information about a mipmap.

**NOTES** 

SEE ALSO

**guTexAllocateMemory**, **guTexSource**, **guTexGetCurrentMipMap**

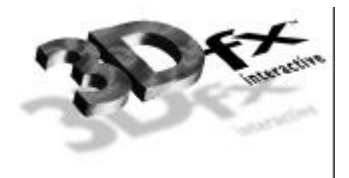

# **guTexMemQueryAvail**

NAME

**guTexMemQueryAvail** – return the amount of unallocated texture memory on a Texture Mapping Unit

C SPECIFICATION

**FxU32 guTexMemQueryAvail( GrChipID\_t tmu )**

PARAMETERS

*tmu* Texture Mapping Unit to query. Valid values are **GR\_TMU0**, **GR\_TMU1**, and **GR\_TMU2**.

**DESCRIPTION** 

**guTexMemQueryAvail** returns the amount of unallocated texture memory on a TMU. Only memory allocated with **guTexAllocateMemory** is taken into account.

**NOTES** 

WARNING: do not use in conjunction with **grTexMinAddress**, **grTexMaxAddress**, **grTexNCCTable**, **grTexSource**, **grTexDownloadTable**, **grTexDownloadMipMapLevel**, **grTexDownloadMipMap**, **grTexMultiBase**, and **grTexMultibaseAddress**.

SEE ALSO

**guTexAllocateMemory**, **guTexMemReset**

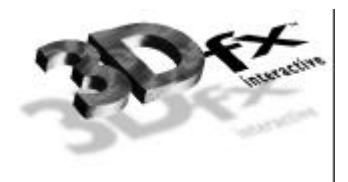

# **guTexMemReset**

NAME

**guTexMemReset** – free all allocated texture memory for all Texture Mapping Units

C SPECIFICATION

**void guTexMemReset( void )**

PARAMETERS

none

### **DESCRIPTION**

**guTexMemReset** frees up all allocated texture memory. This allows for a simple form of texture memory management; all texture memory is allocated at once and then freed en masse. While simple, this form of memory management prevents some of the complexity associated with standard memory management techniques, such as garbage collection and memory fragmentation and compaction.

#### **NOTES**

WARNING: do not use in conjunction with **grTexMinAddress**, **grTexMaxAddress**, **grTexNCCTable**, **grTexSource**, **grTexDownloadTable**, **grTexDownloadMipMapLevel**, **grTexDownloadMipMap**, **grTexMultiBase**, and **grTexMultibaseAddress**.

## SEE ALSO

**guTexAllocateMemory**, **guTexMemQueryAvail**

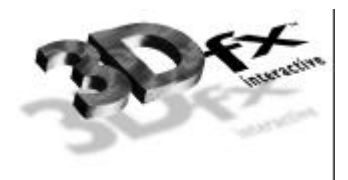

# **guTexSource**

### NAME

**guTexSource** – make a mipmap current on its Texture Mapping Unit

### C SPECIFICATION

**void guTexSource( GrMipMapId\_t mmid )**

### PARAMETERS

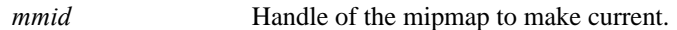

## **DESCRIPTION**

**guTexSource** makes current a mipmap for the TMU it resides on. Each TMU has one current mipmap. In systems with multiple TMUs, multiple mipmap sources are combined by the texture combine function and the output of the final combine is passed on to the pixel shading pipeline. By default all the TMUs have **NULL** texture handles associated with them.

When a mipmap is made current, all of its attributes take effect. See guTexAllocateMemory and **guTexChangeAttributes** for a complete listing of texture attributes. Some of these attributes can be temporarily overridden with **grTexClampMode**, **grTexFilterMode**, **grTexLodBiasValue**, and **grTexMipMapMode**. Note, however, that these routines do not change the mipmap's attribute, only the current mode of the rendering hardware.

### **NOTES**

WARNING: do not use in conjunction with **grTexMinAddress**, **grTexMaxAddress**, **grTexNCCTable**, **grTexSource**, **grTexDownloadTable**, **grTexDownloadMipMapLevel**, **grTexDownloadMipMap**, **grTexMultiBase**, and **grTexMultibaseAddress**.

### SEE ALSO

**guTexAllocateMemory**, **guTexChangeAttributes**, **grTexClampMode**, **grTexFilterMode**, **guTexGetCurrentMipMap**, **grTexLodBiasValue**, **grTexMipMapMode**

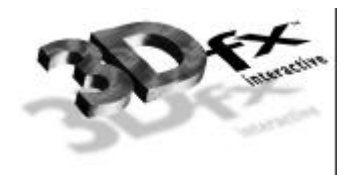

# **References**

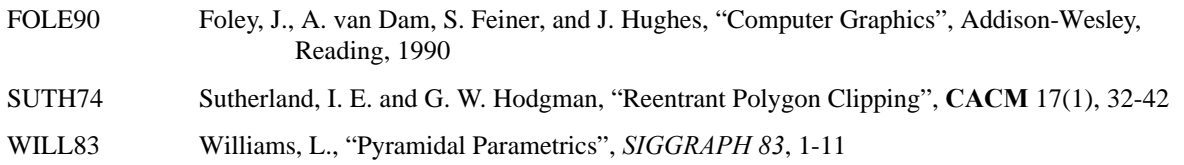

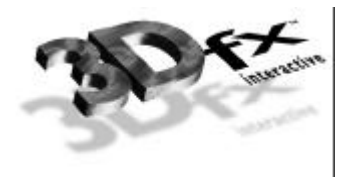

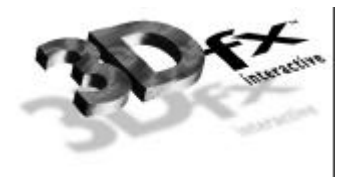